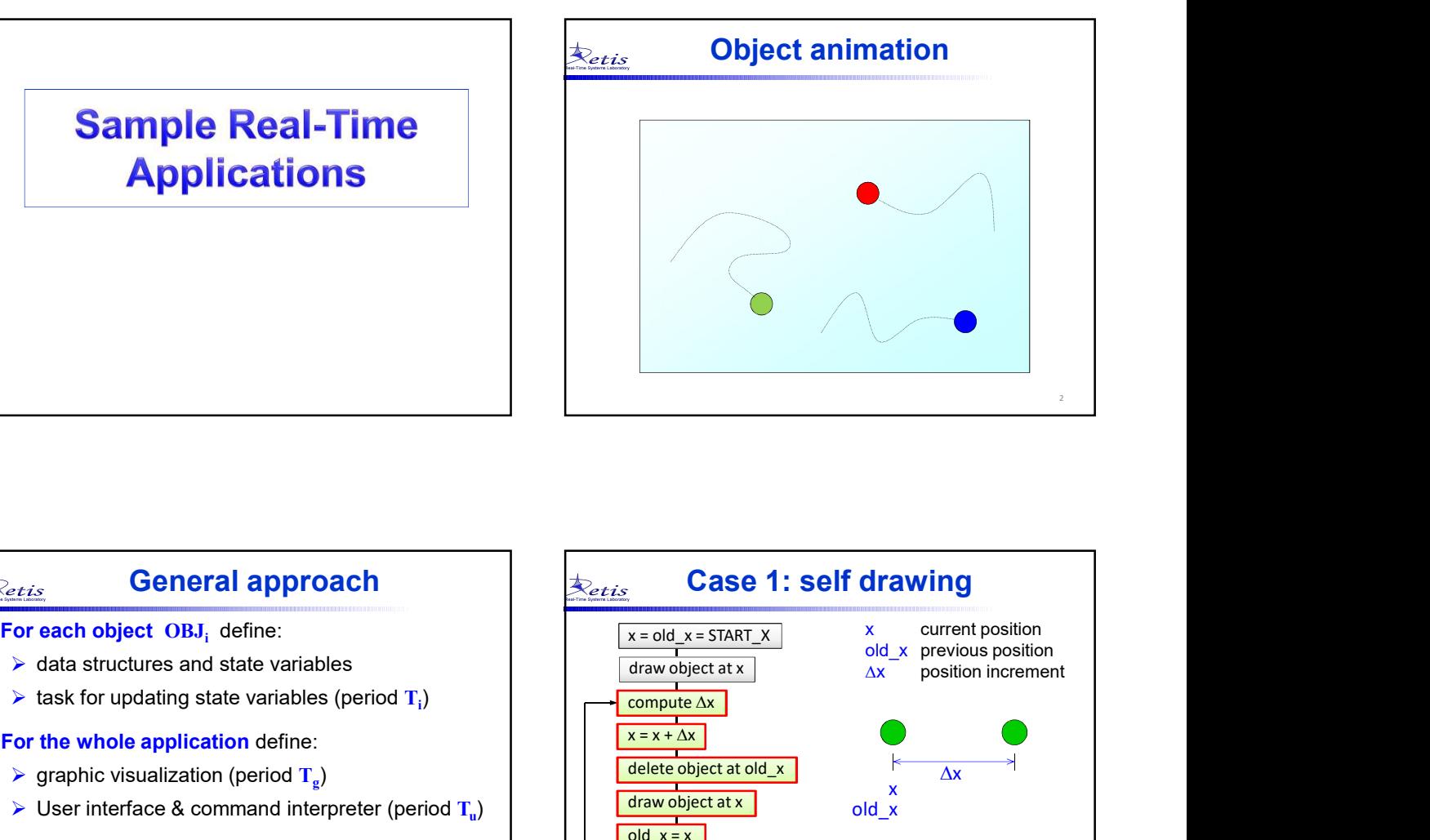

# General approach  $\bigotimes_{\epsilon_{tis}}$

- 
- 

- 
- Solution User interface & command interpreter (period  $T_n$ )

- 
- 

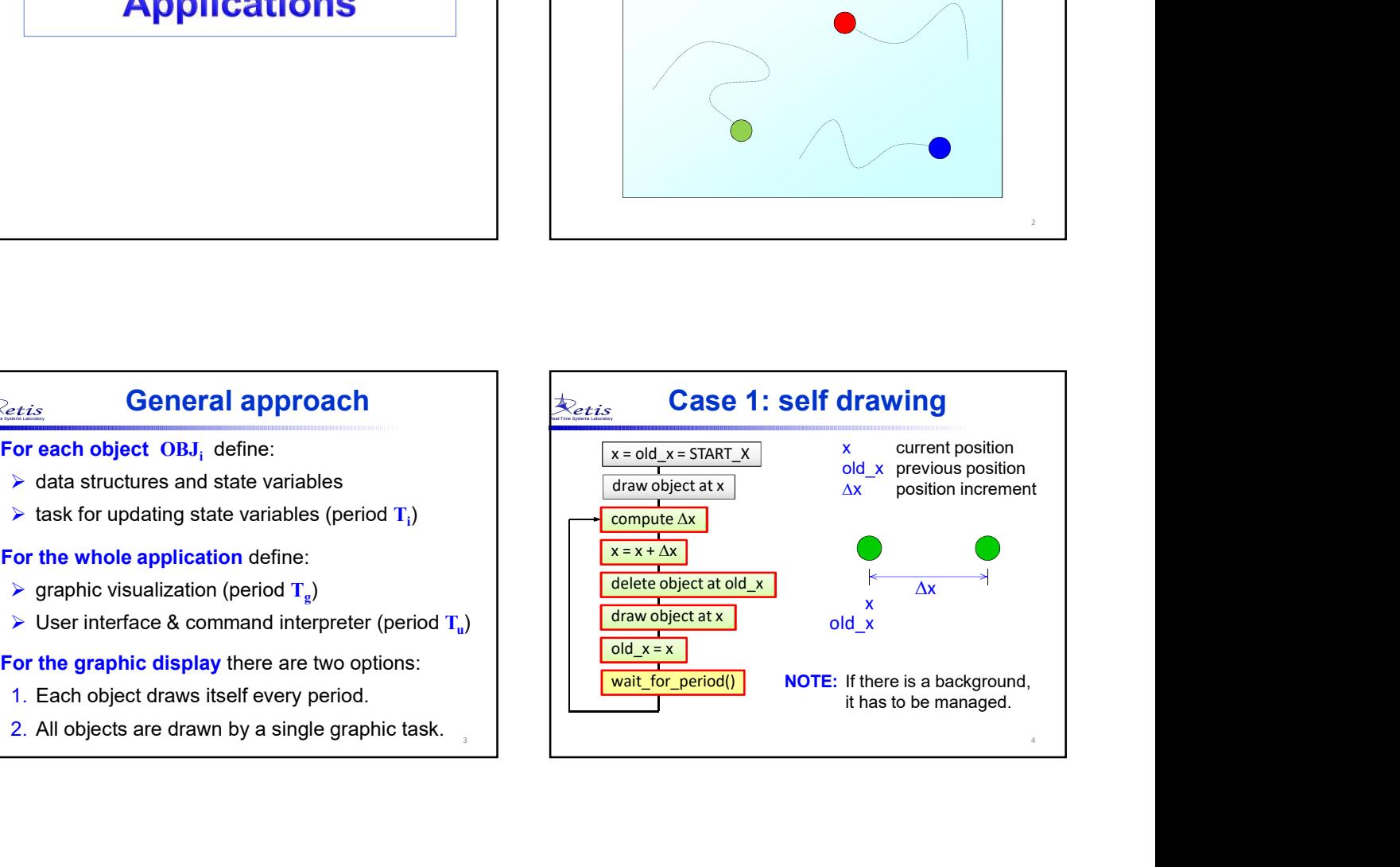

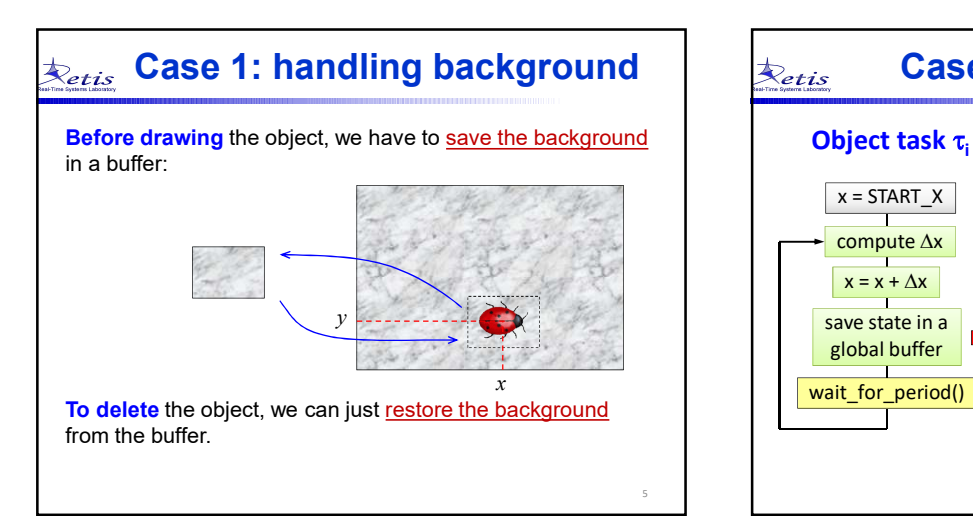

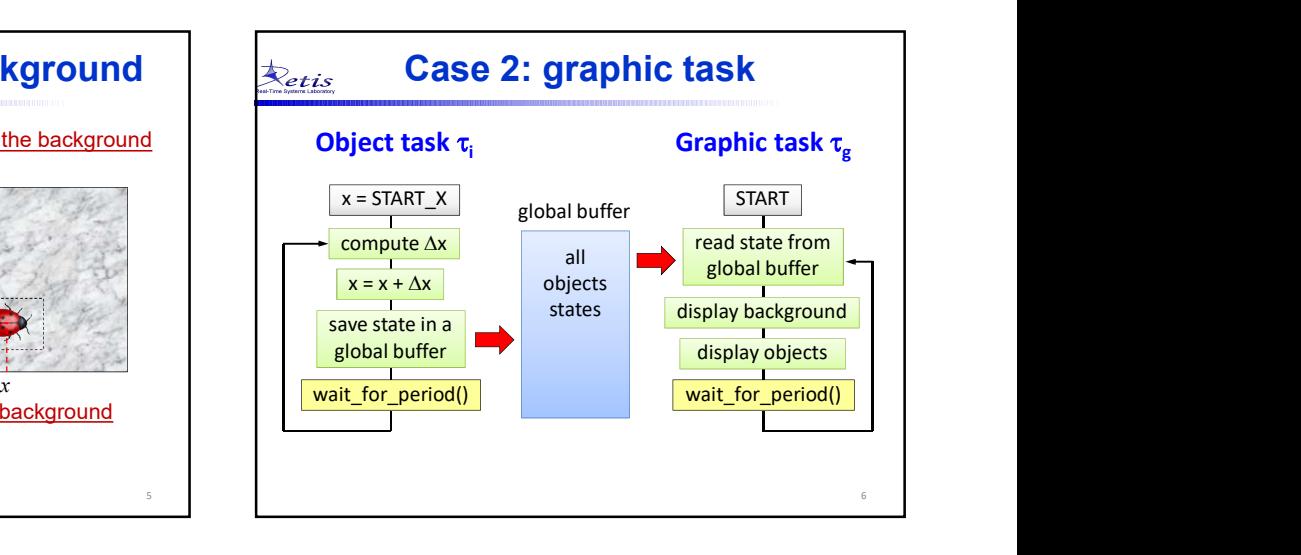

# **Physical simulations**  $\bigotimes_{\text{Eetis}}$

### • Modeling

- For smooth motion, period should be no larger than 20 ms<br>  $\frac{1}{2}$  and  $\frac{1}{2}$  and  $\frac{1}{2}$  are system model expressing the position x as a<br>
function of the other state variables.<br>  $\frac{1}{2}$  and  $\frac{1}{2}$  are section function of the other state variables.
- Speed must be independent of the period
	-
	-
	-

- 
- 
- - $xg =$  offset +  $x *$  scale;

## Jumping balls

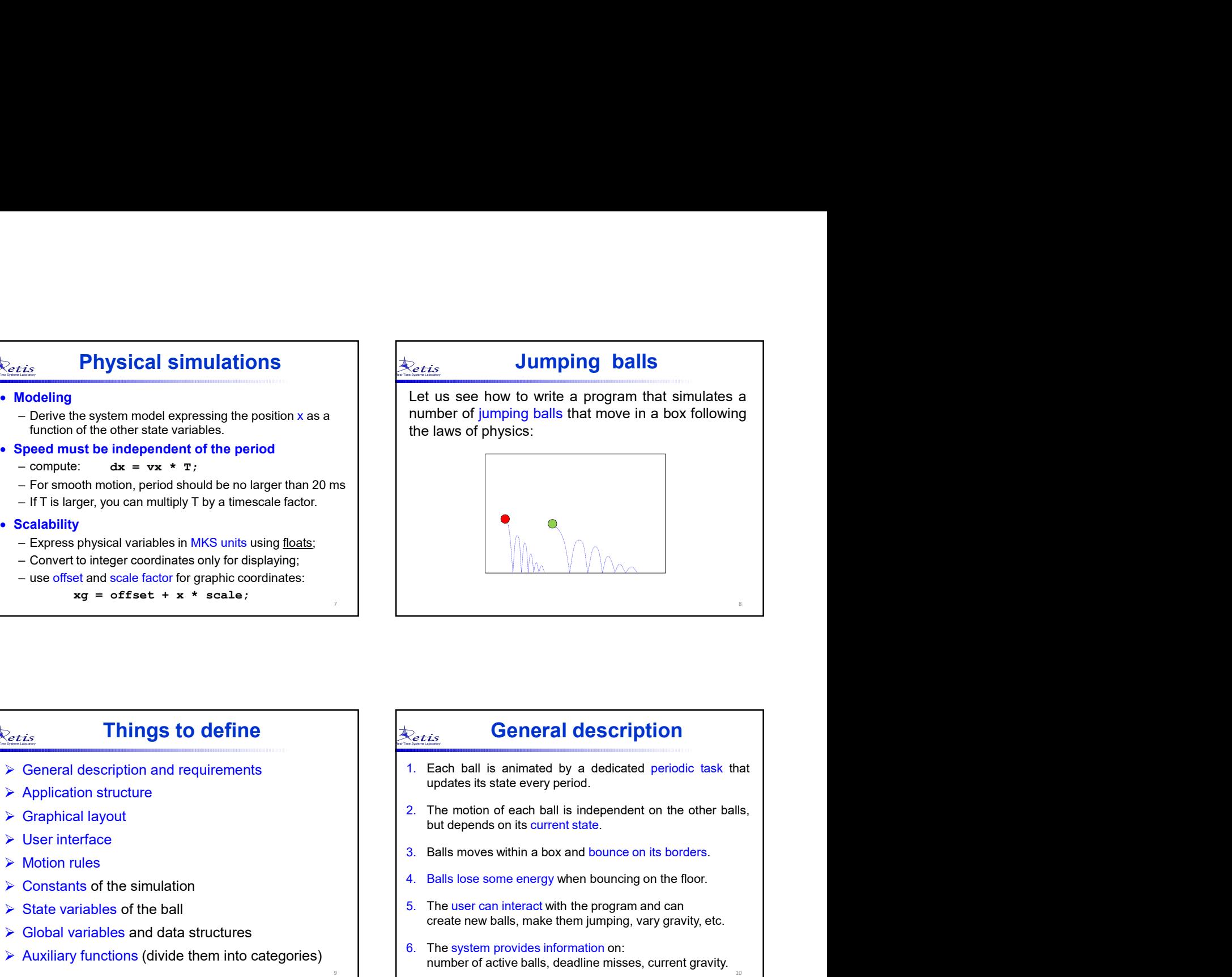

# Things to define  $\bigotimes_{\epsilon_{tis}}$

- Application structure
- ▶ Graphical layout
- User interface
- **▶ Motion rules**
- 
- $\triangleright$  State variables of the ball
- **► Global variables and data structures**
- $\triangleright$  Auxiliary functions (divide them into categories)

## General description

- $\triangleright$  General description and requirements  $\bigcup_{\text{update}}$  1. Each ball is animated by a dedicated periodic task that updates its state every period.
	-
	-
- $\triangleright$  Constants of the simulation  $\triangleright$  Constants of the simulation
	- 5. The user can interact with the program and can create new balls, make them jumping, vary gravity, etc.
	- 6. The system provides information on: number of active balls, deadline misses, current gravity.

9 and 10 and 10 and 10 and 10 and 10 and 10 and 10 and 10 and 10 and 10 and 10 and 10 and 10 and 10 and 10 and

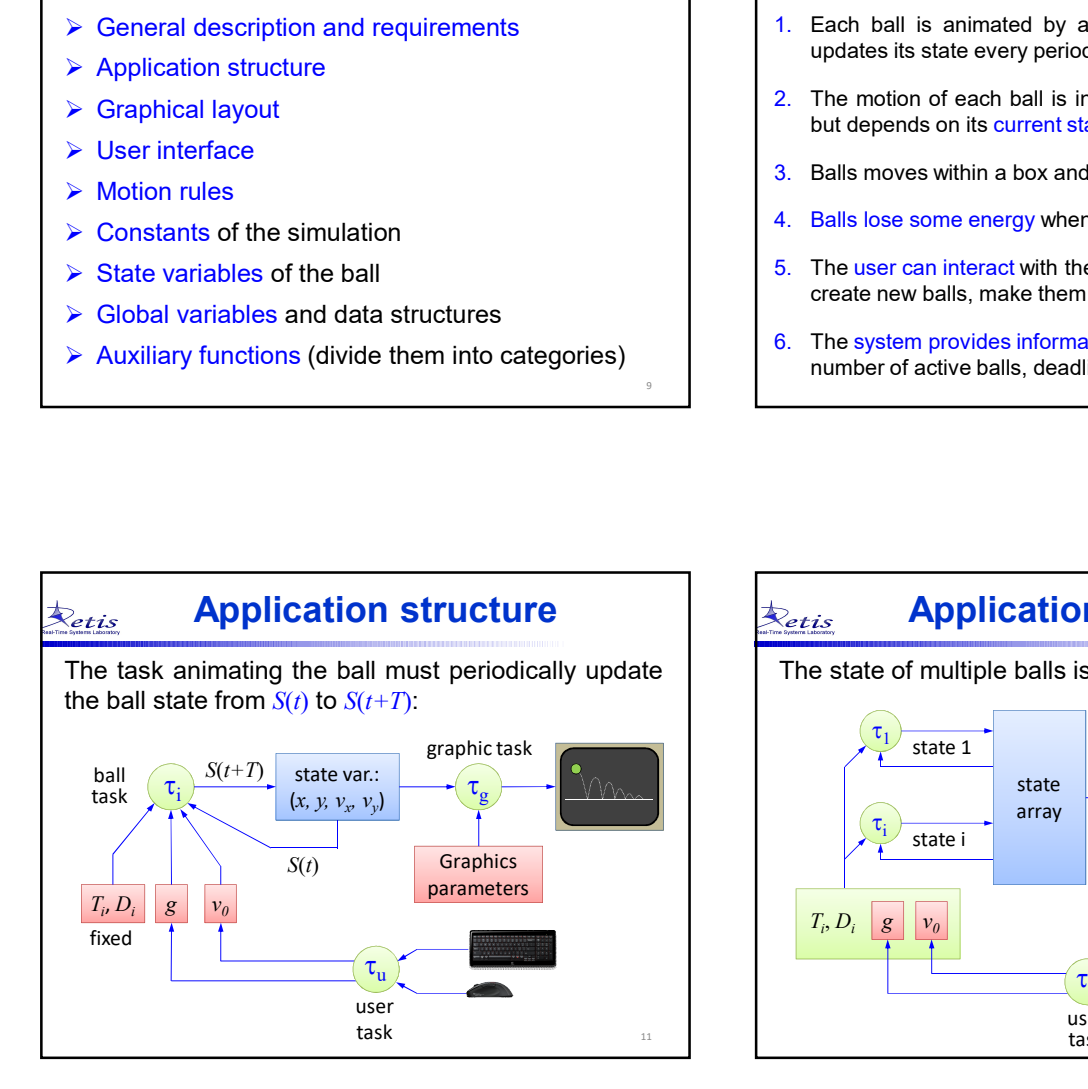

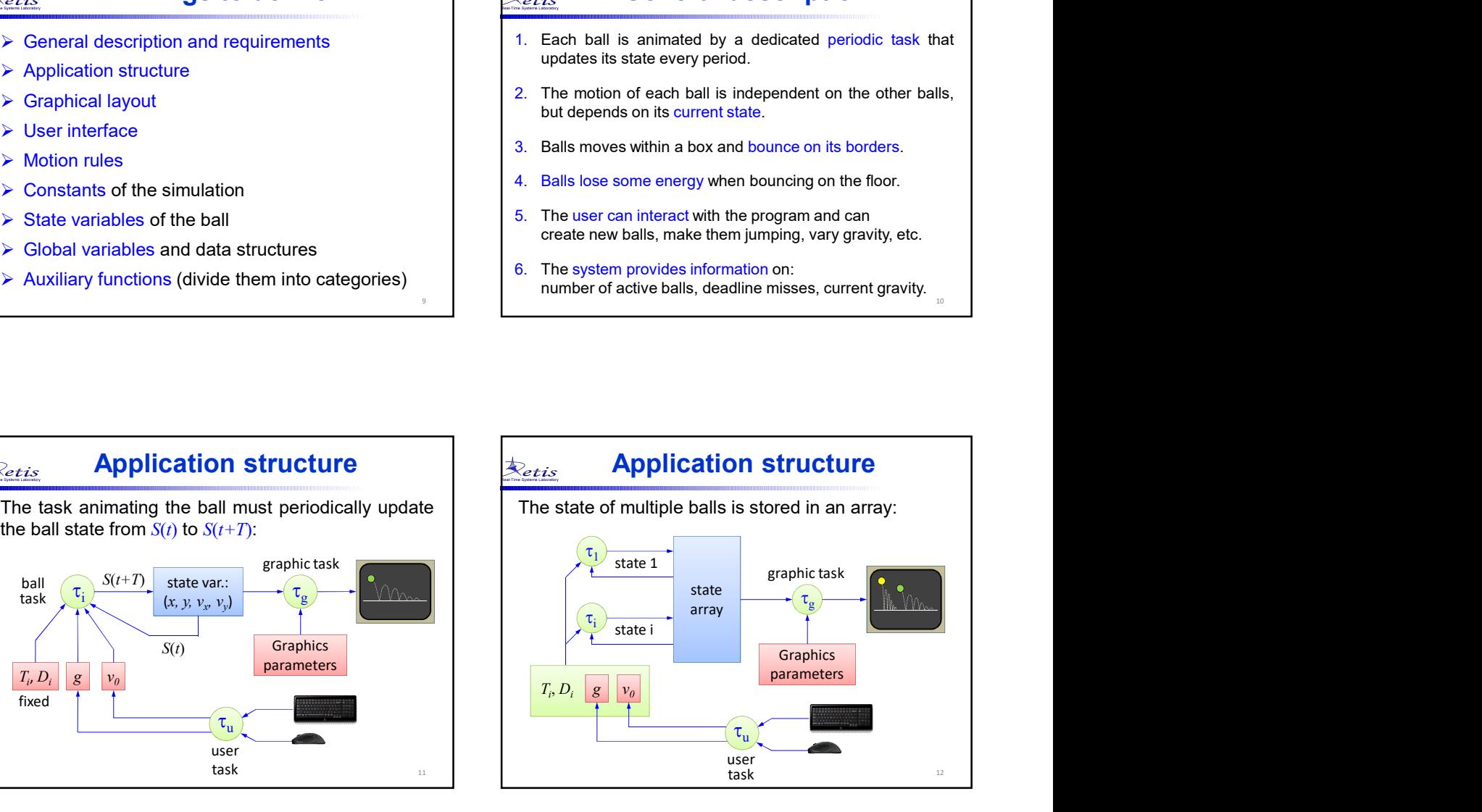

10

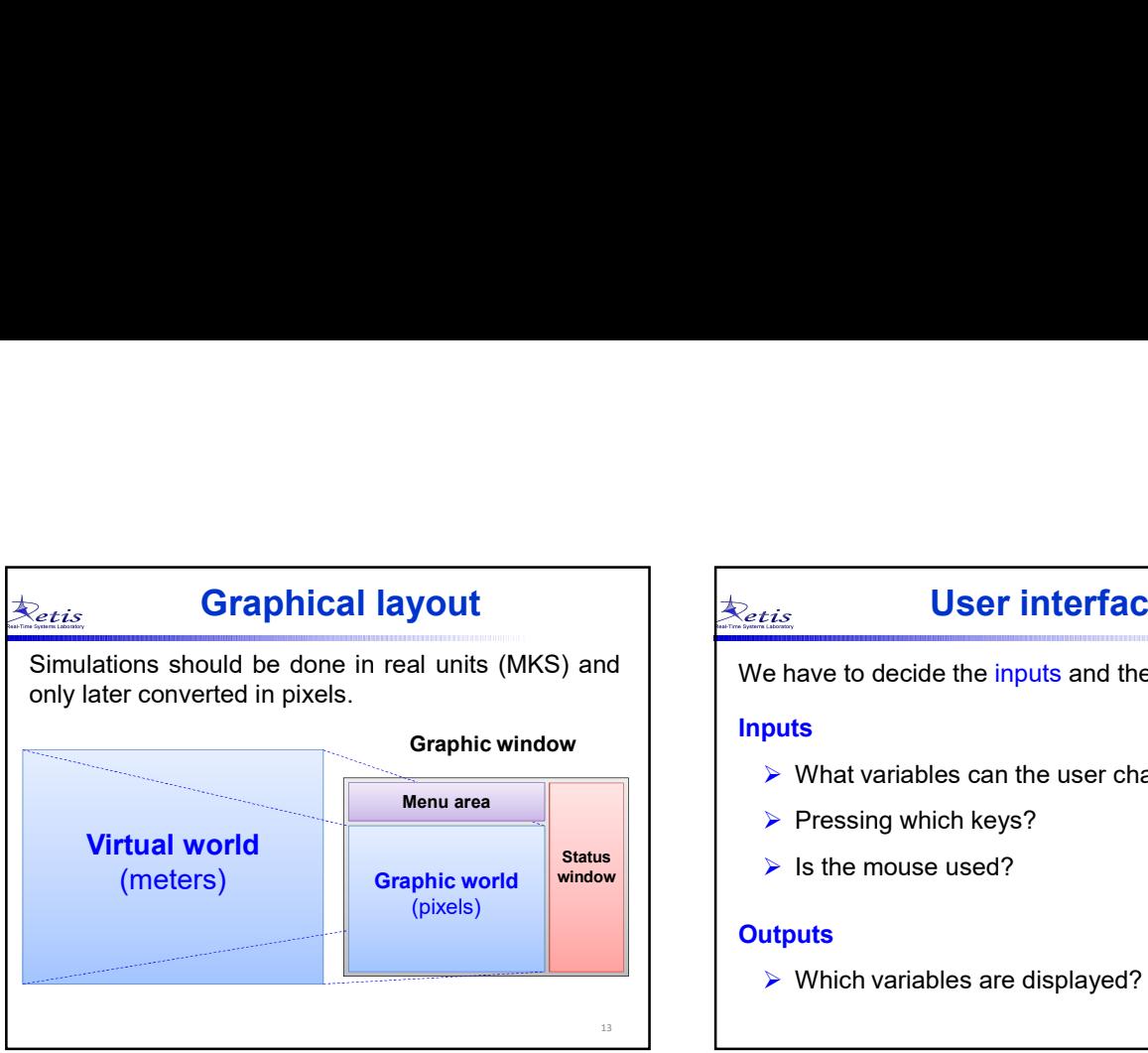

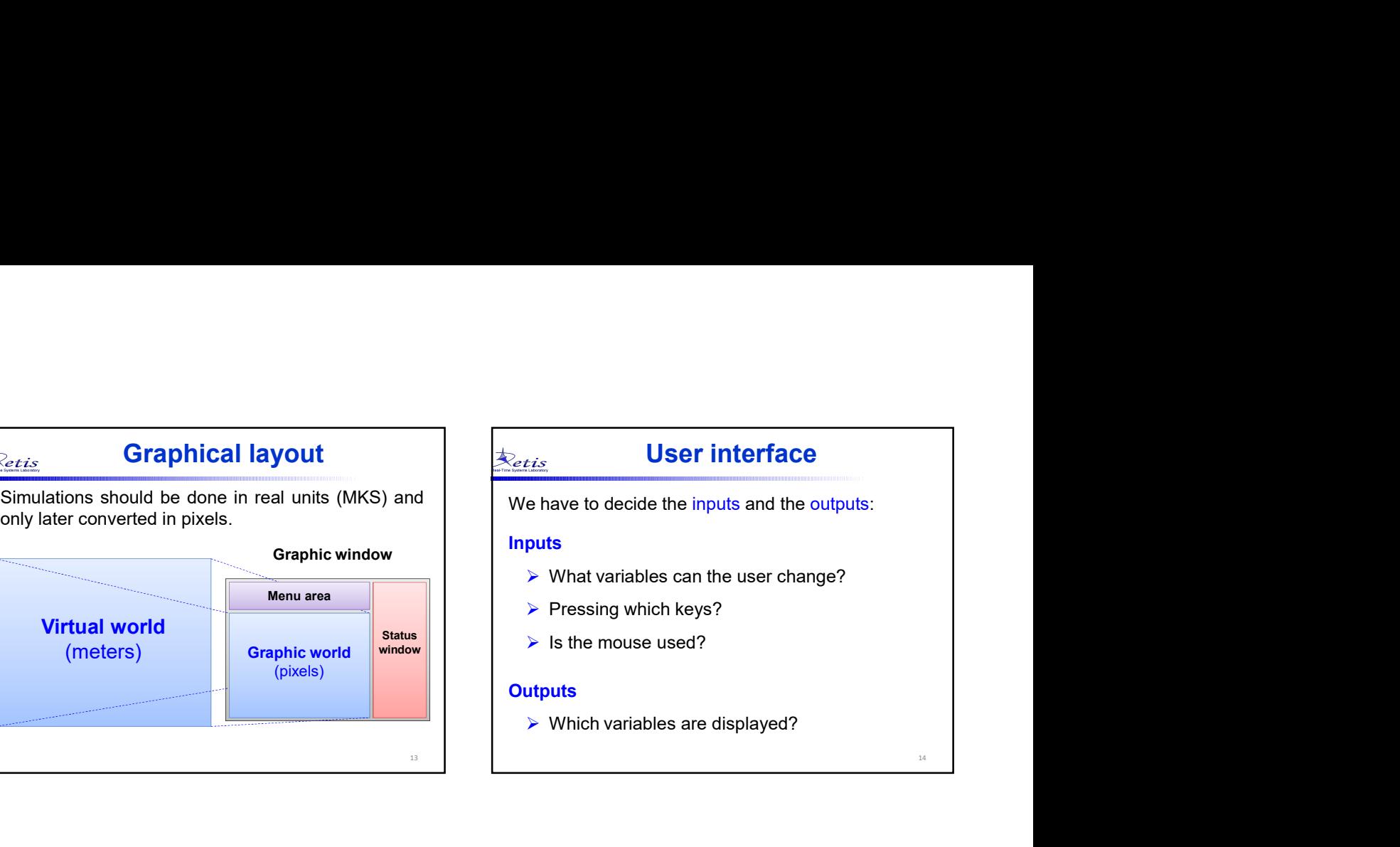

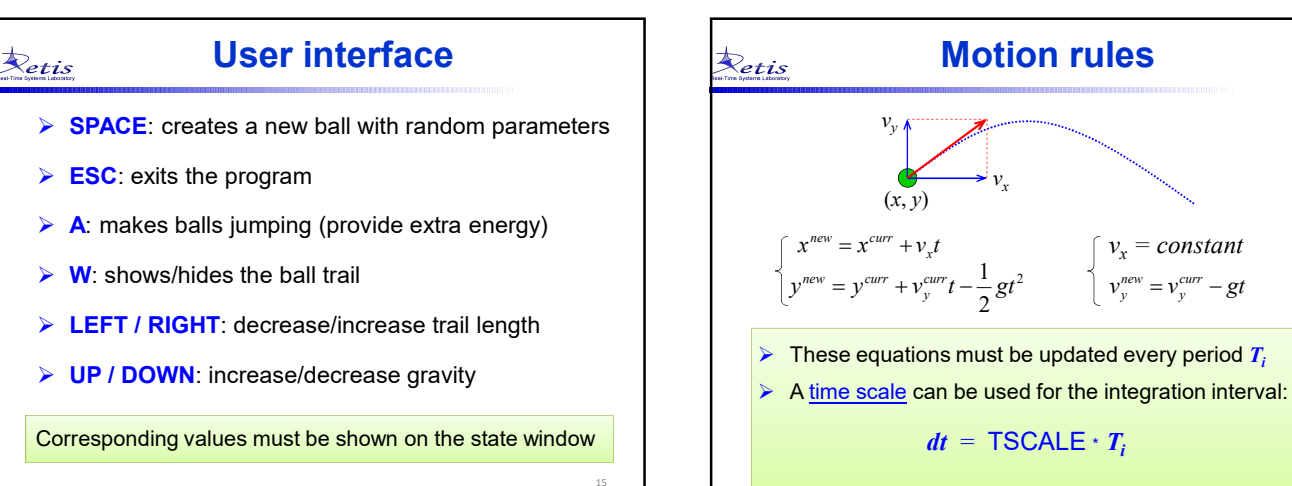

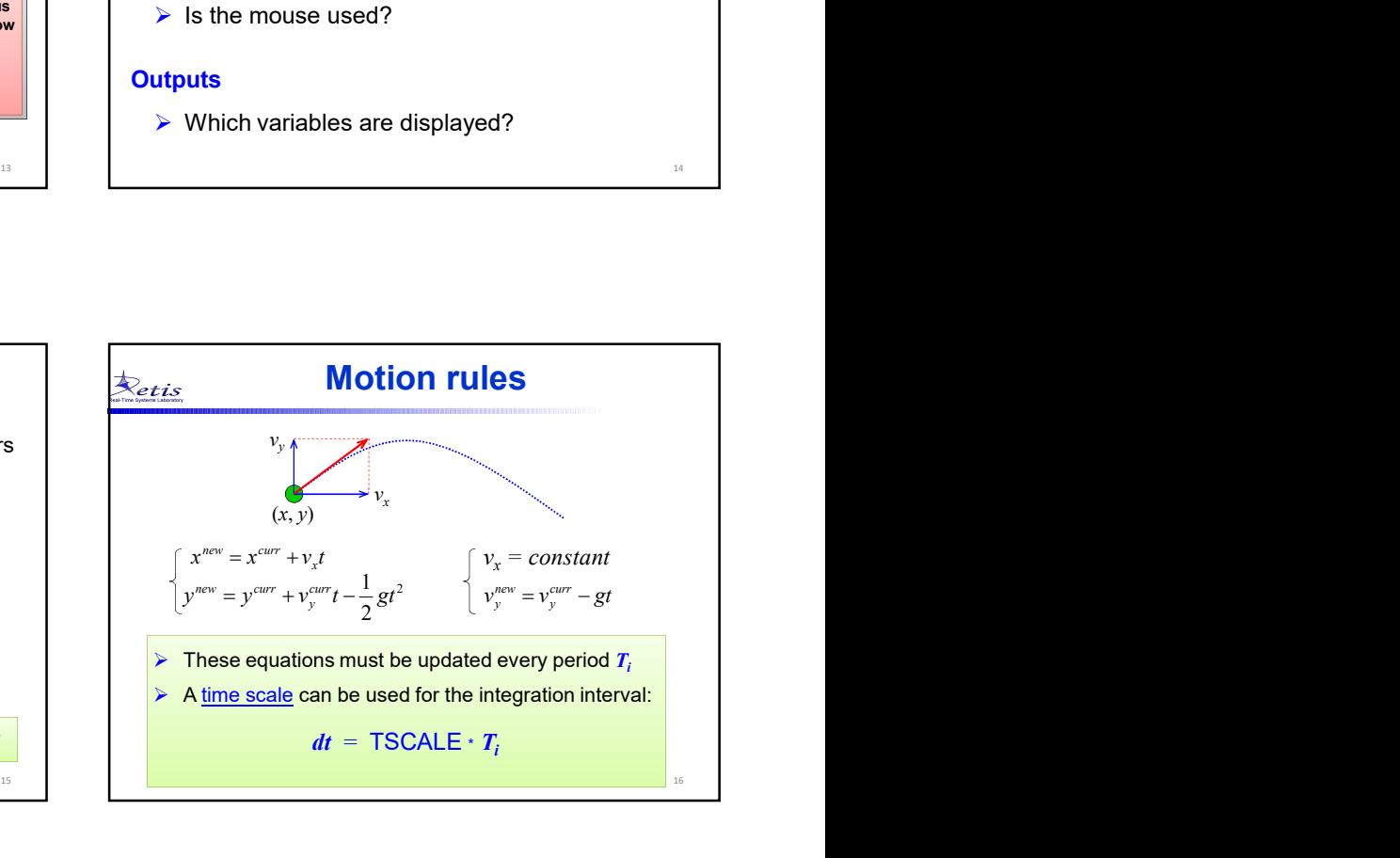

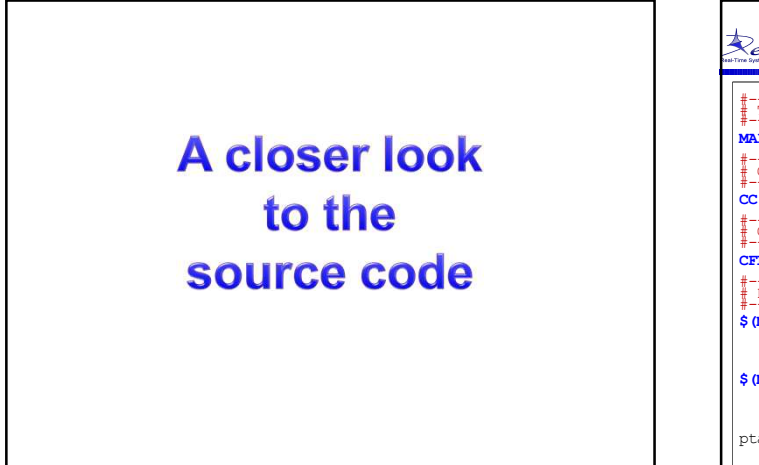

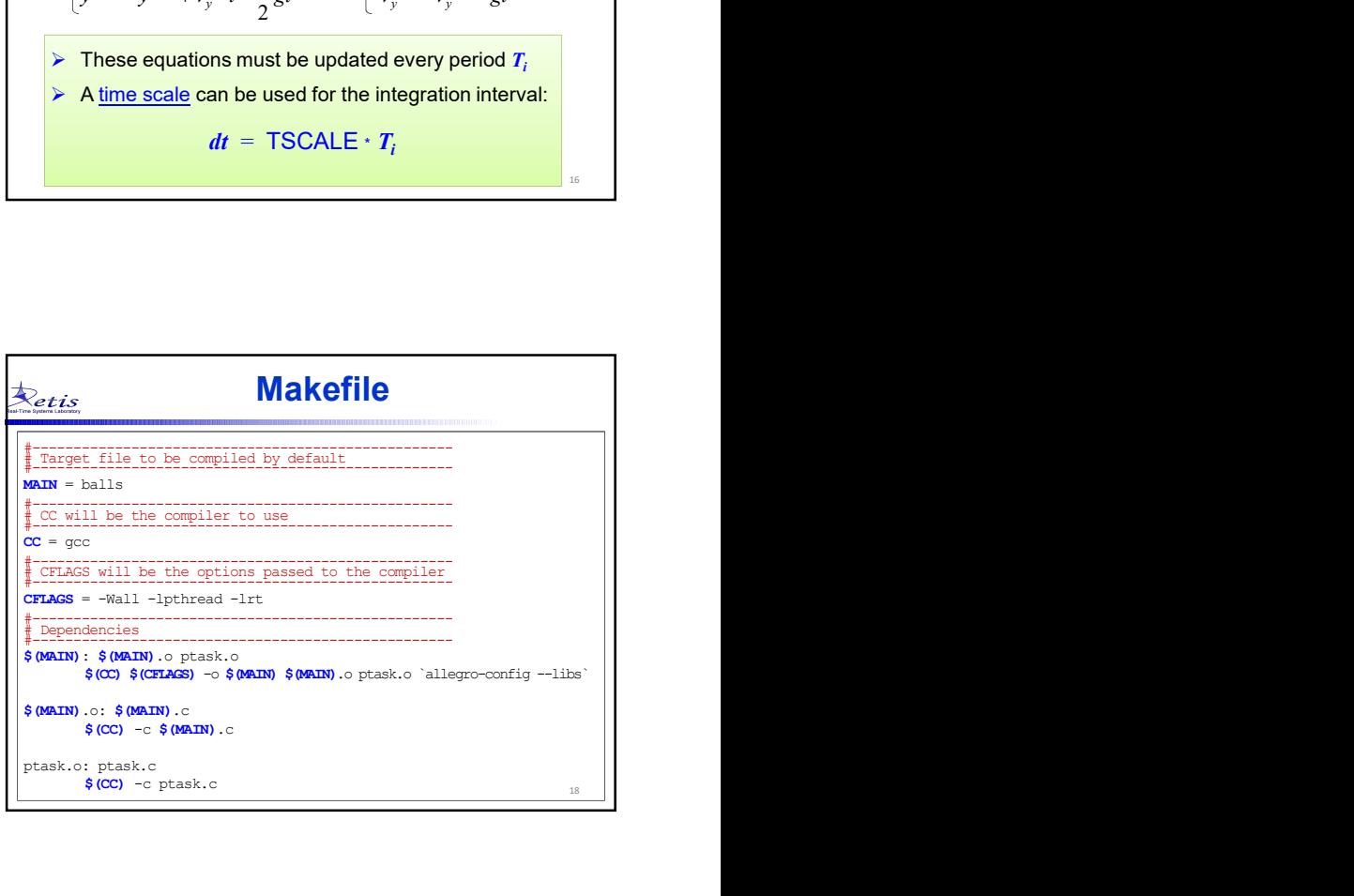

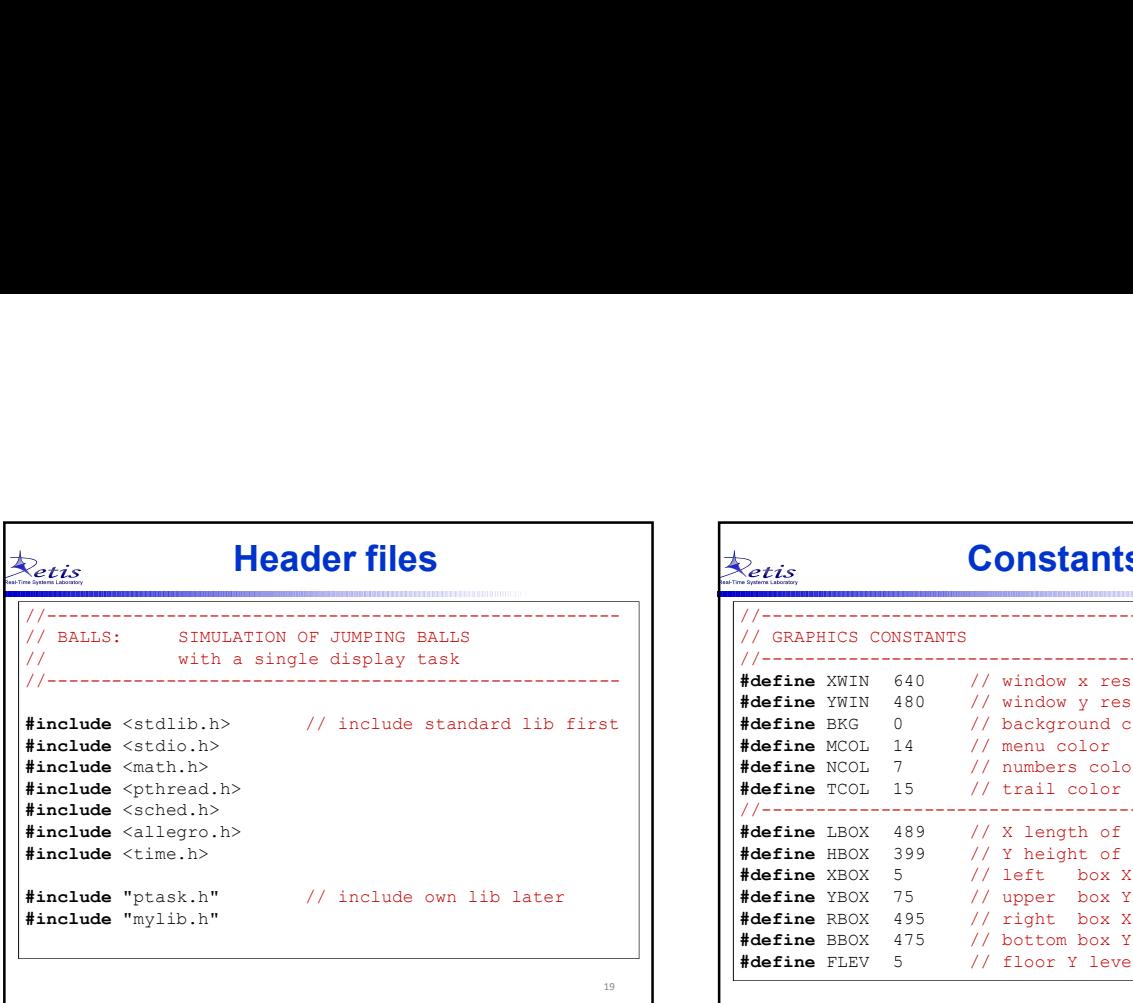

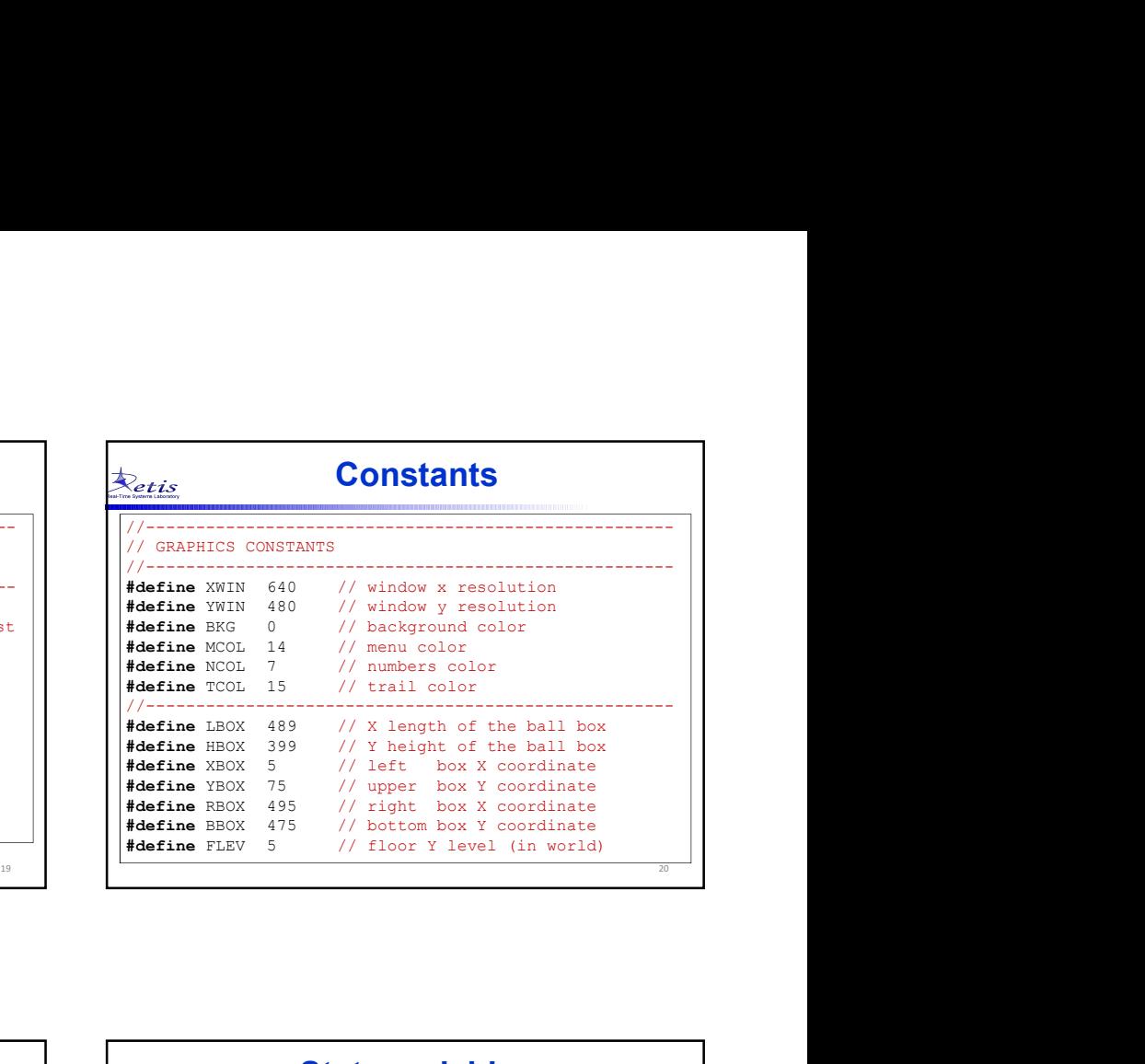

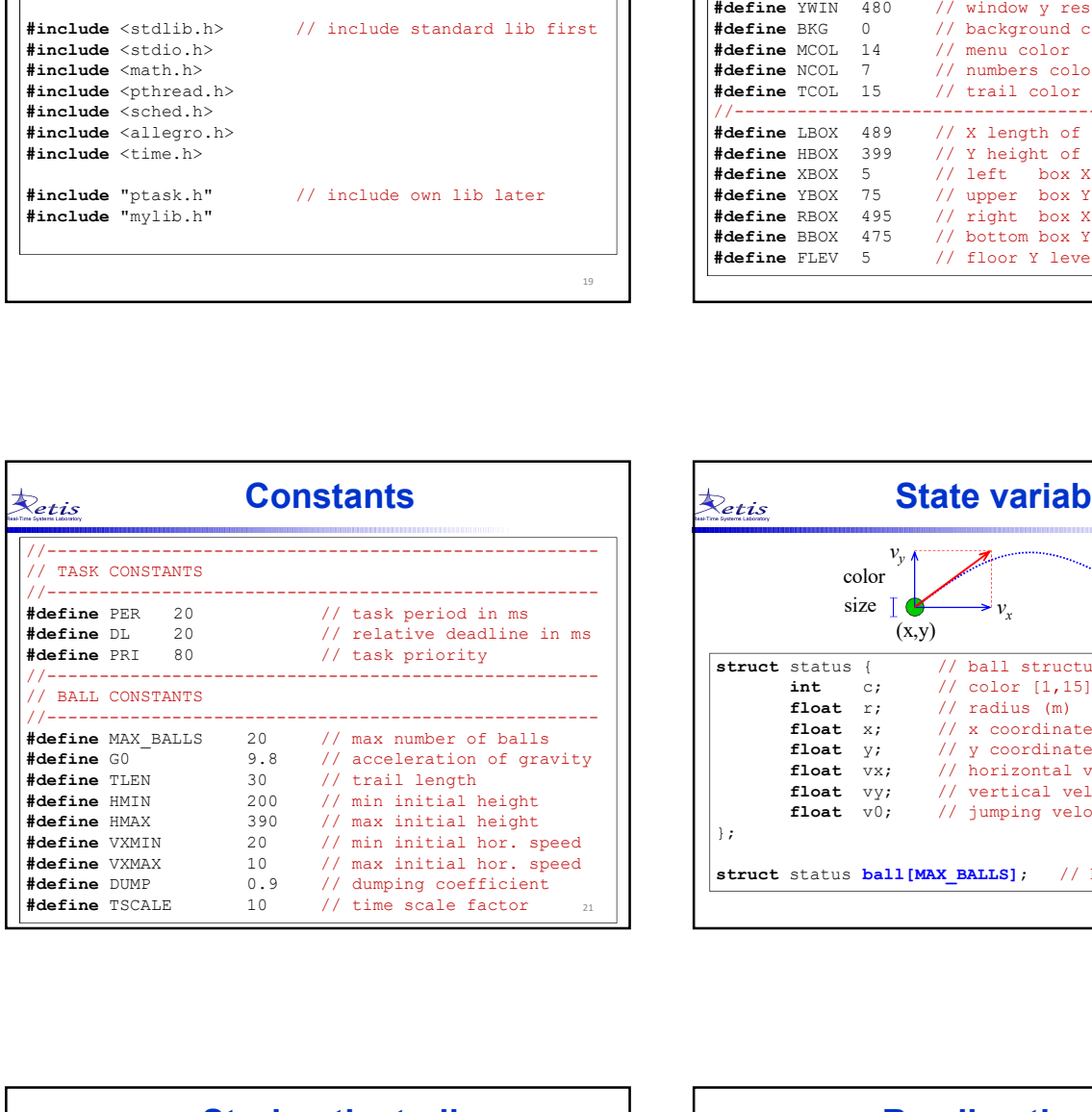

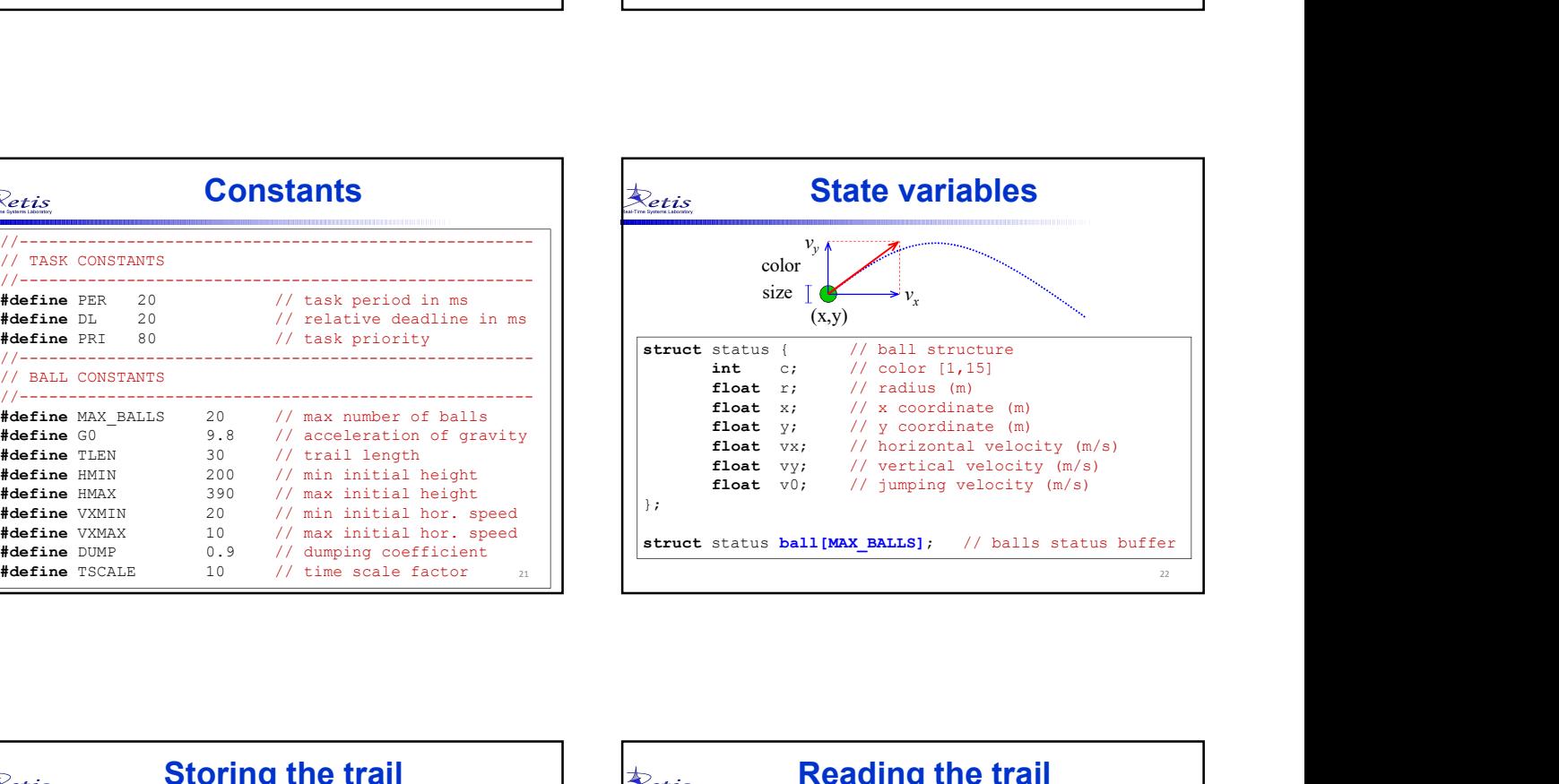

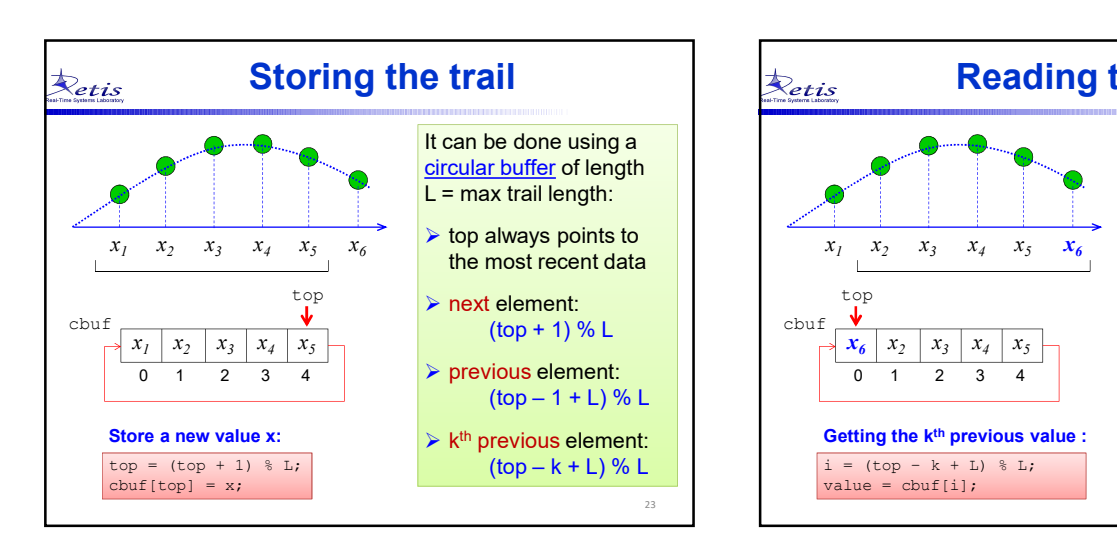

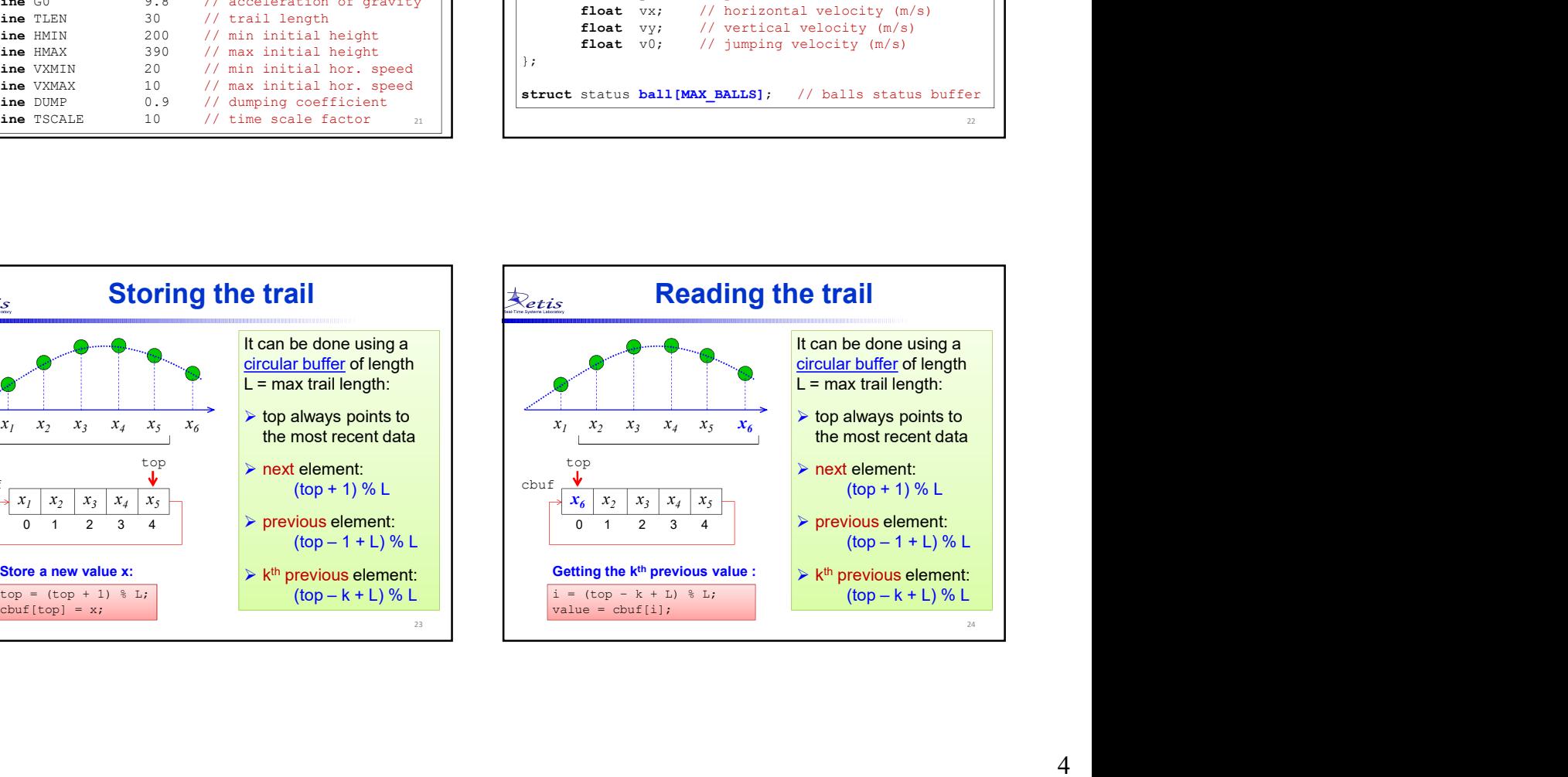

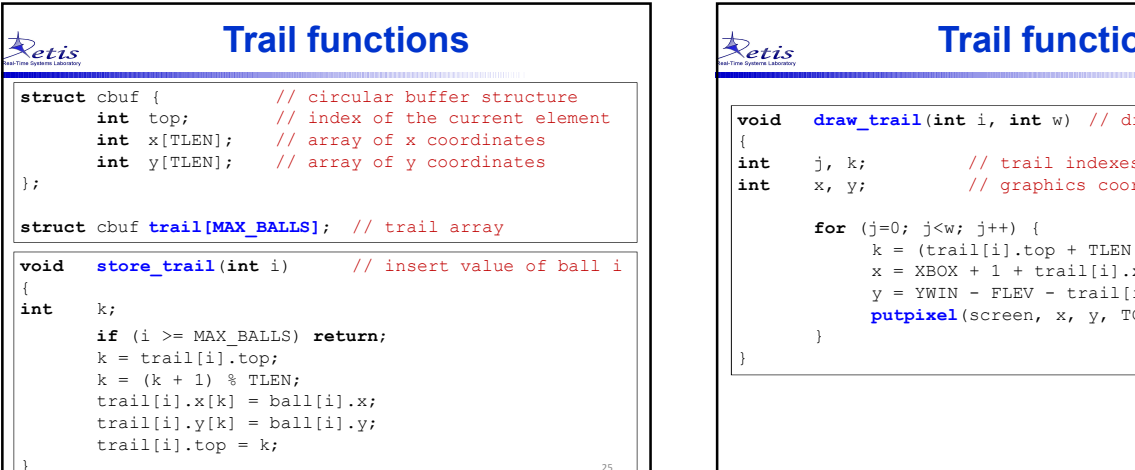

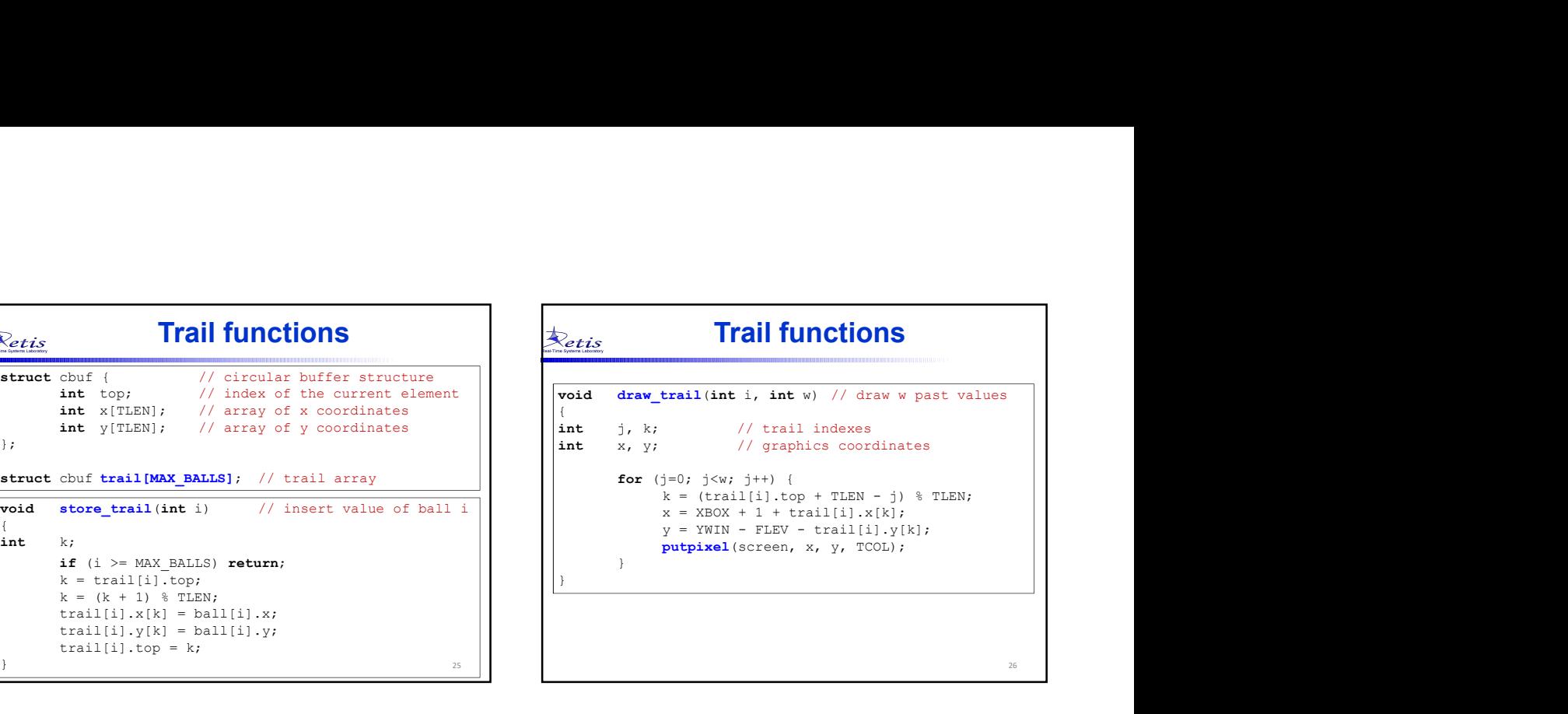

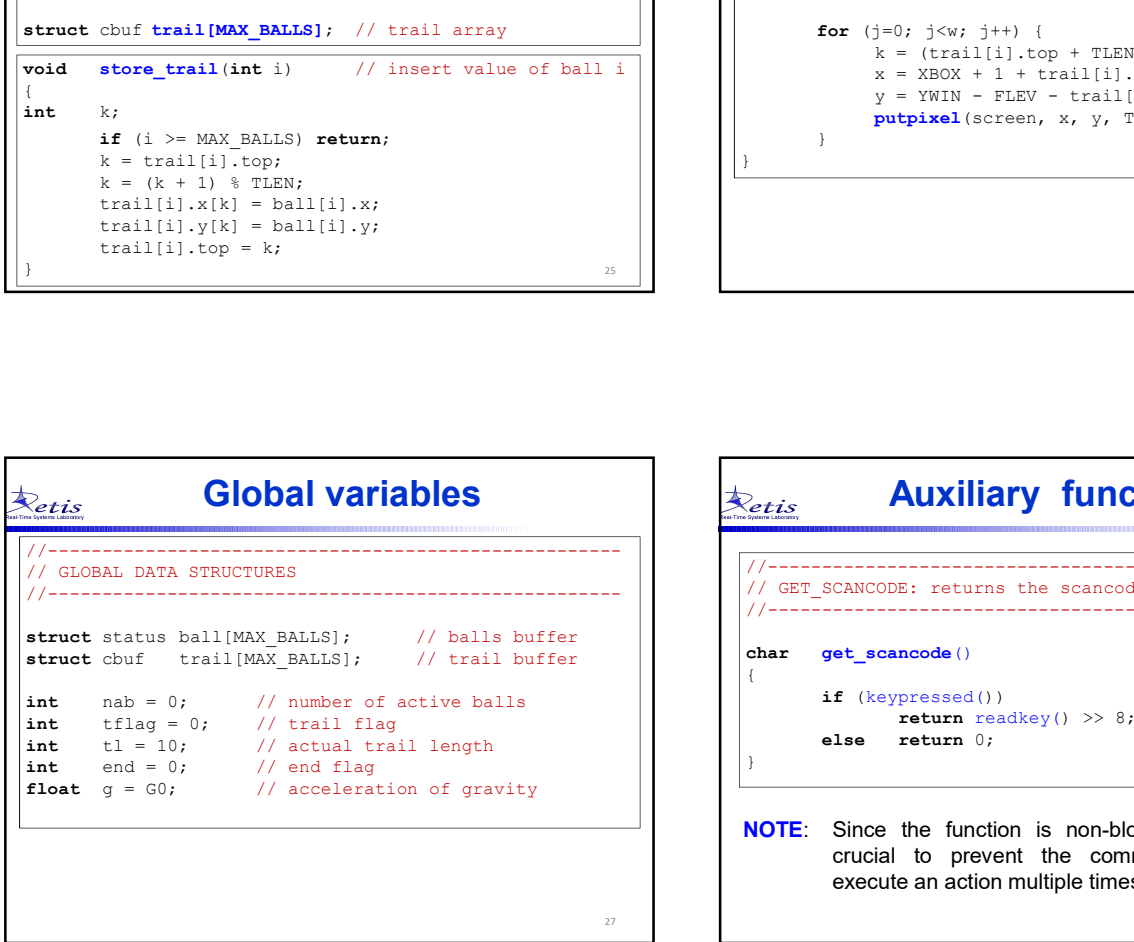

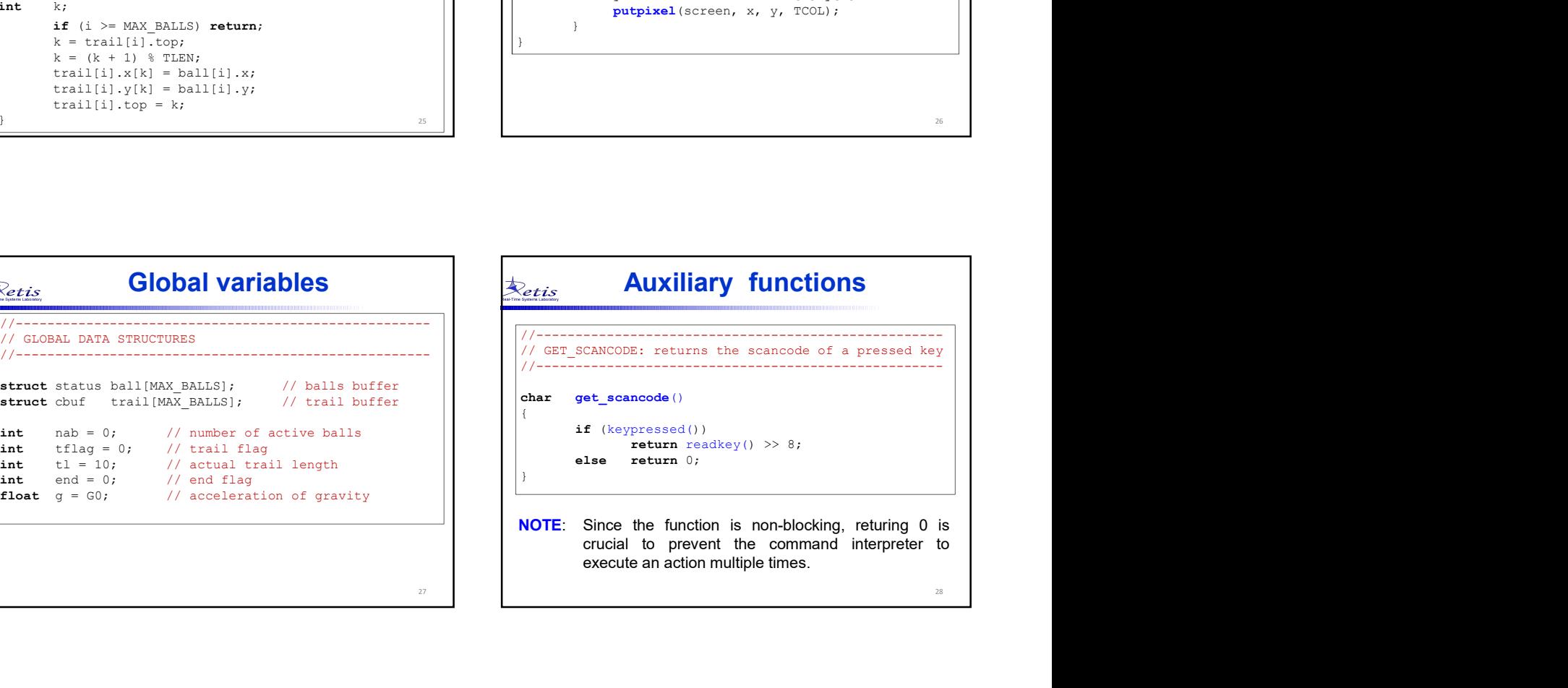

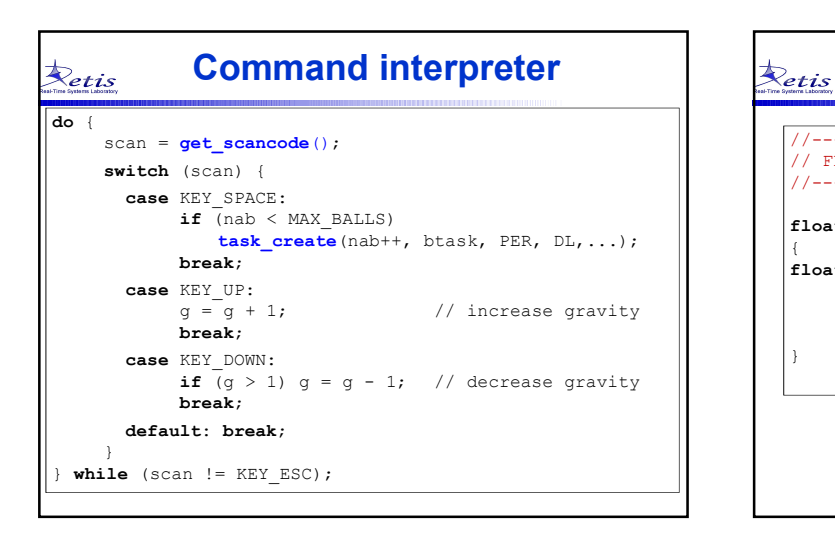

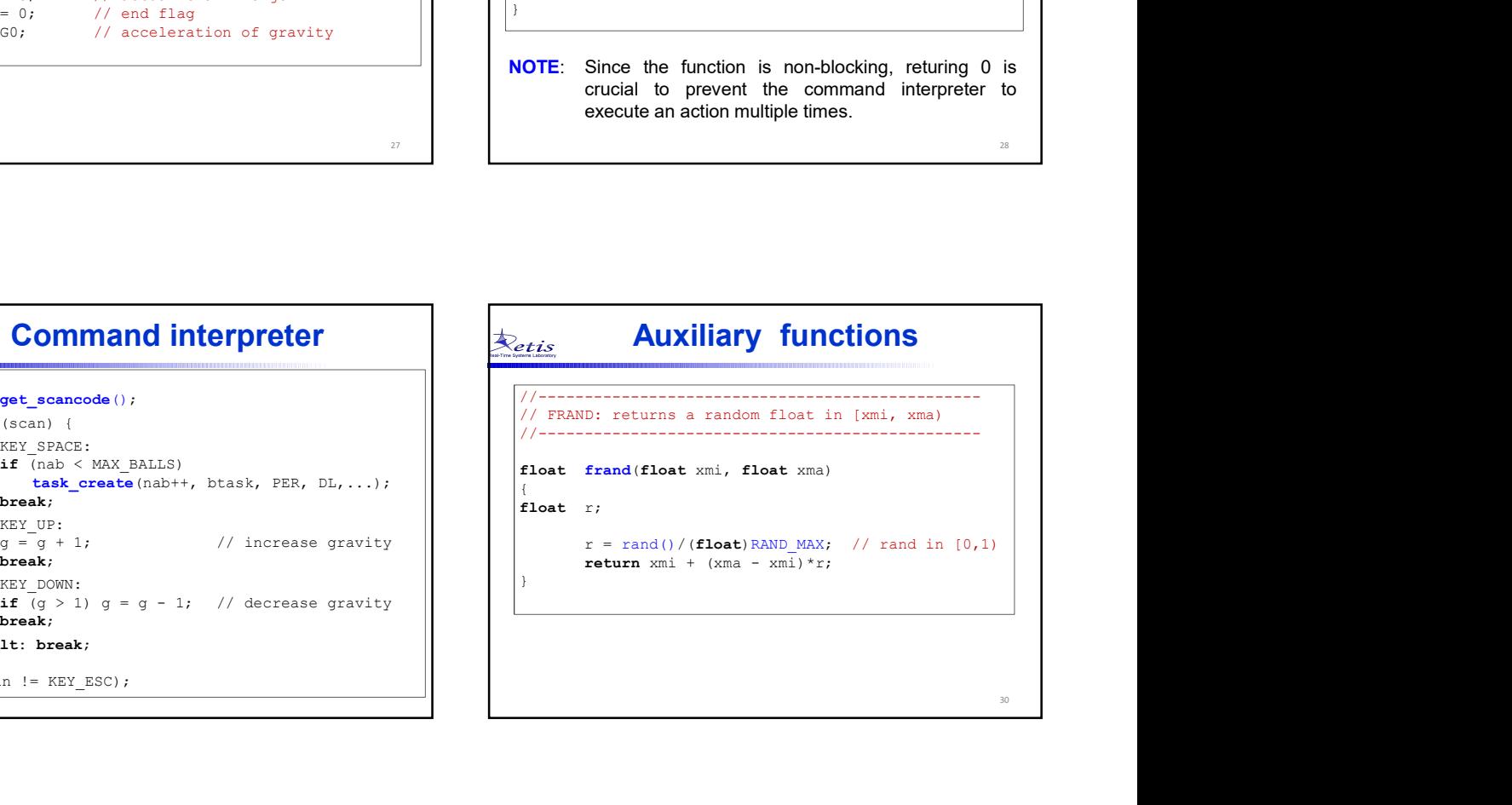

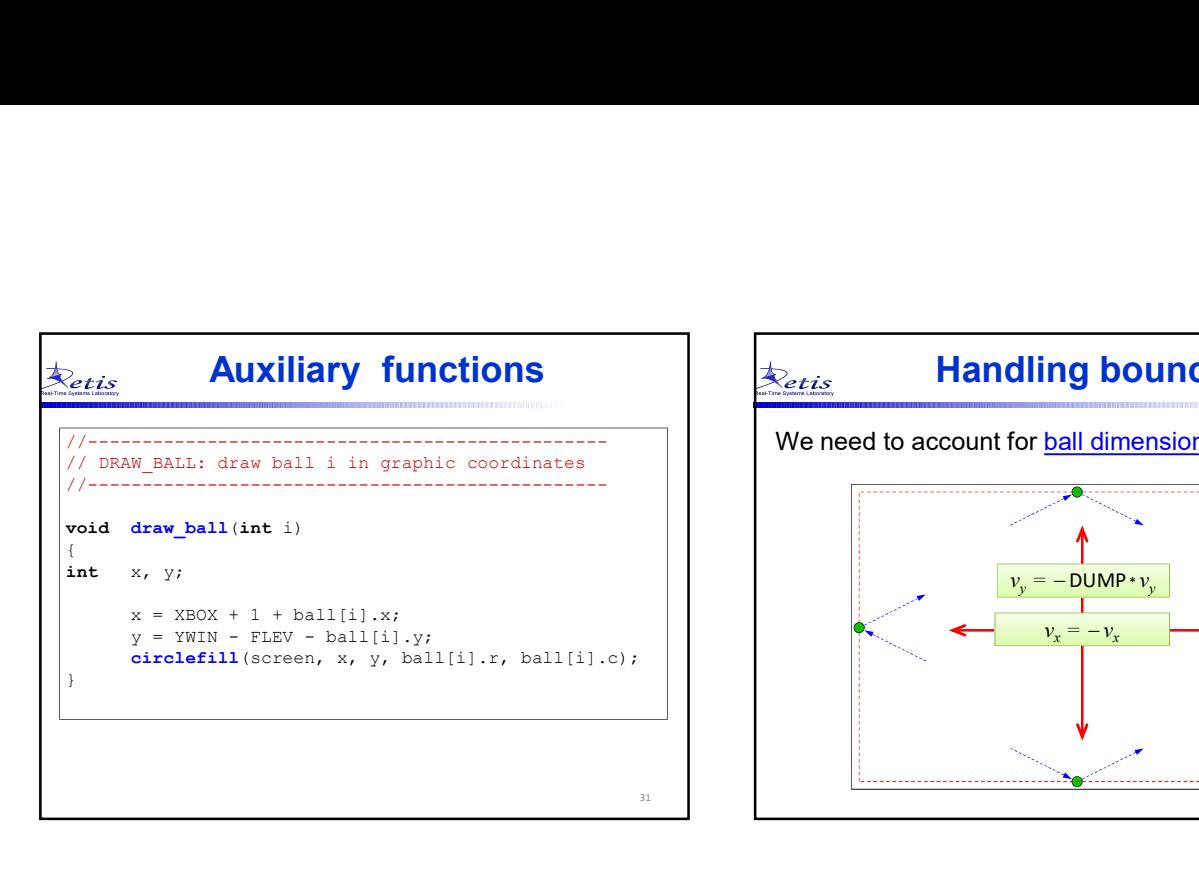

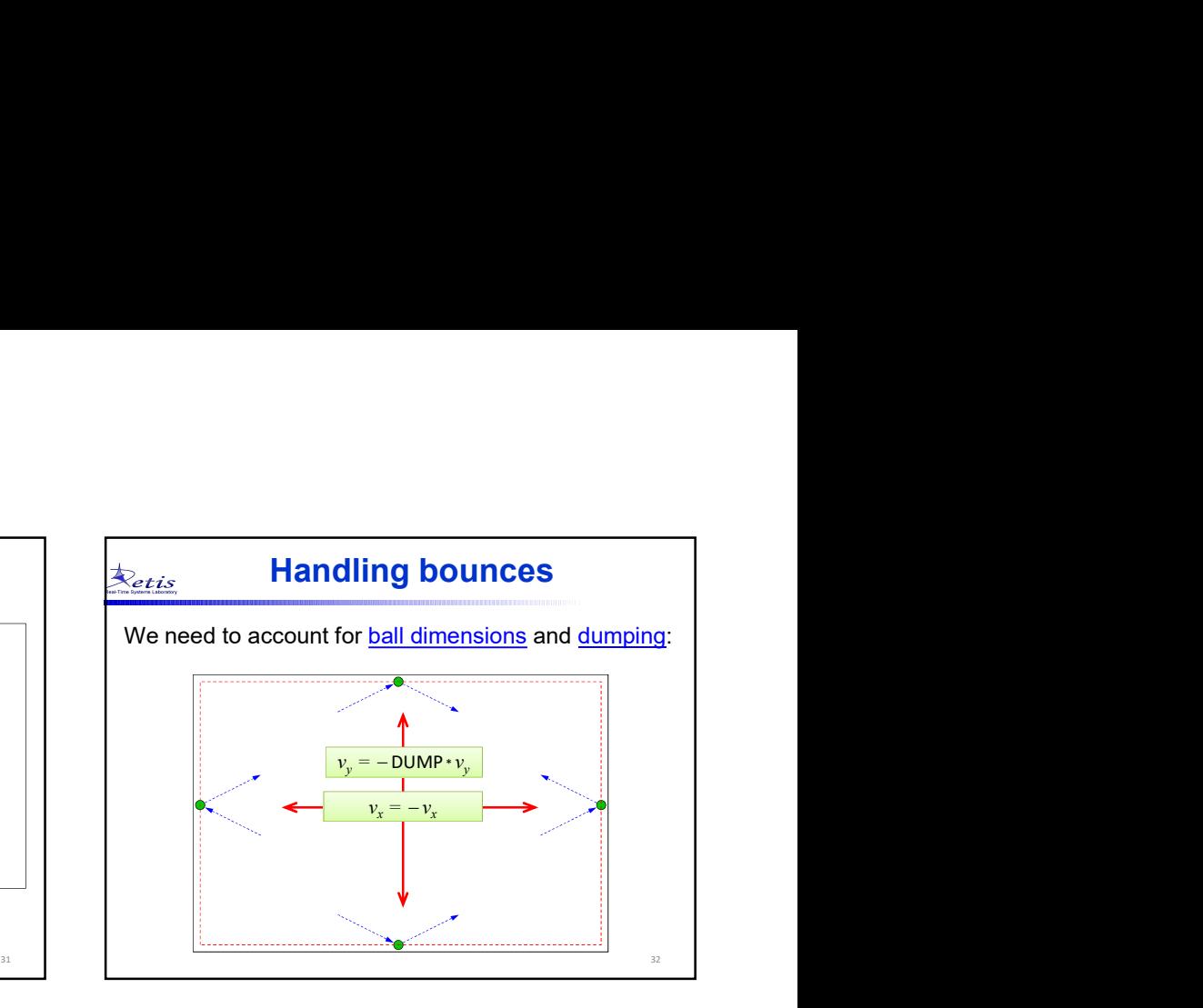

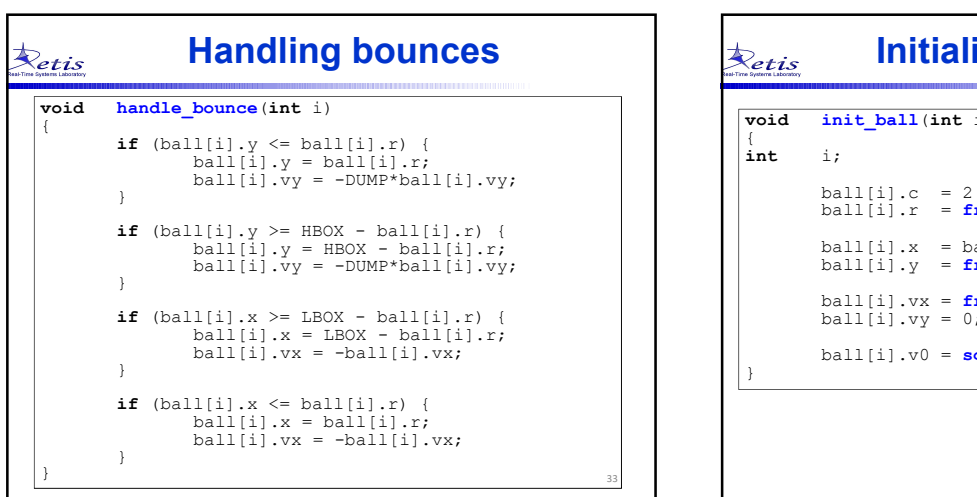

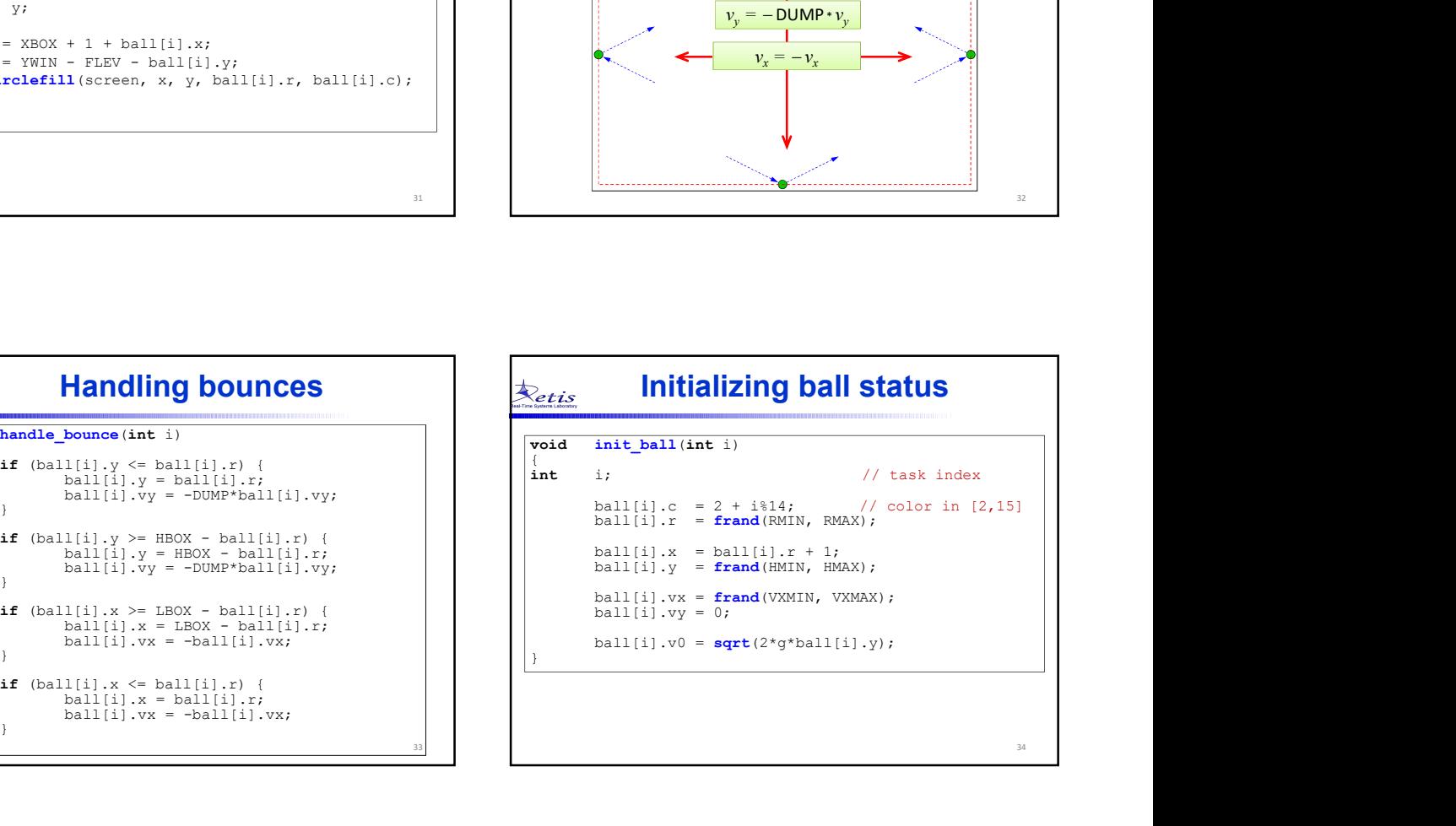

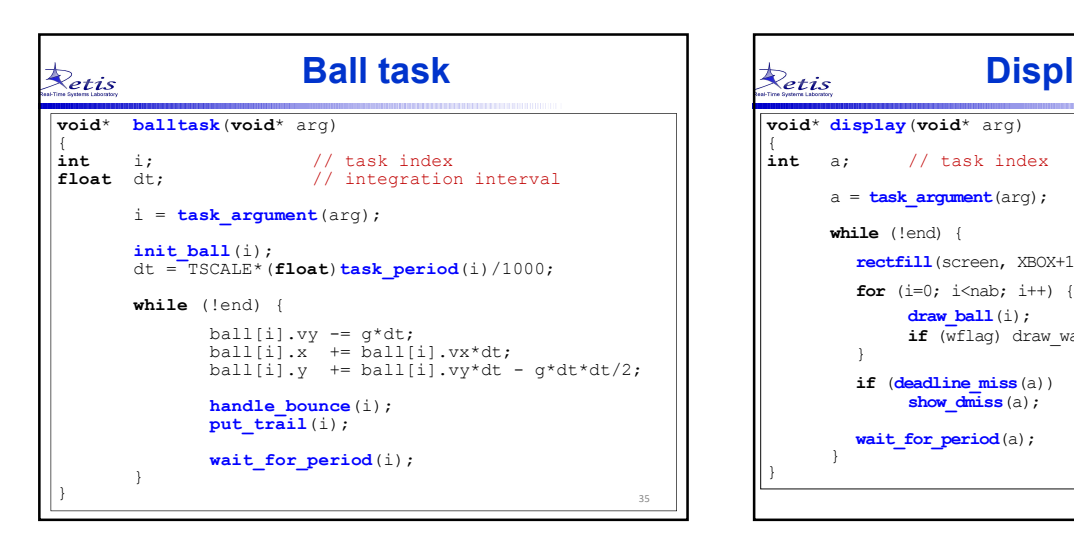

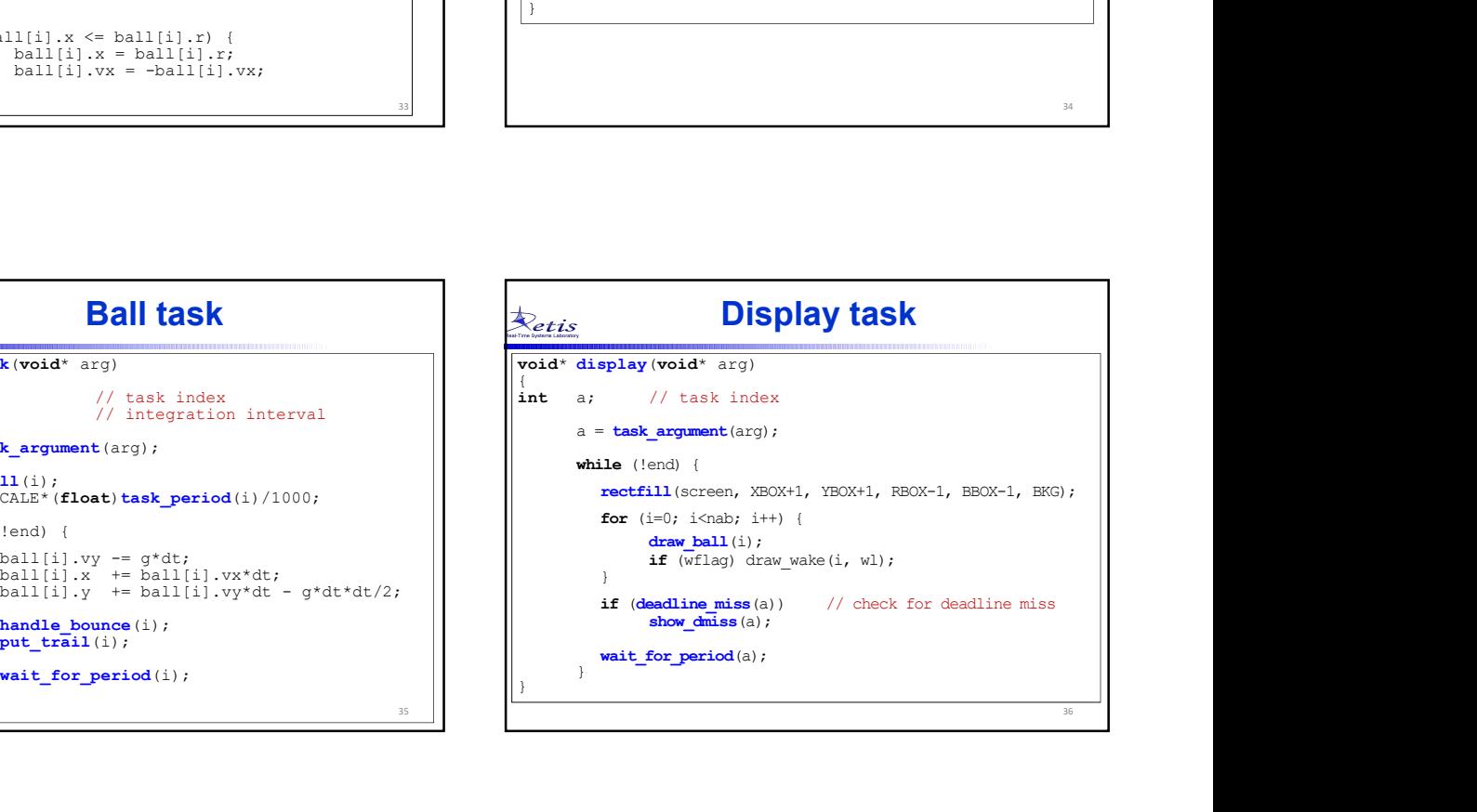

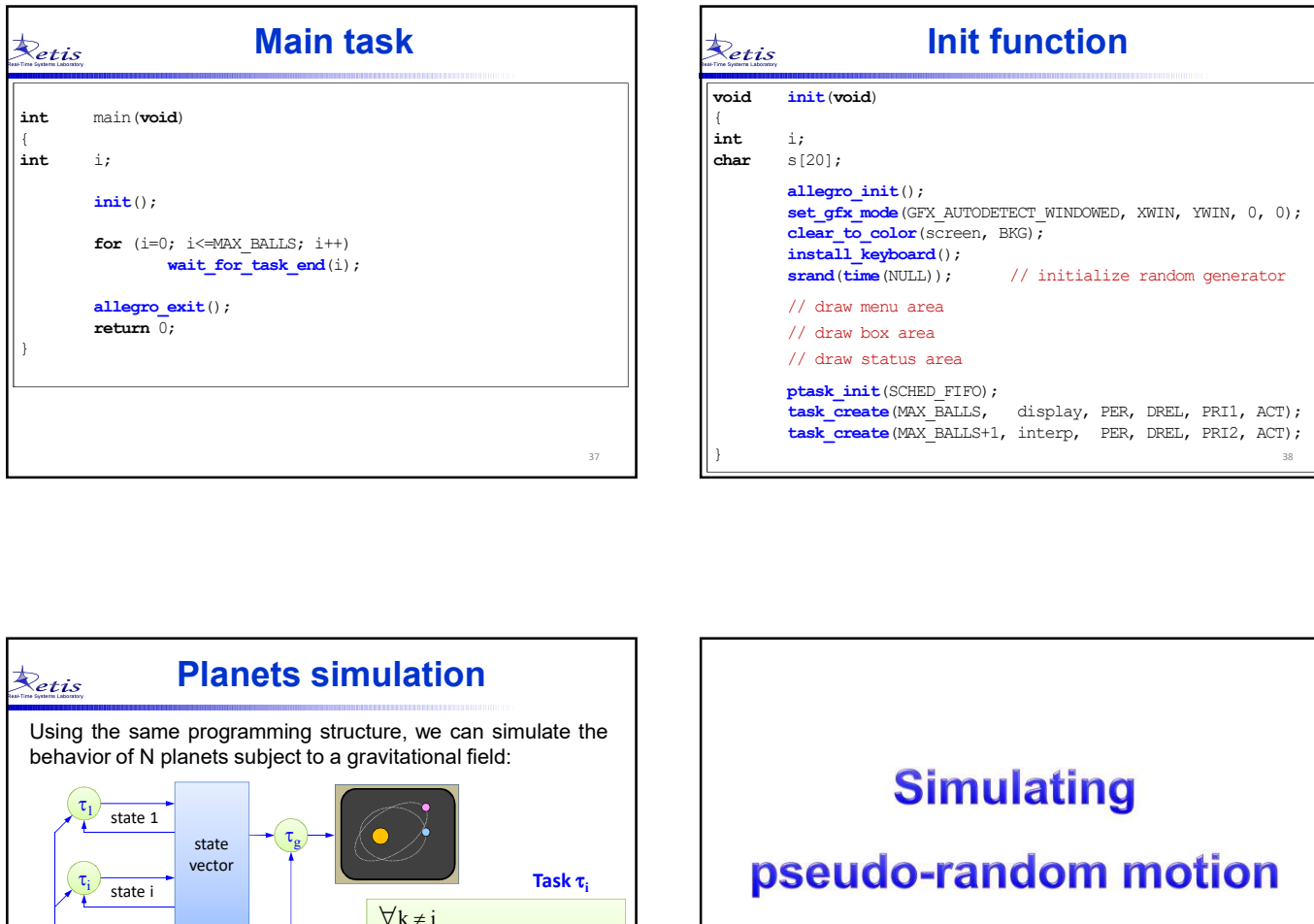

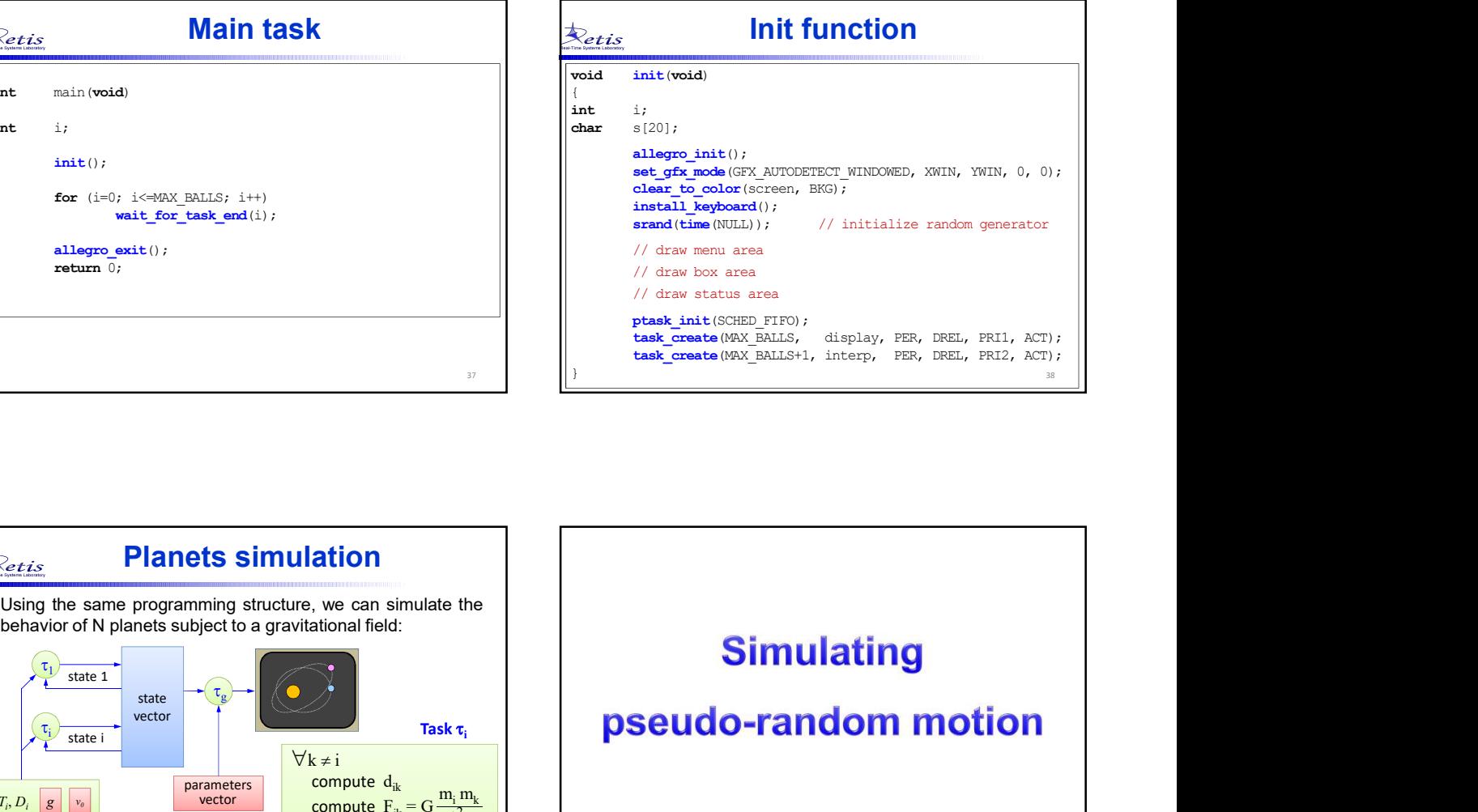

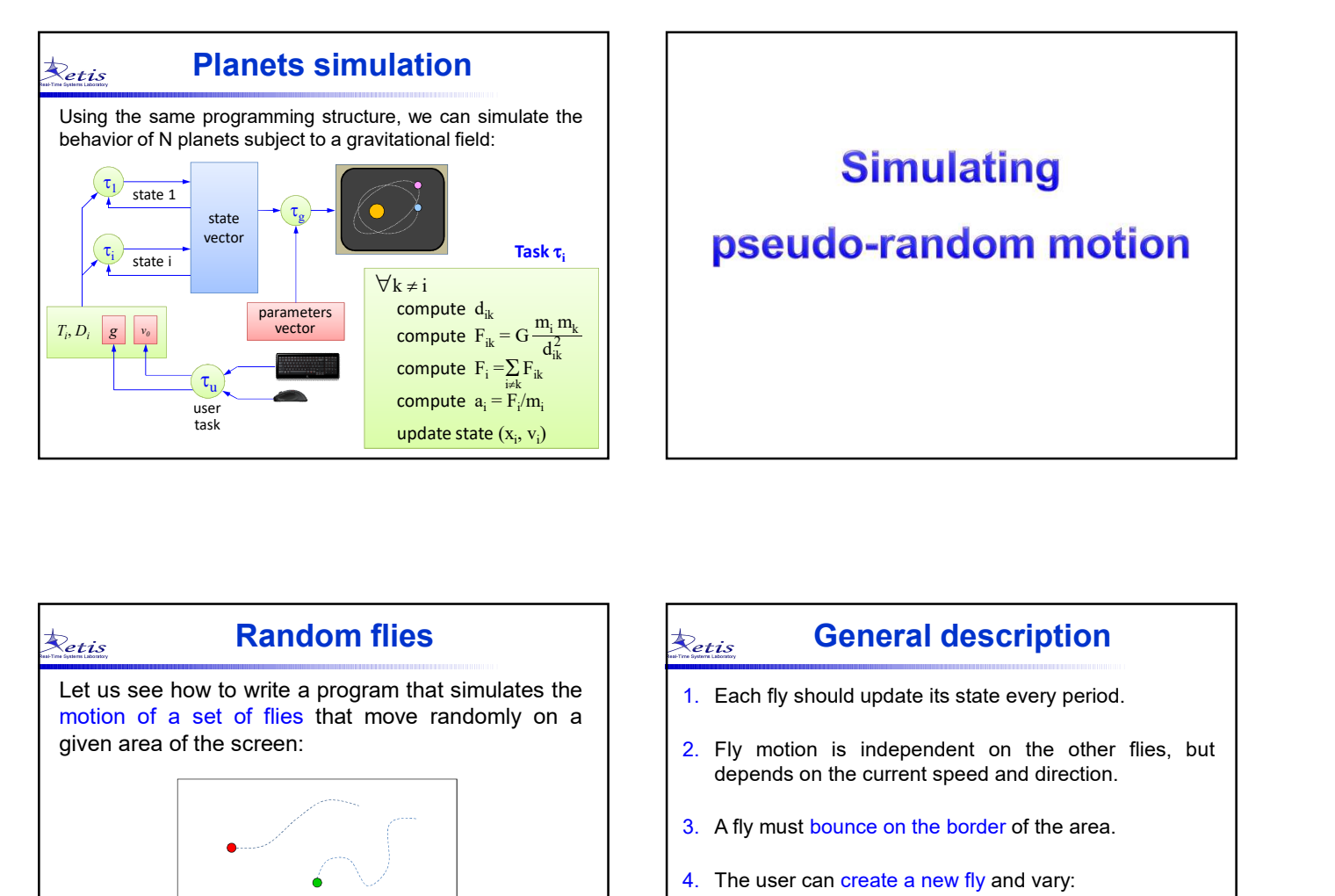

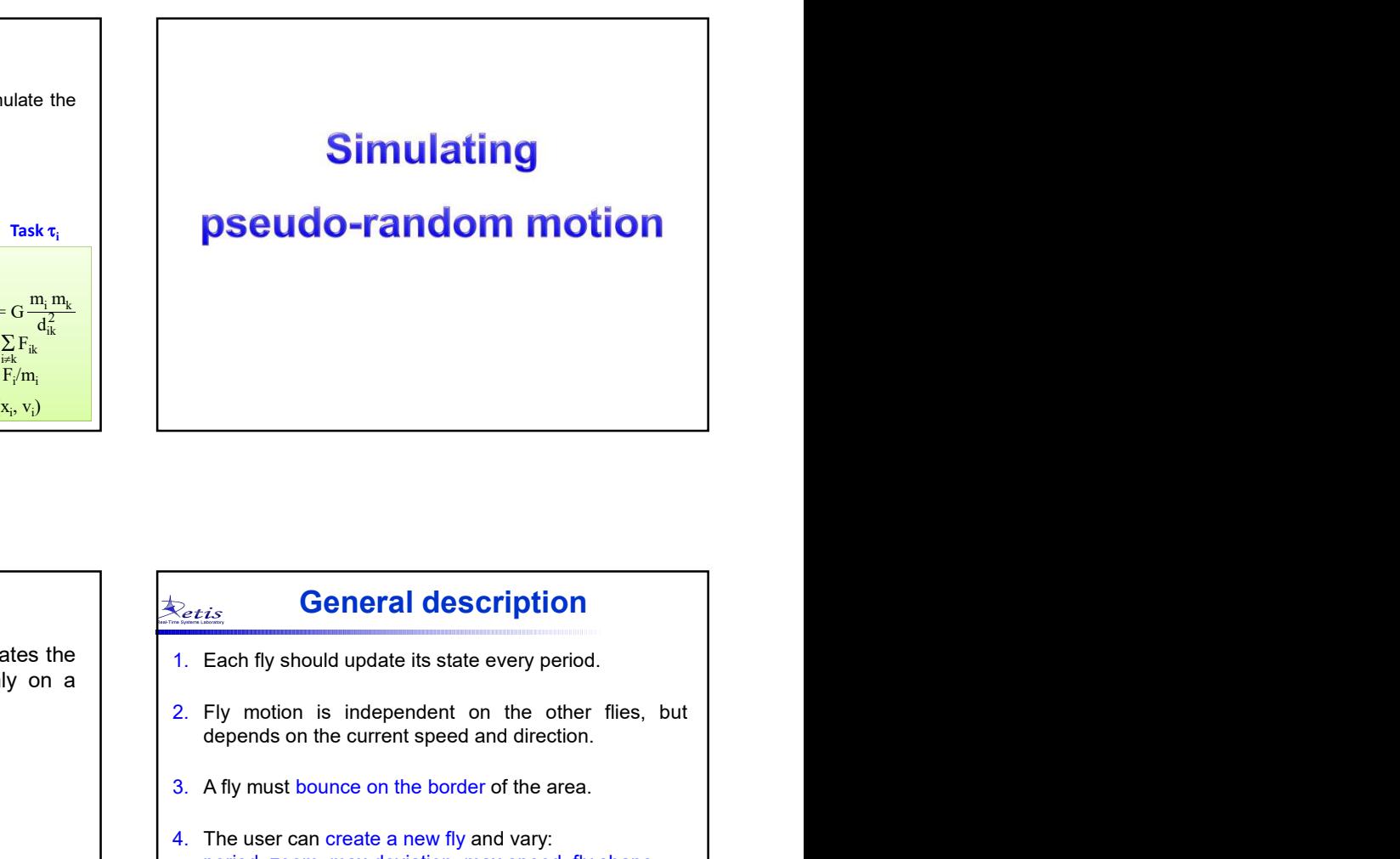

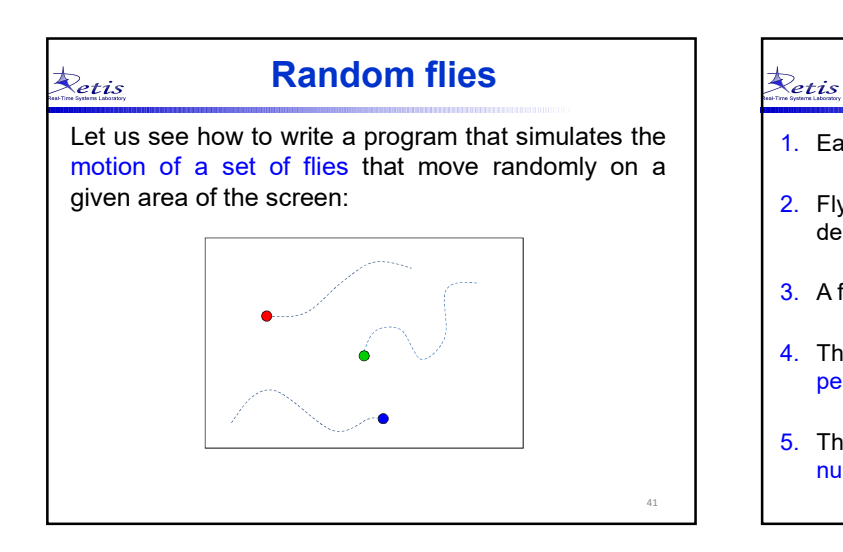

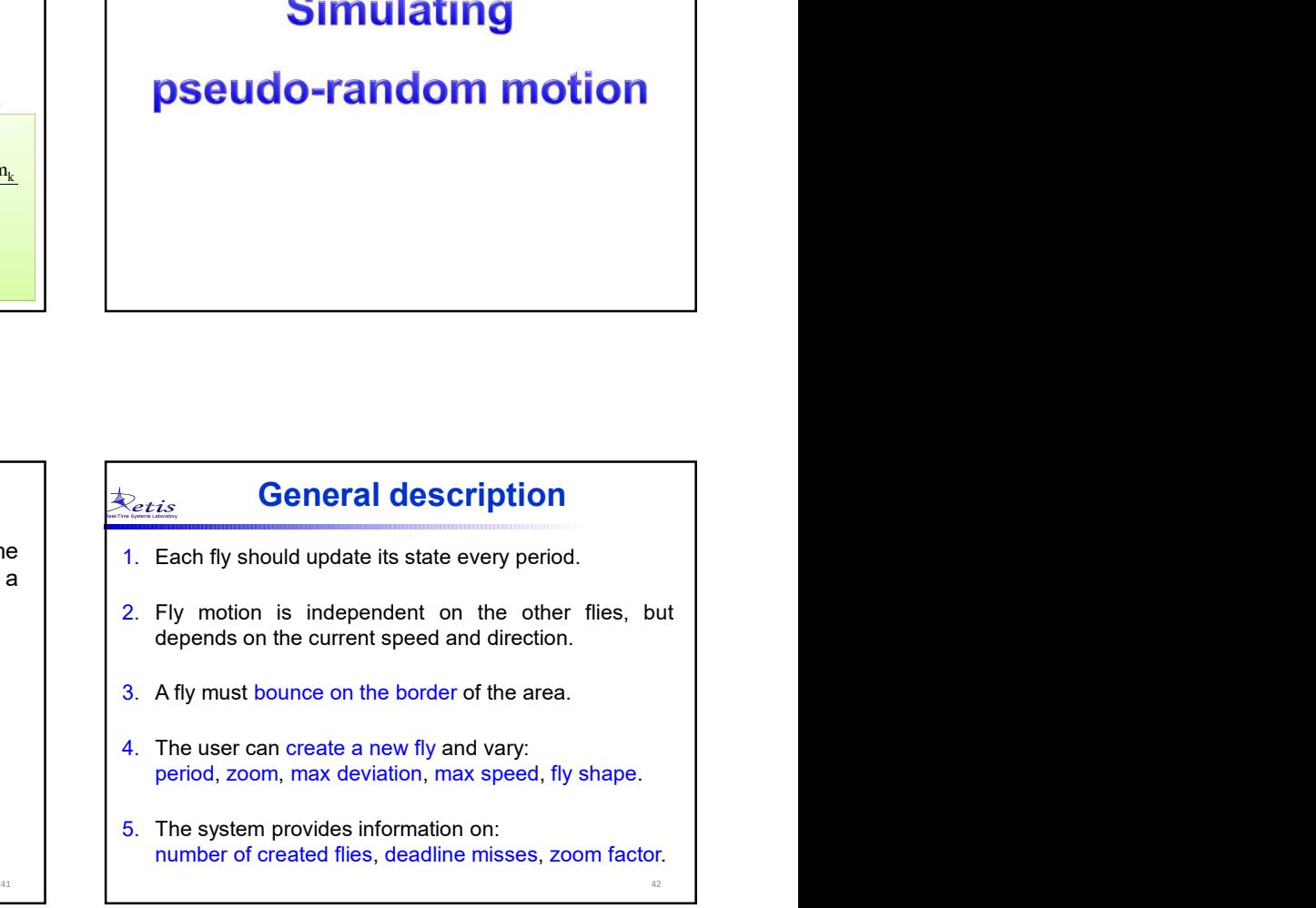

The user can create a new fly and vary: period, zoom, max deviation, max speed, fly shape.

 $\triangleright$  **SPACE**: create a new fly;

 $\dot{\boldsymbol{\mathcal{R}}}_{etis}$ 

- **DP/DOWN arrow:** increase/decrease deviation;
- PAD –: zoom in; PAD +: zoom out
- $\triangleright$  **F**: change fly shape (toggle)
- $\triangleright$  **D**: set default parameters
- $\triangleright$  **ESC** exit the program

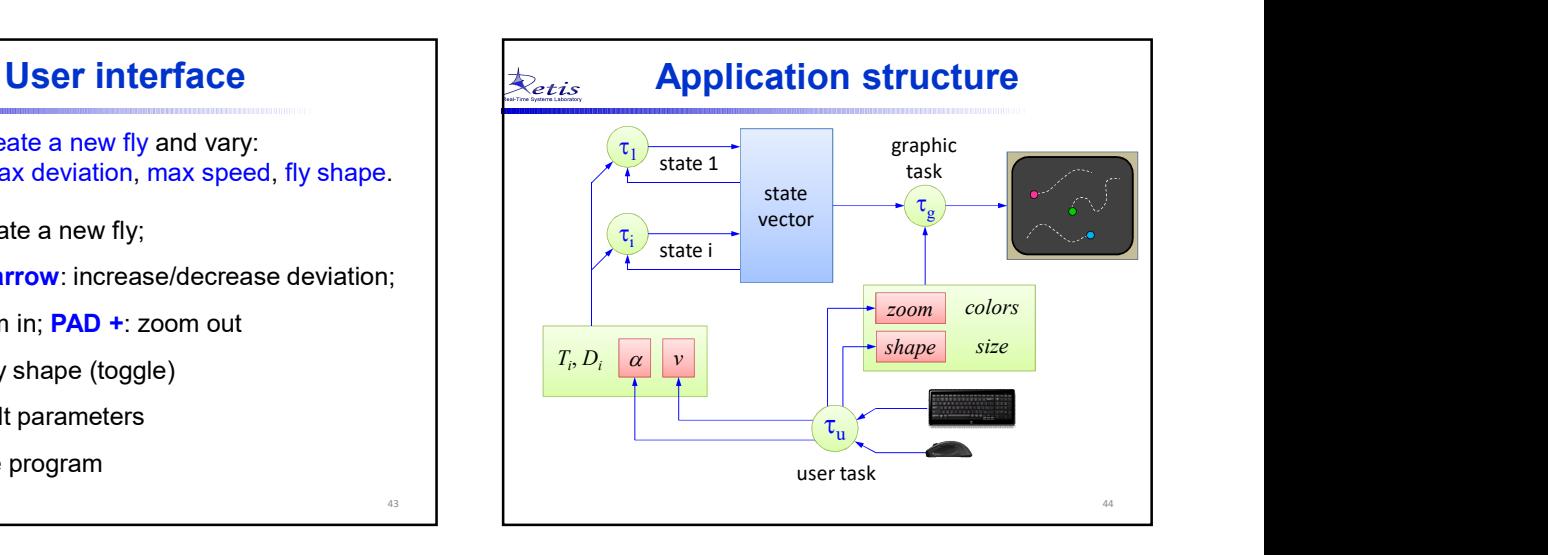

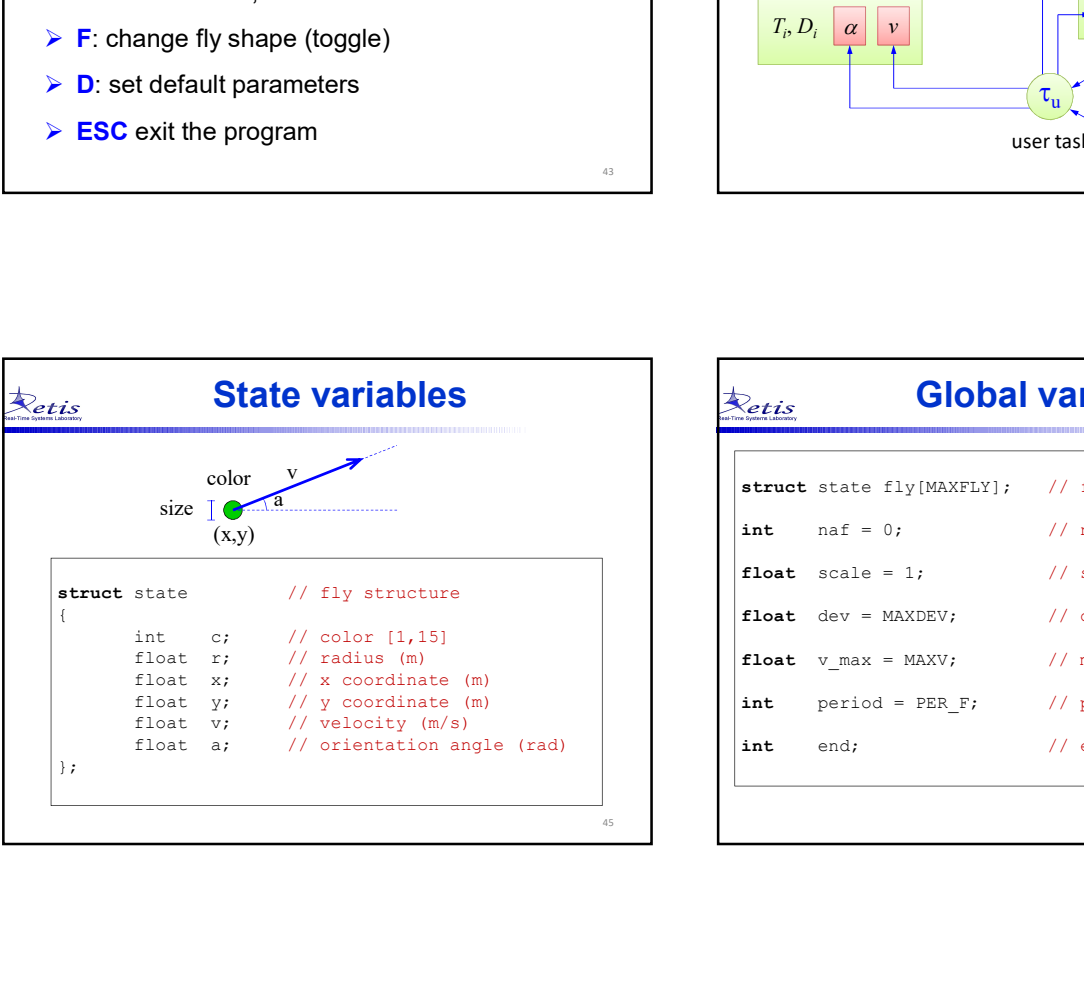

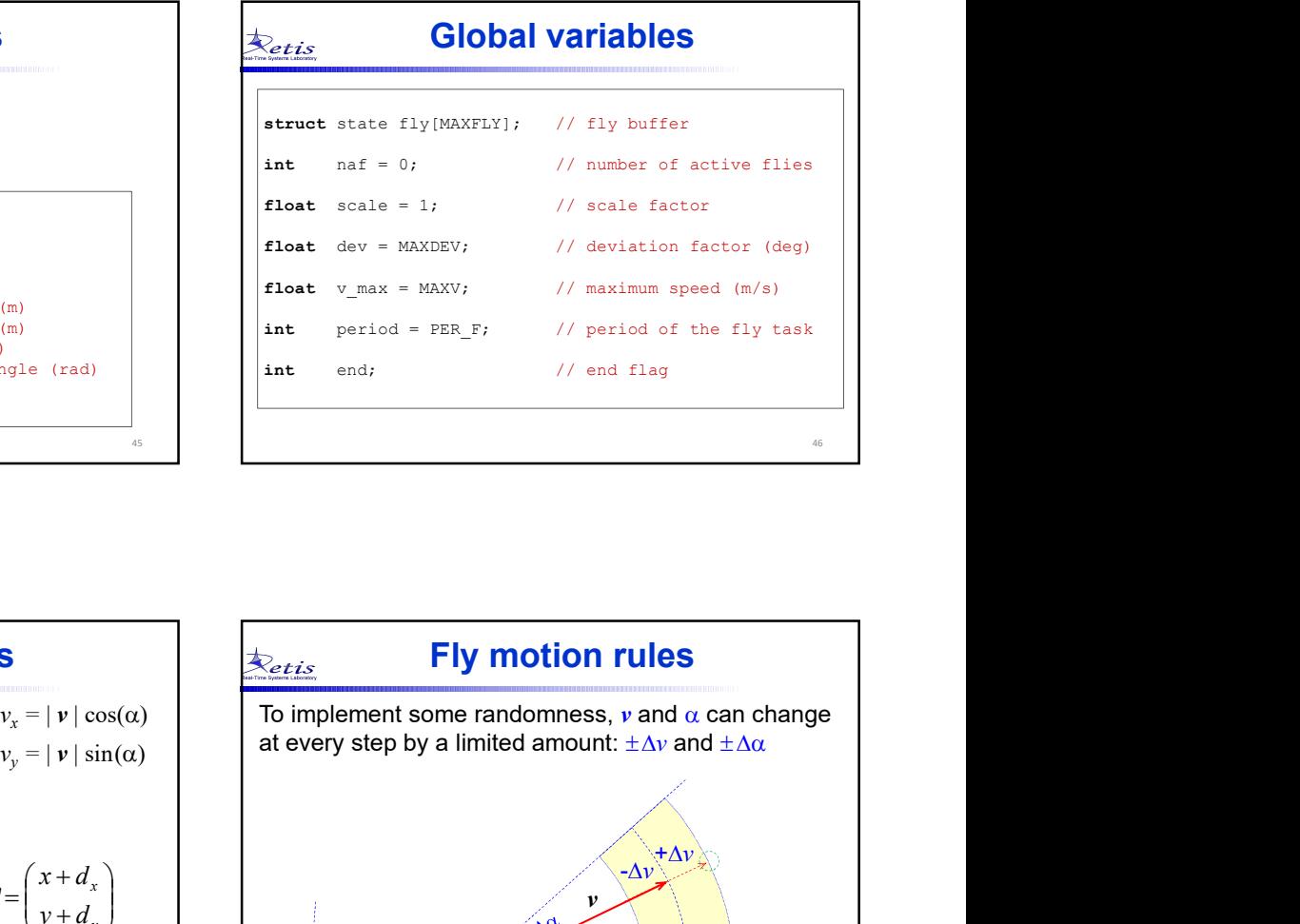

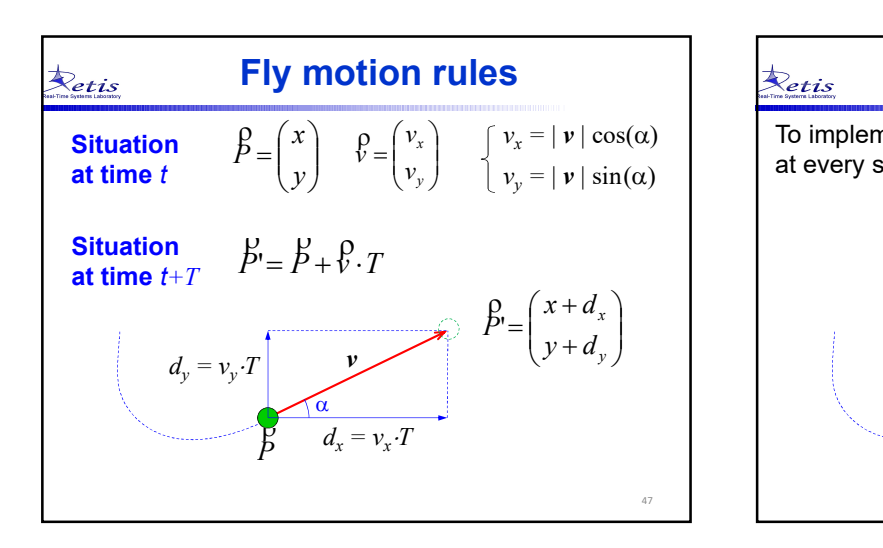

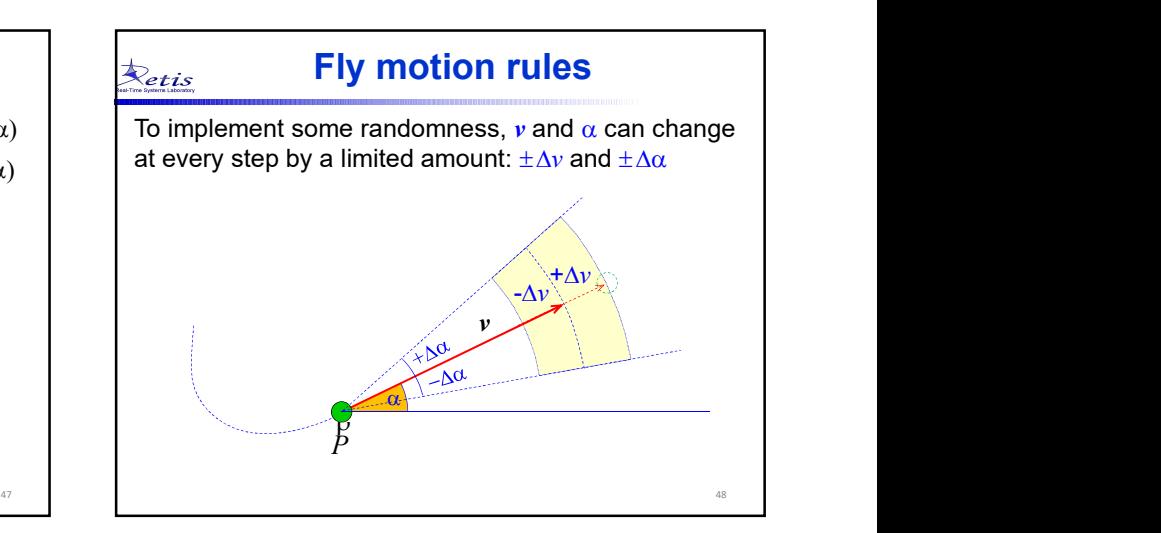

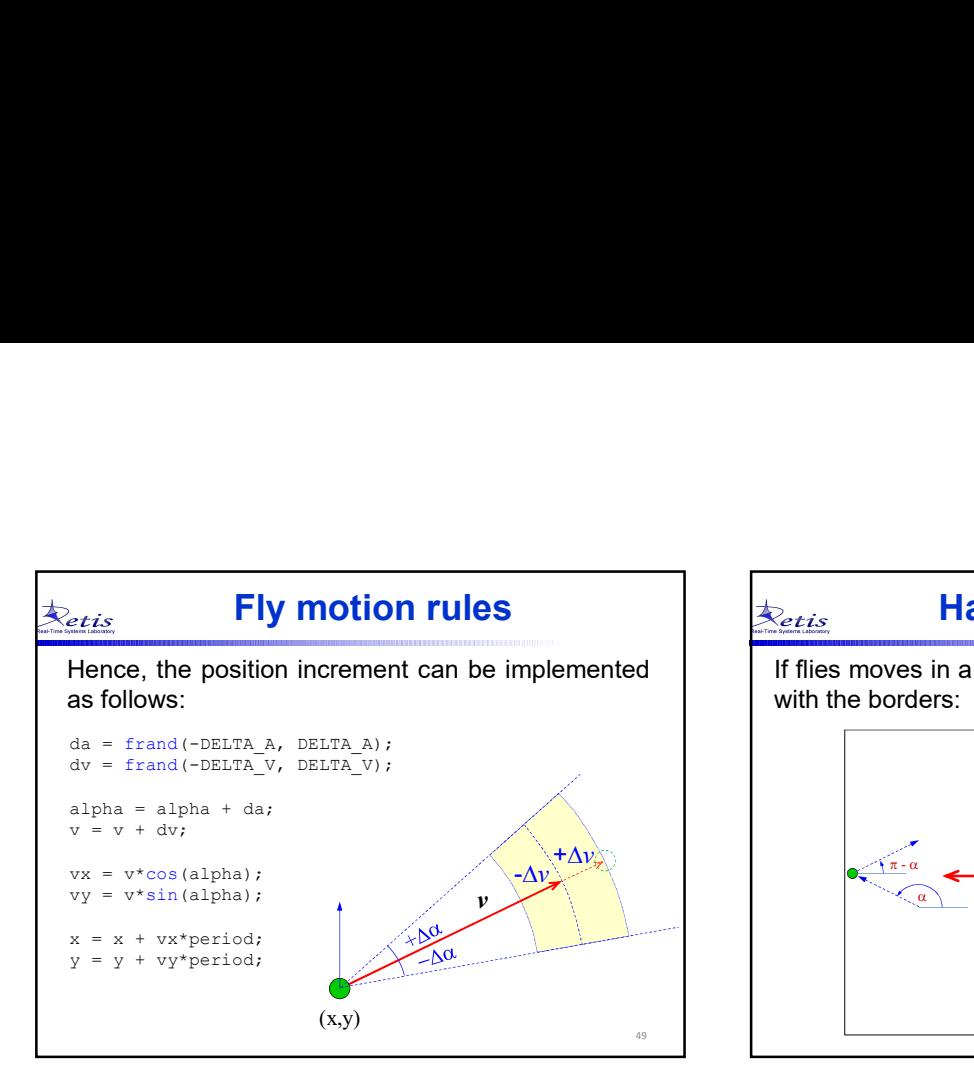

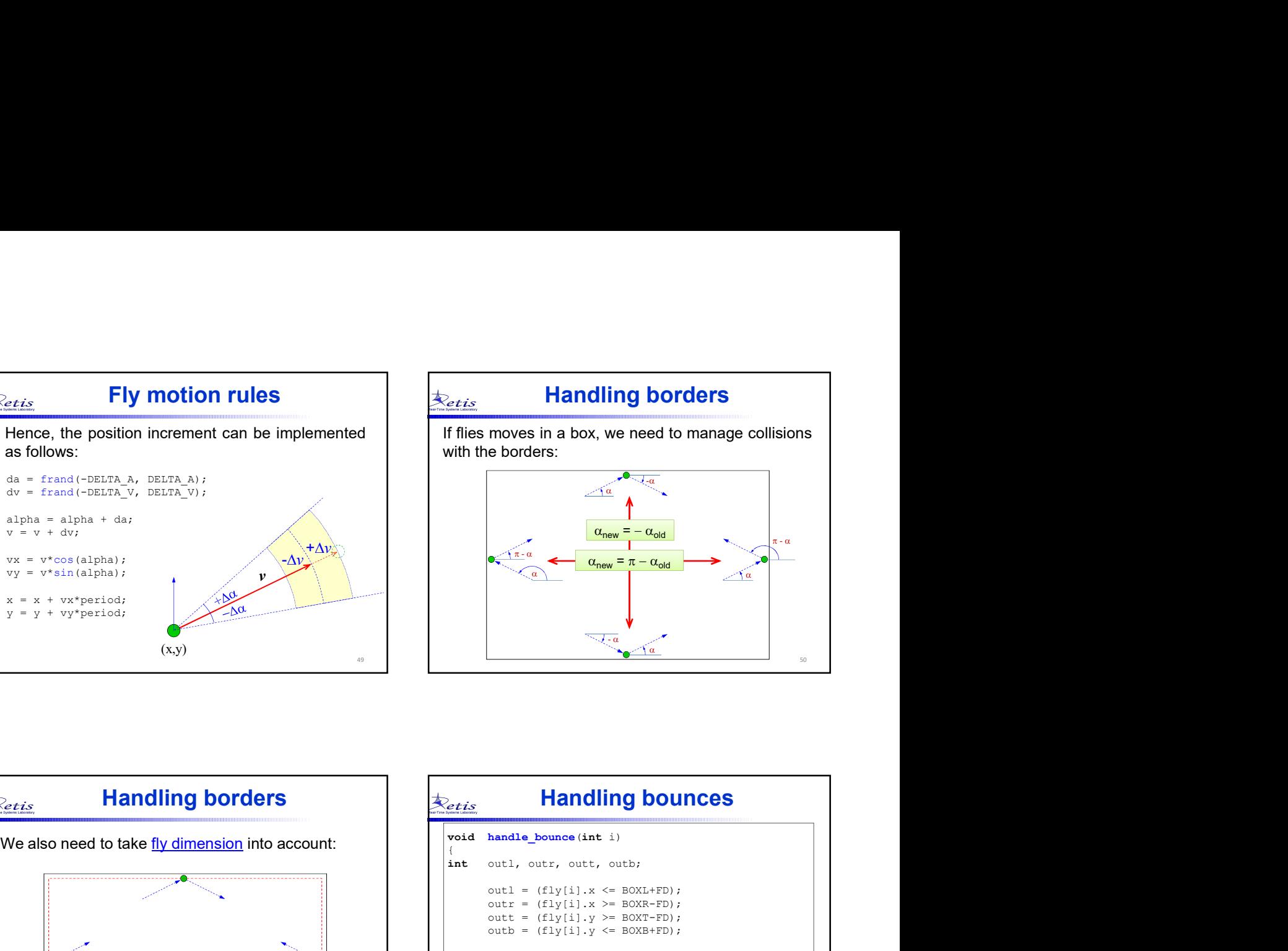

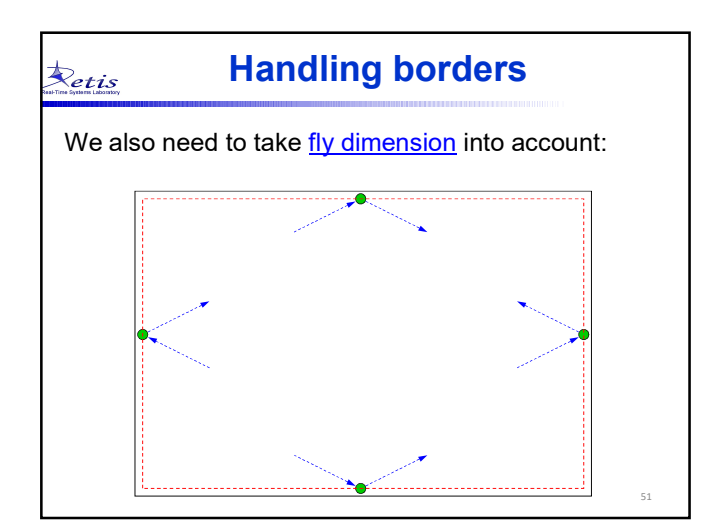

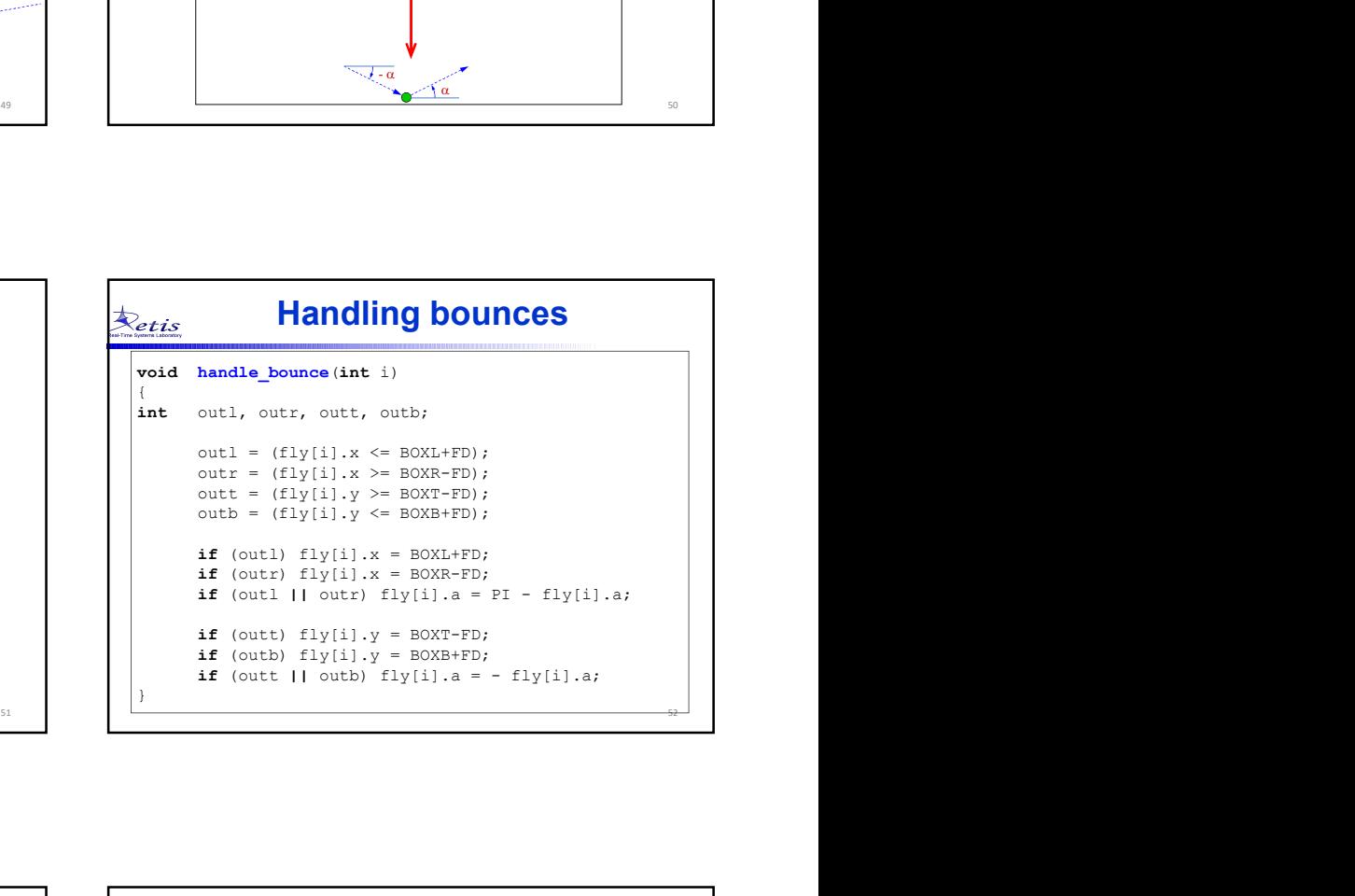

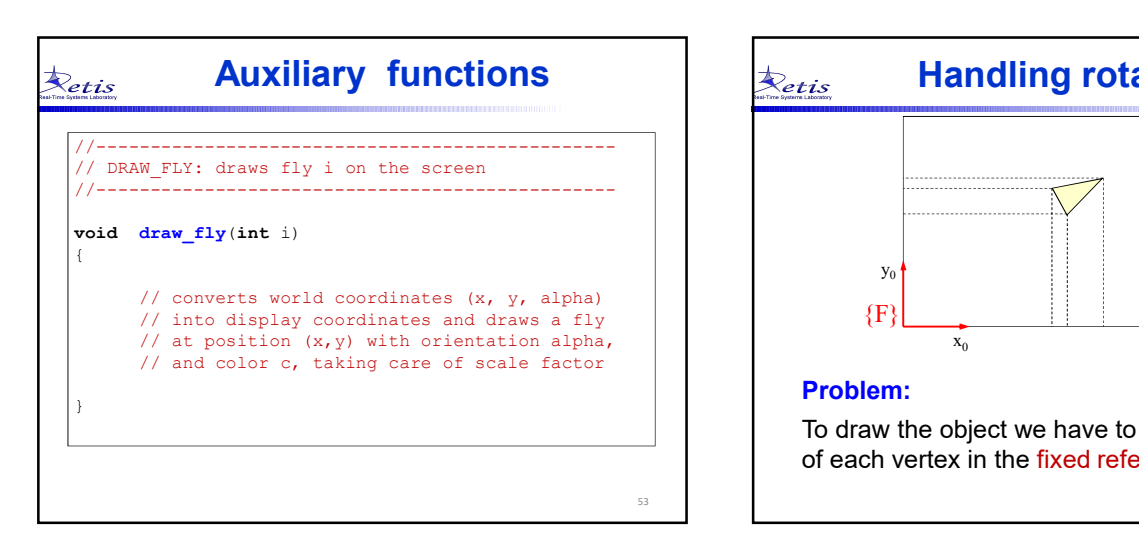

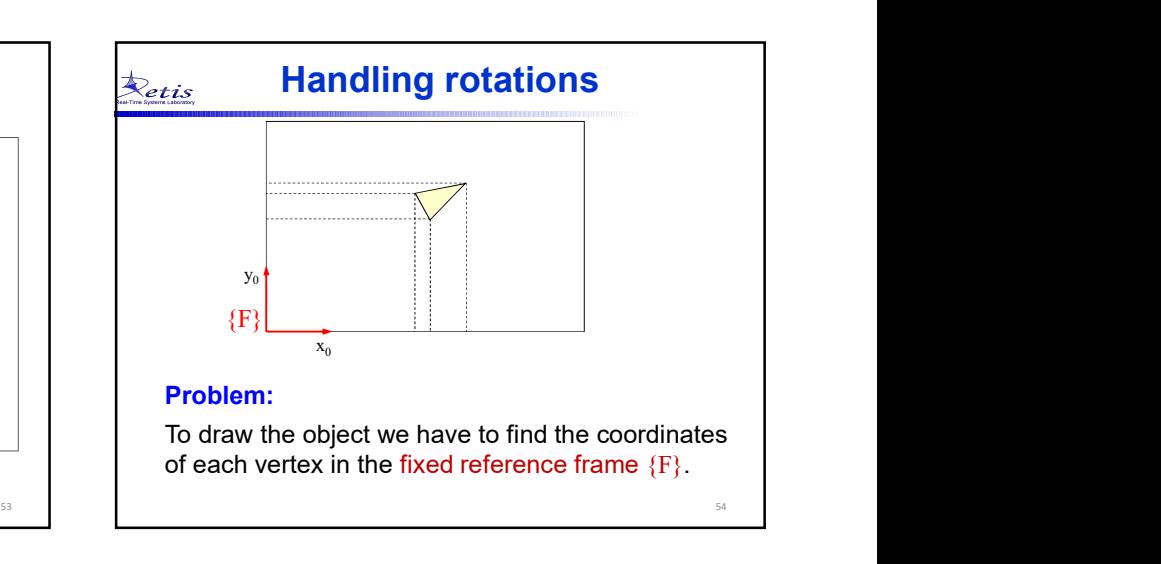

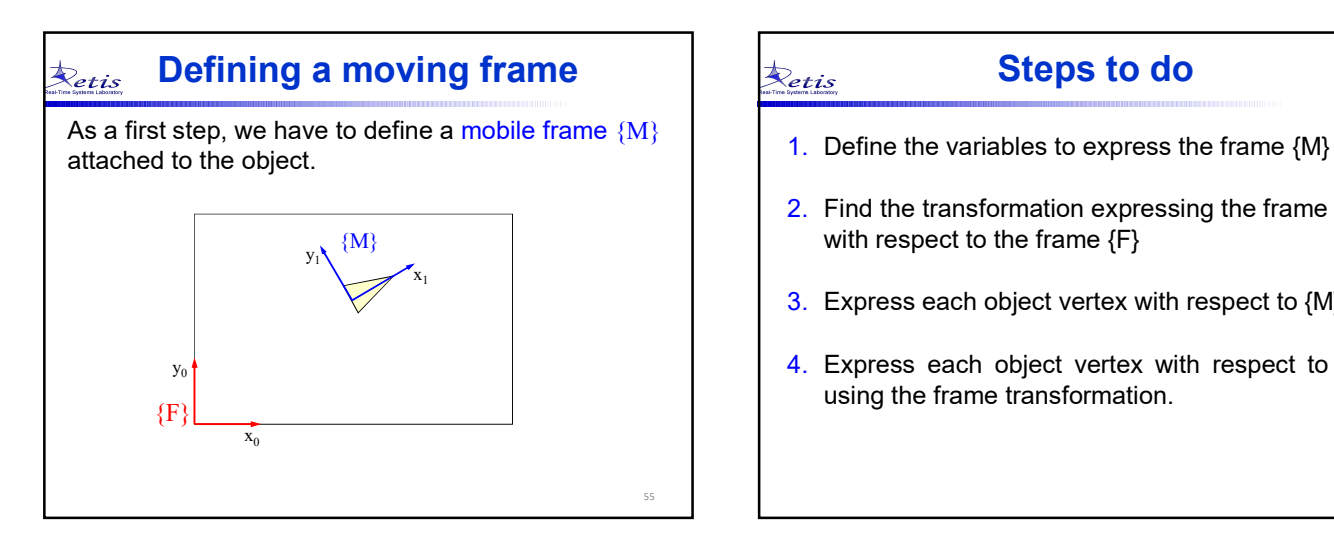

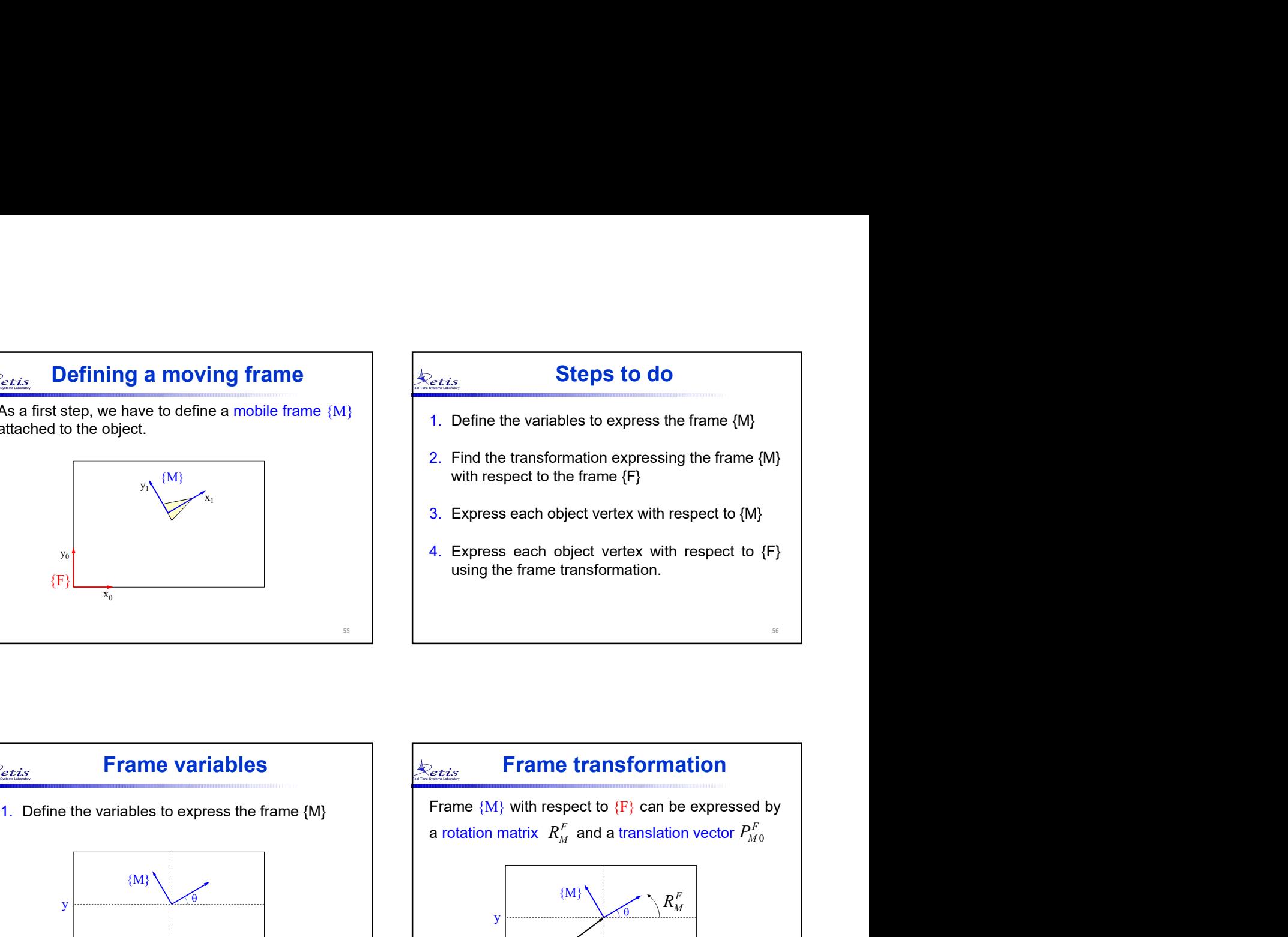

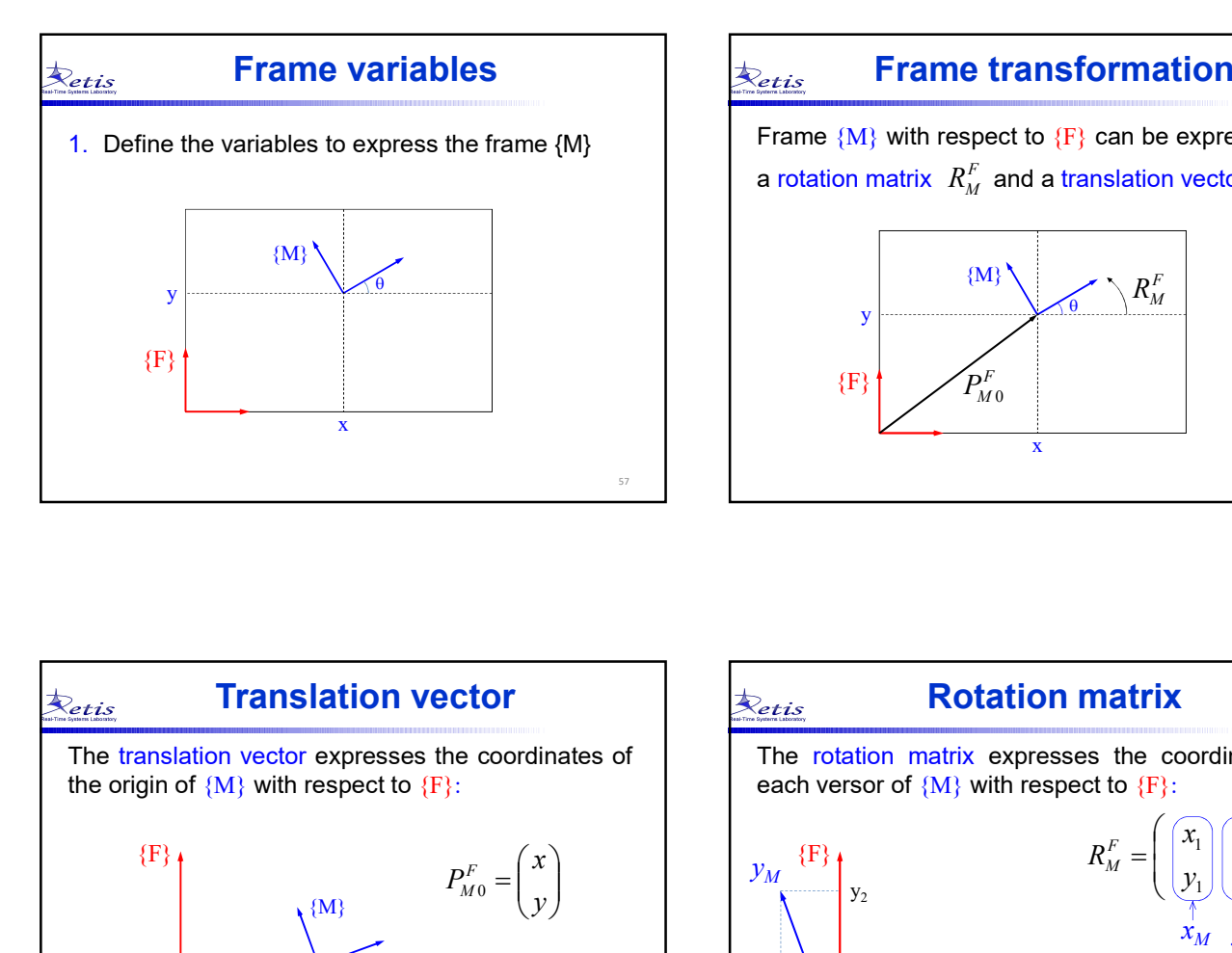

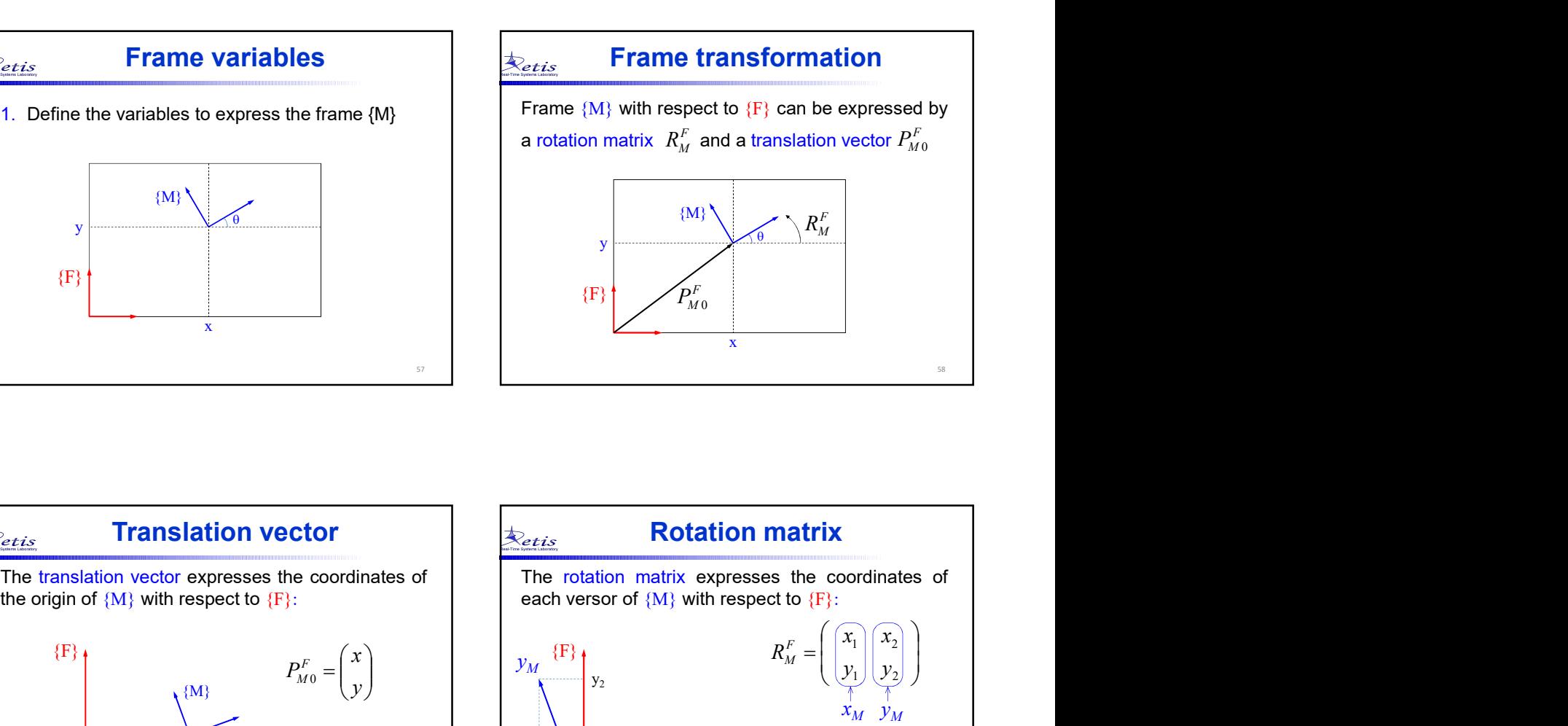

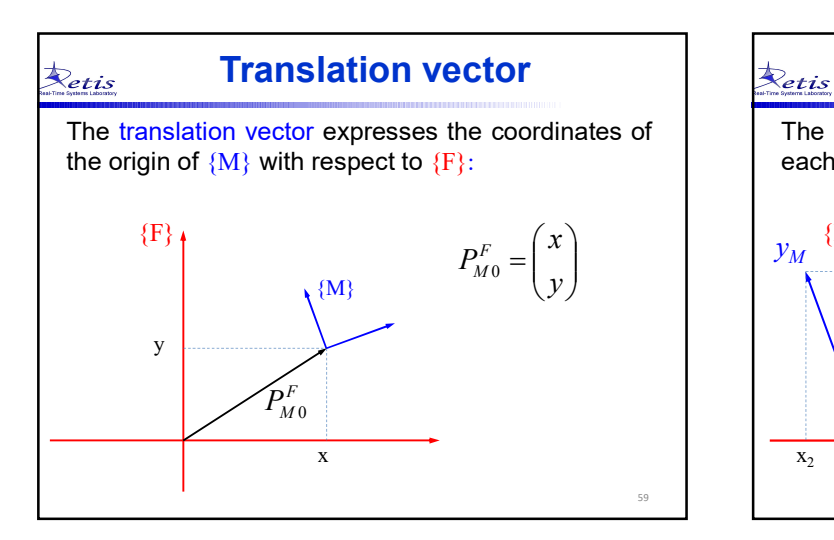

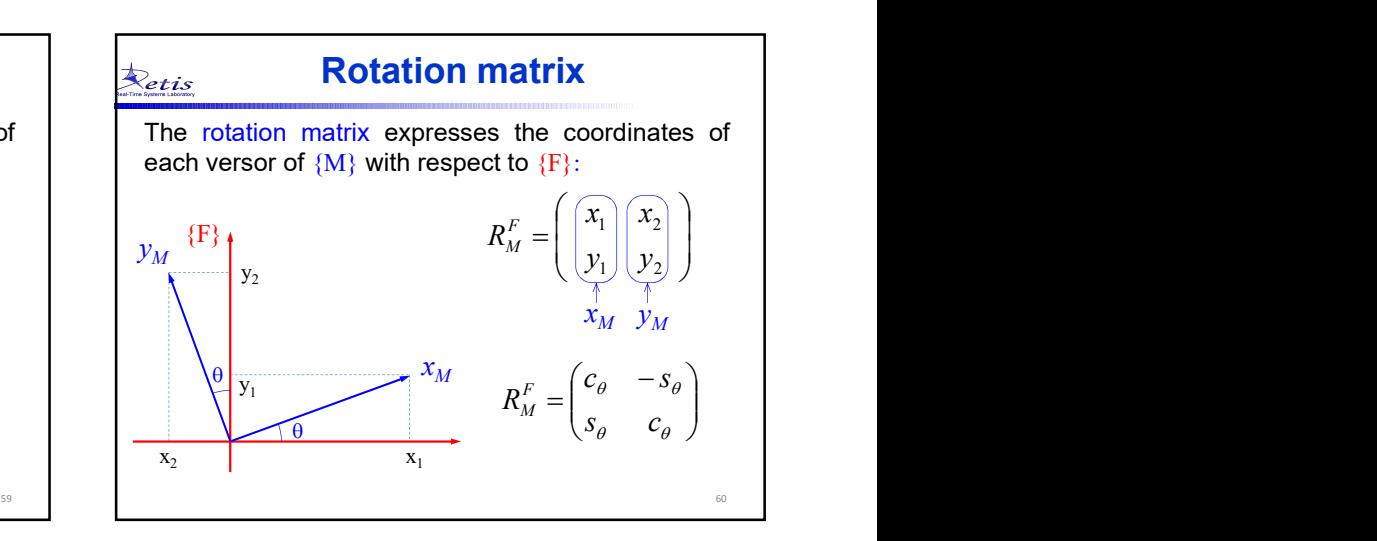

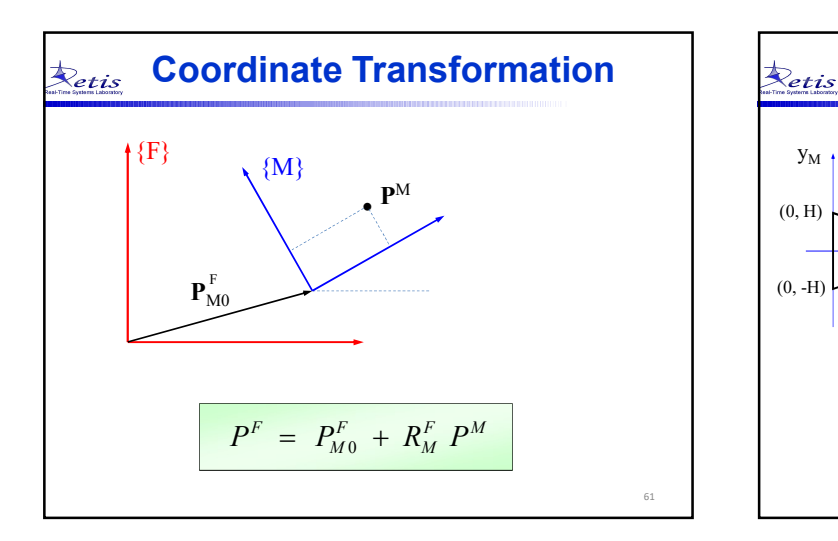

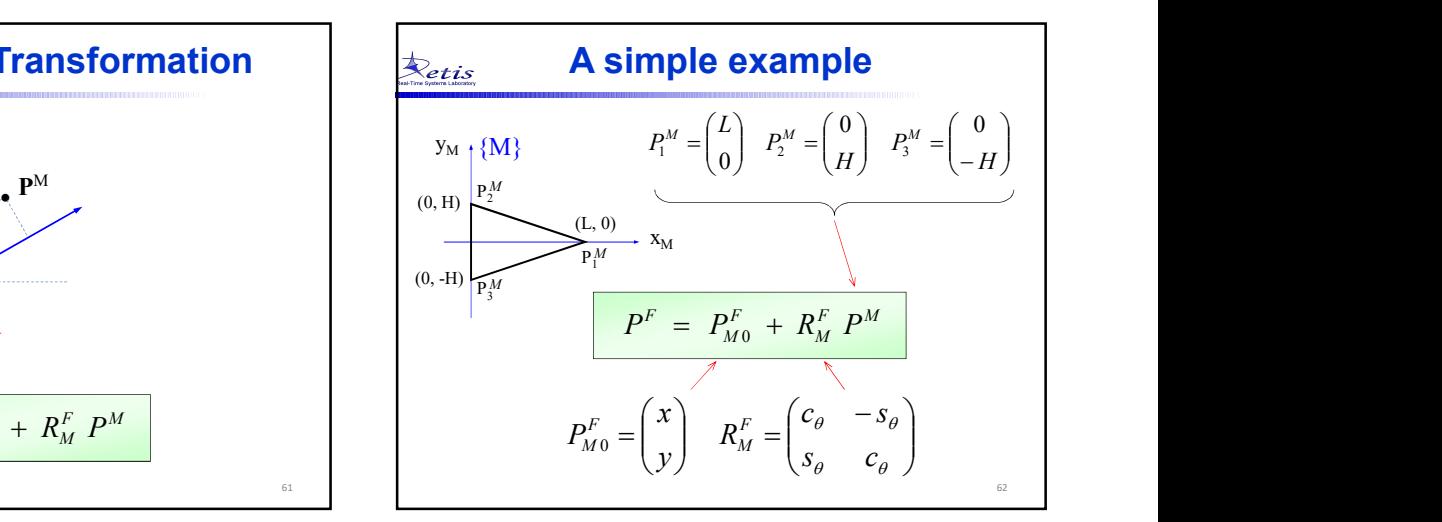

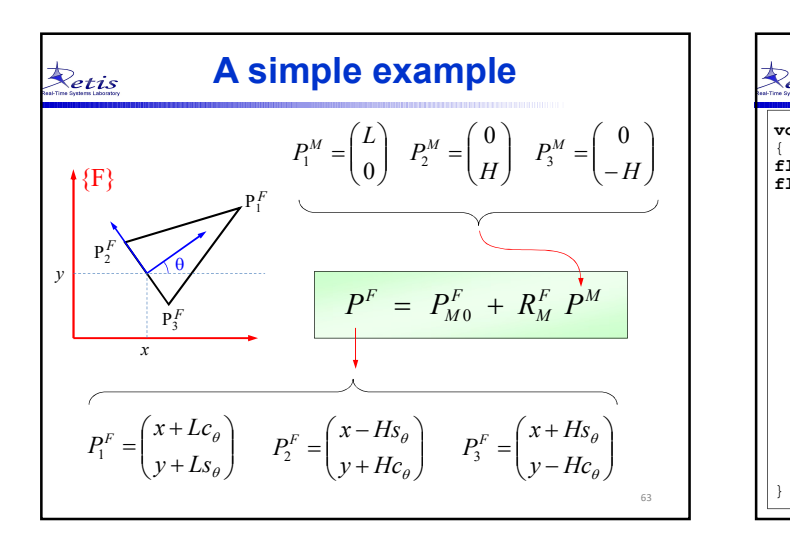

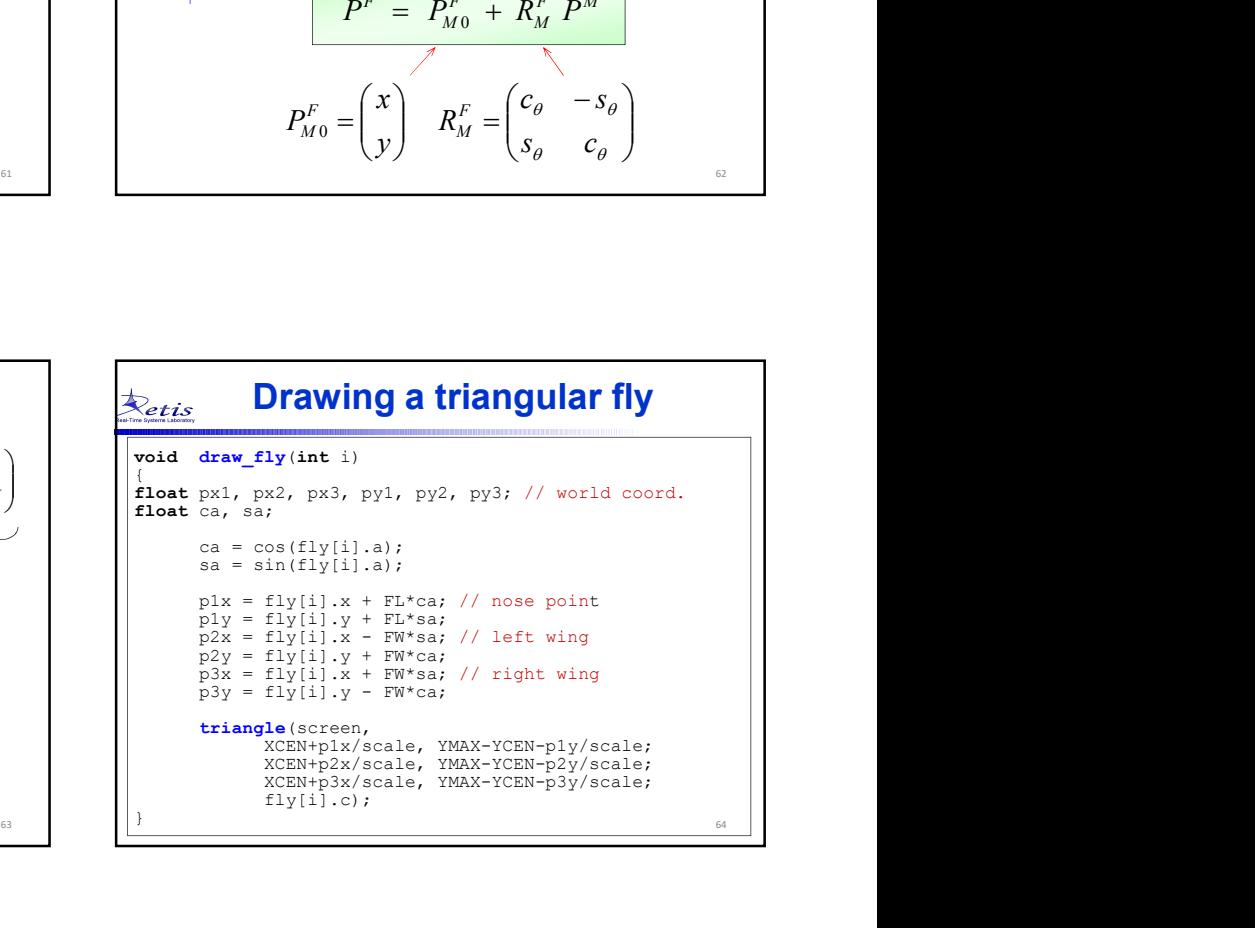

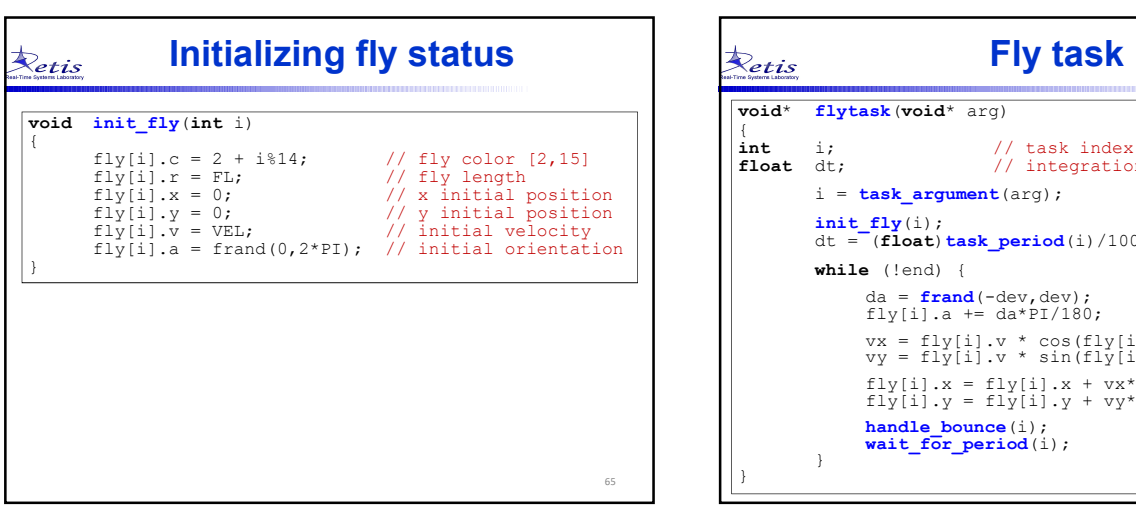

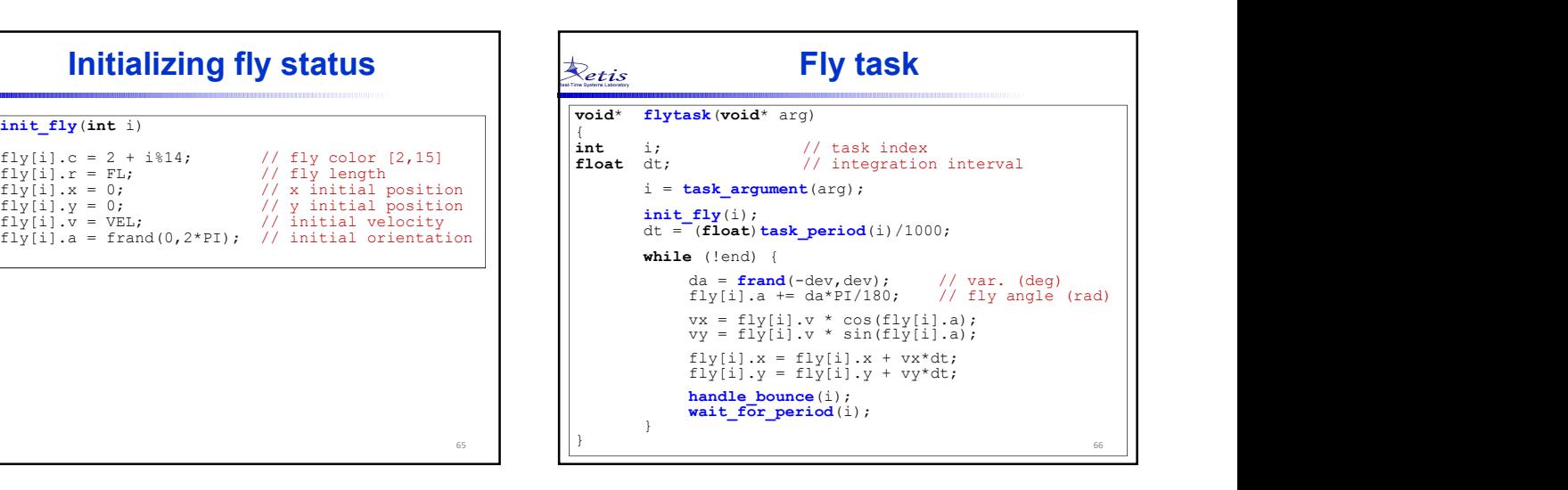

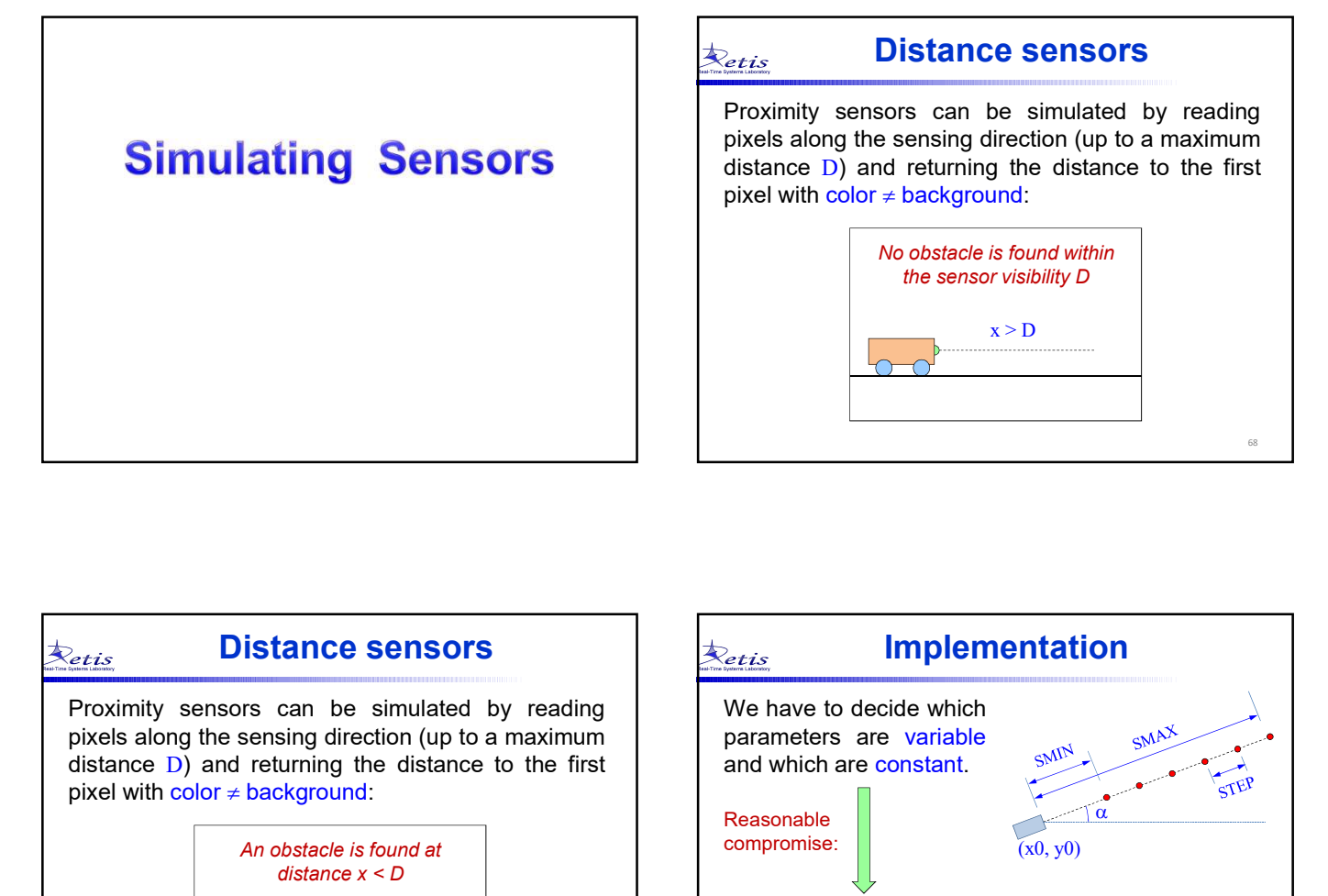

## Distance sensors

Proximity sensors can be simulated by reading<br>Proximity sensors can be simulated by reading<br>pixels along the sensing direction (up to a maximum<br>distance D) and returning the distance to the first<br>pixel with color ≠ backgr **Example 12**<br> **Distance sensors**<br>
Proximity sensors can be simulated by reading<br>
pixels along the sensing direction (up to a maximum<br>
distance D) and returning the distance to the first<br>
pixel with color ≠ background:<br>
No

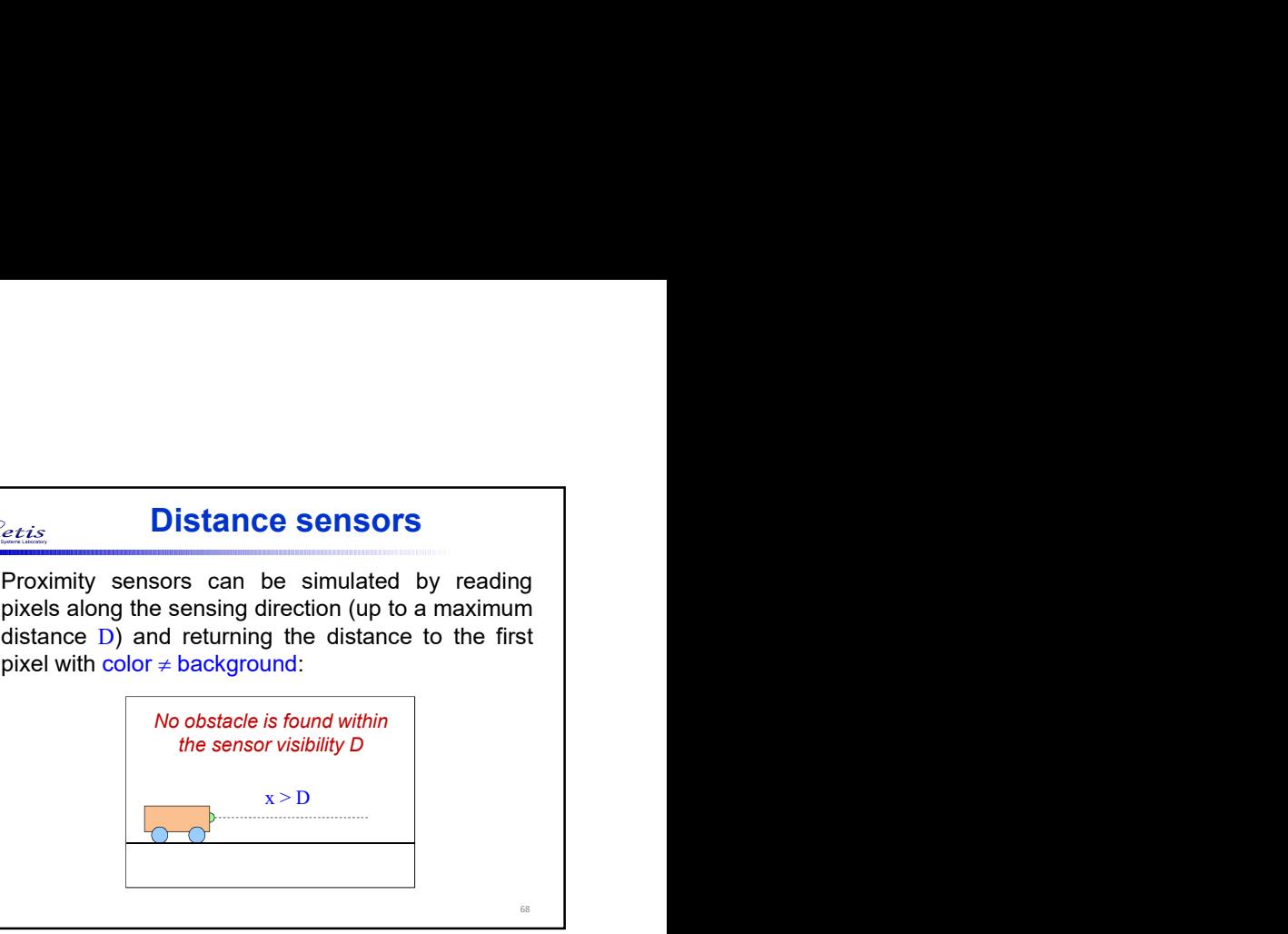

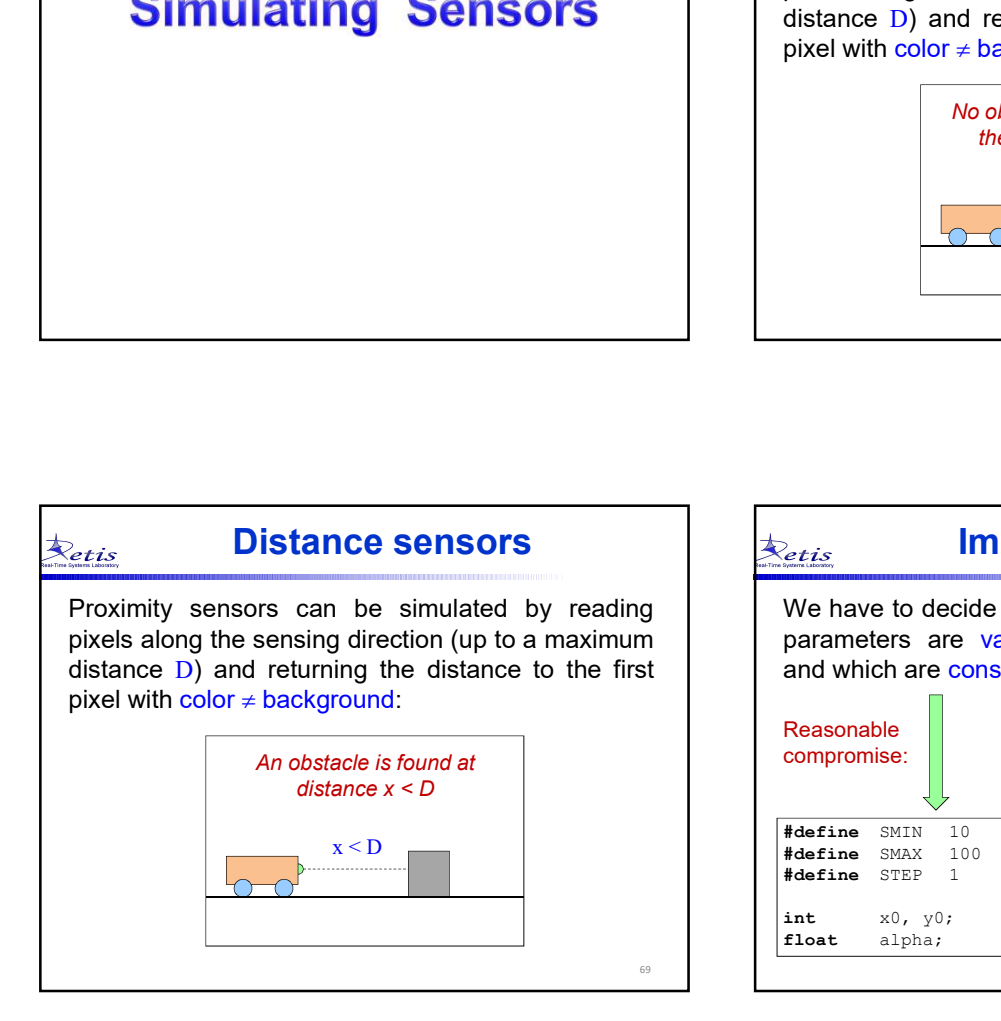

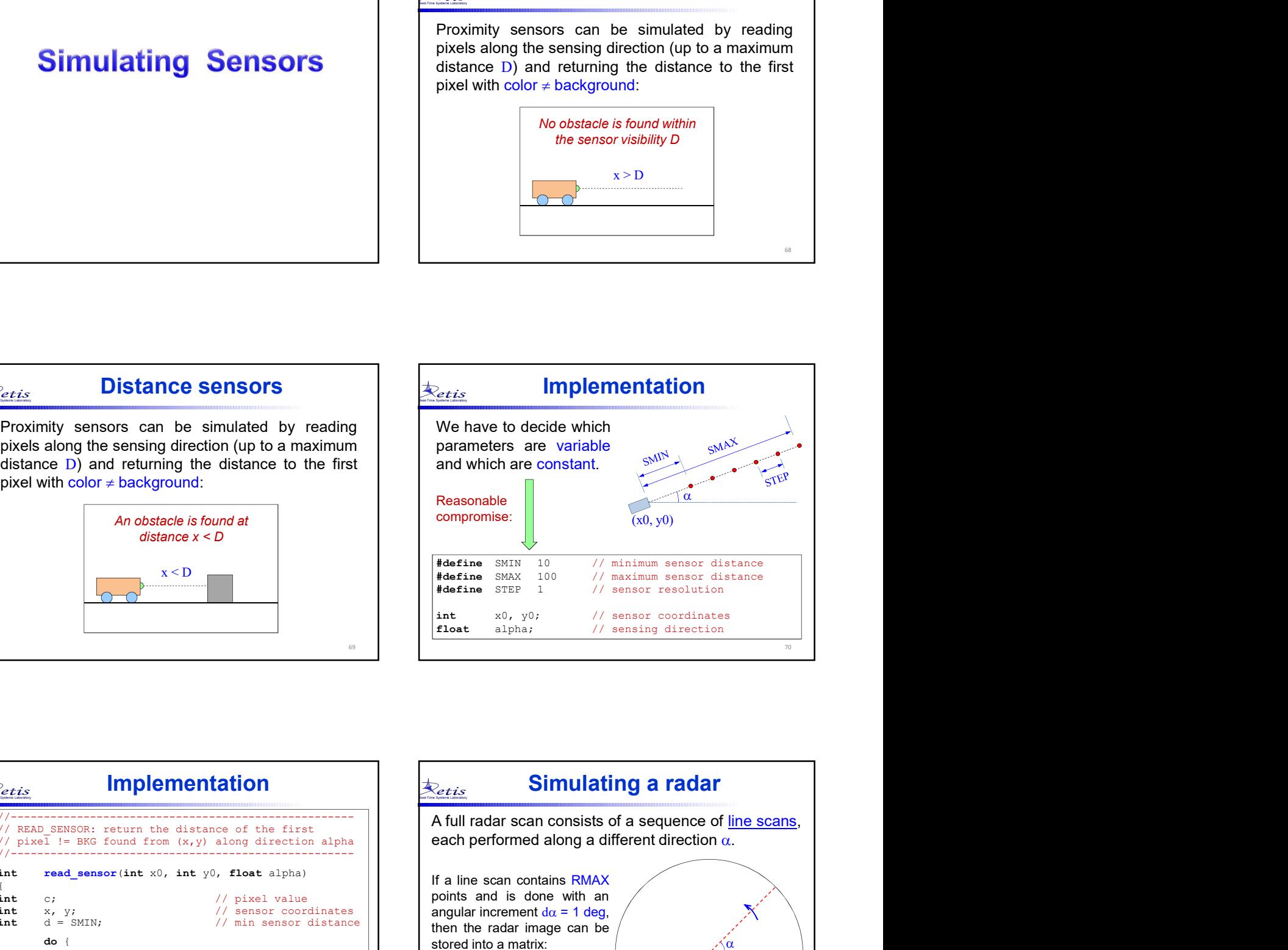

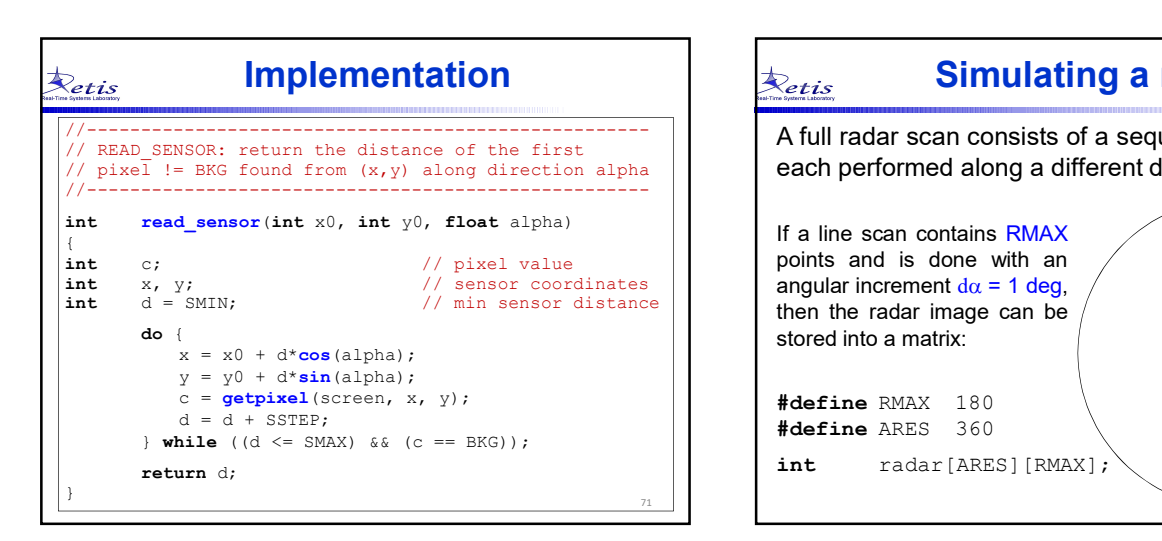

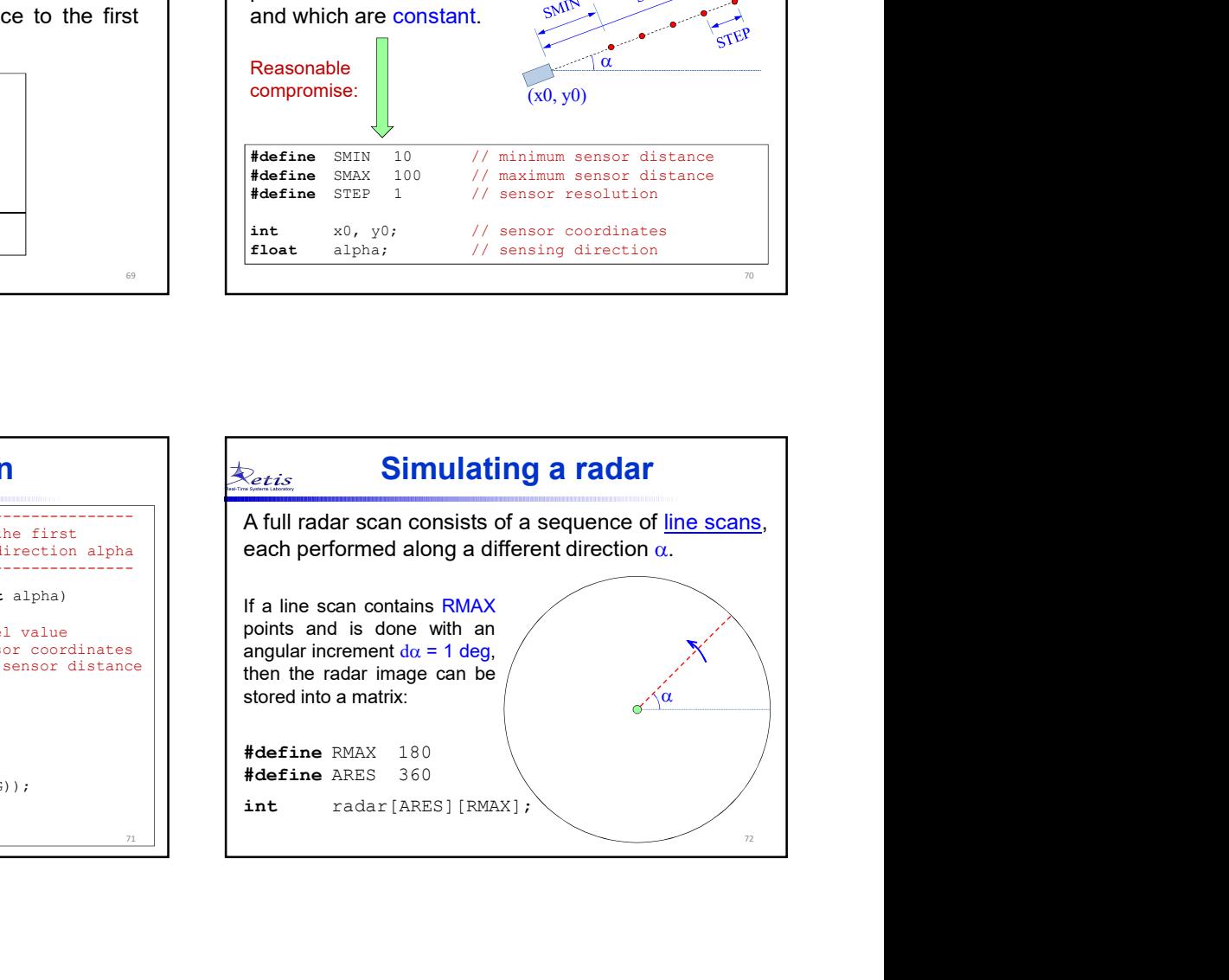

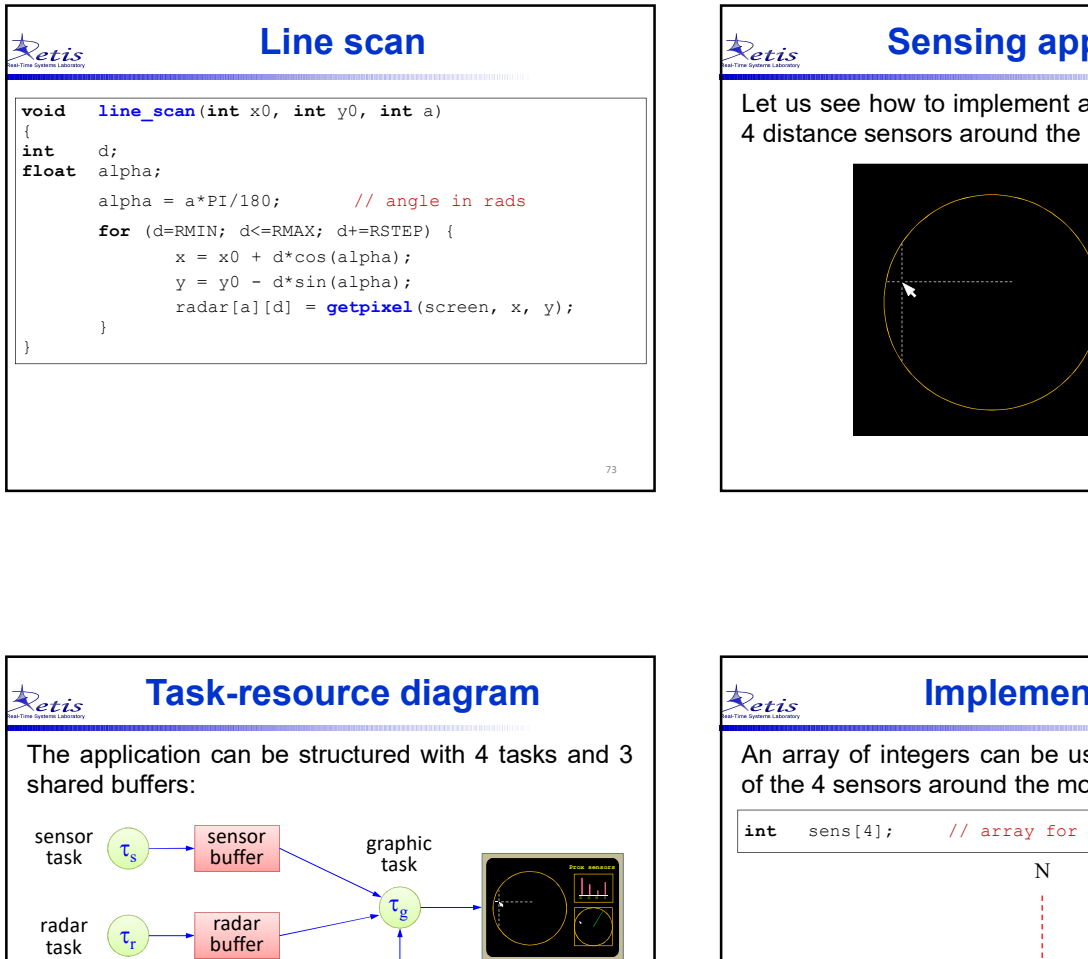

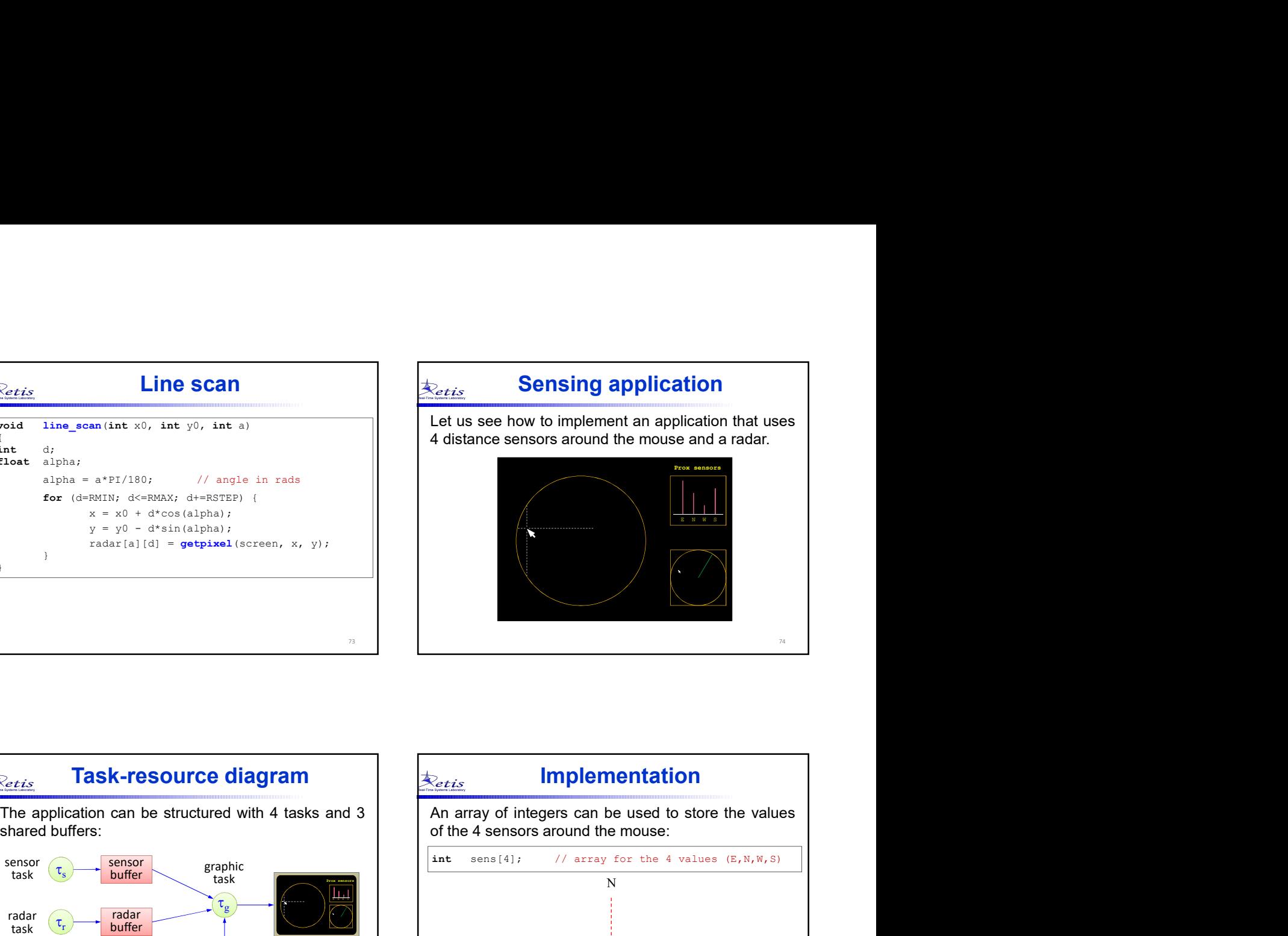

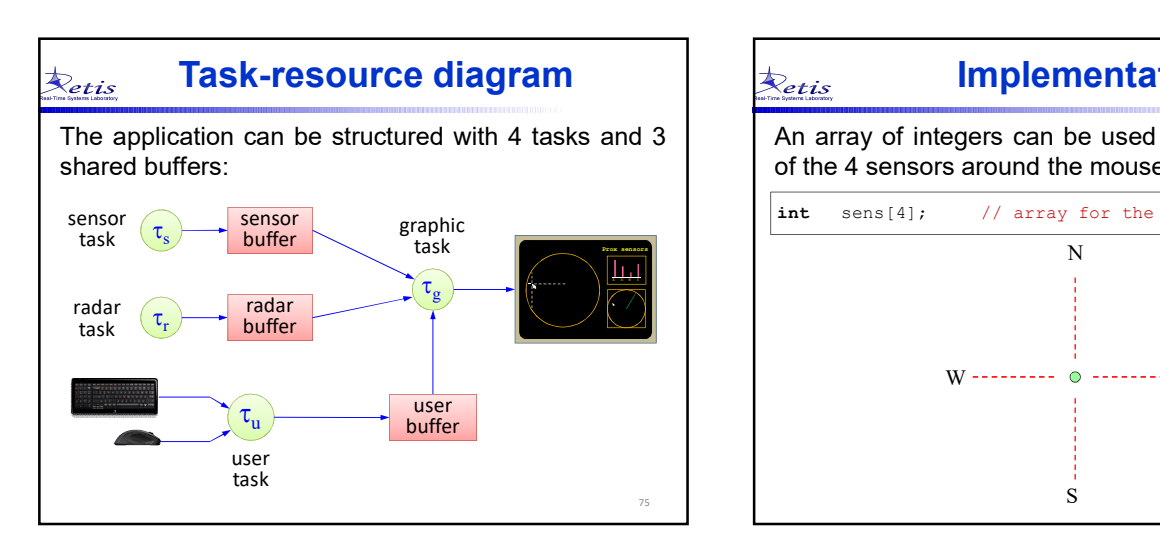

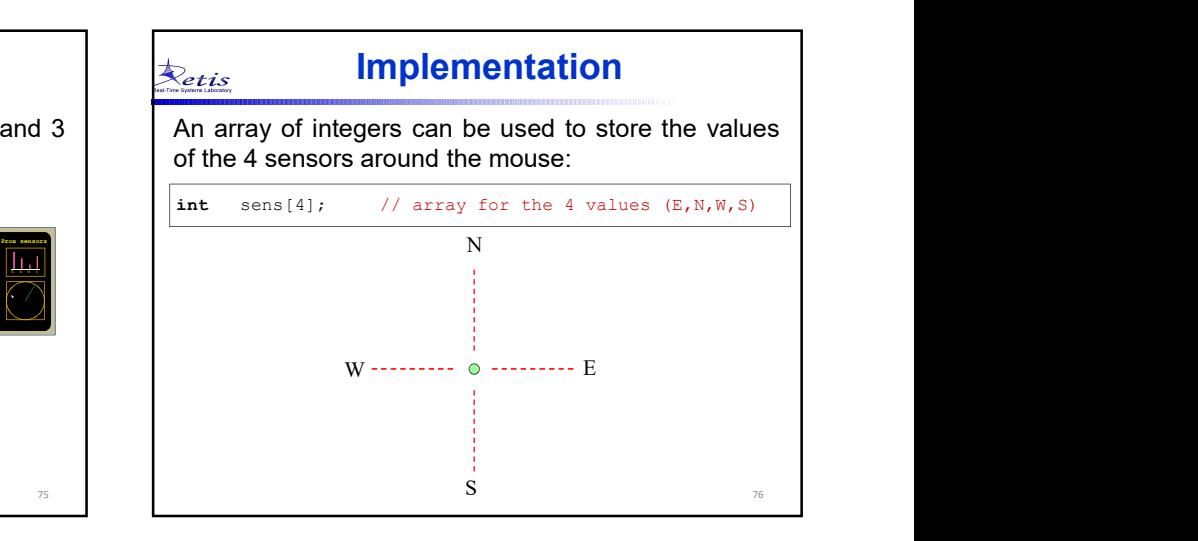

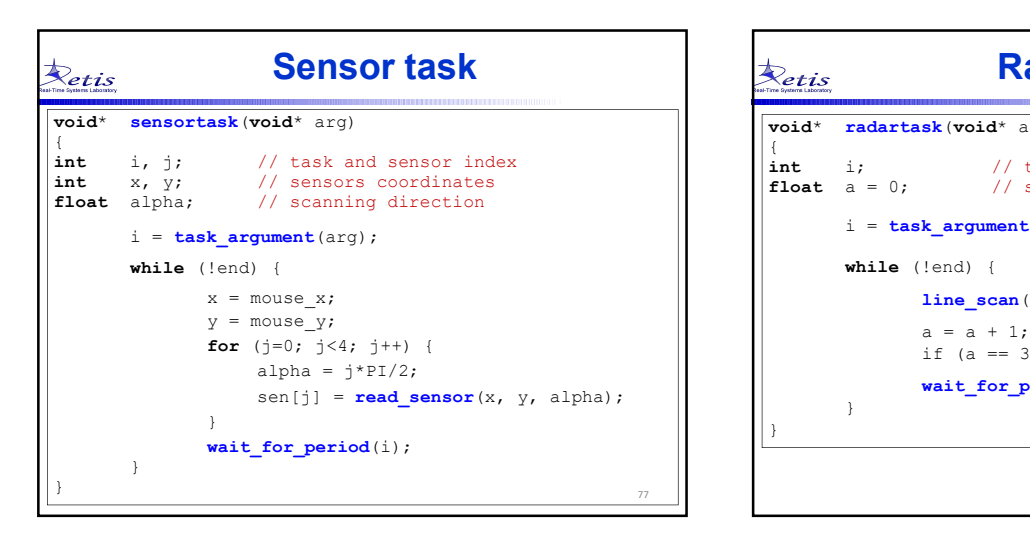

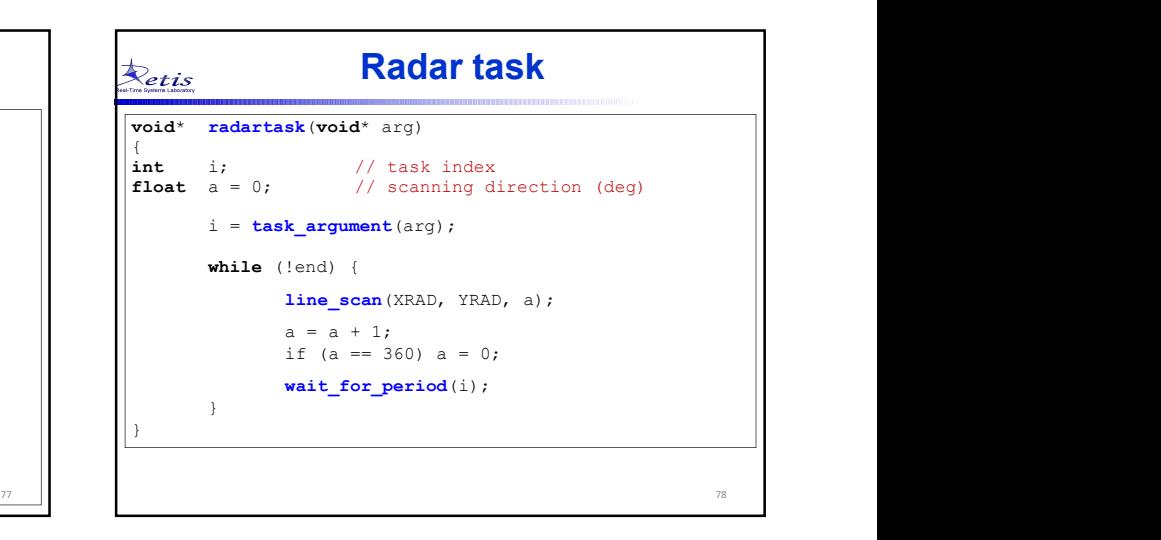

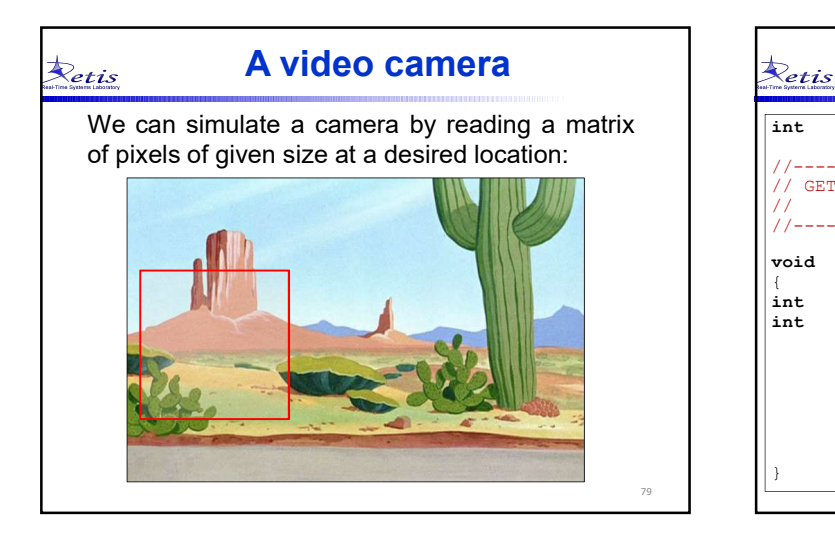

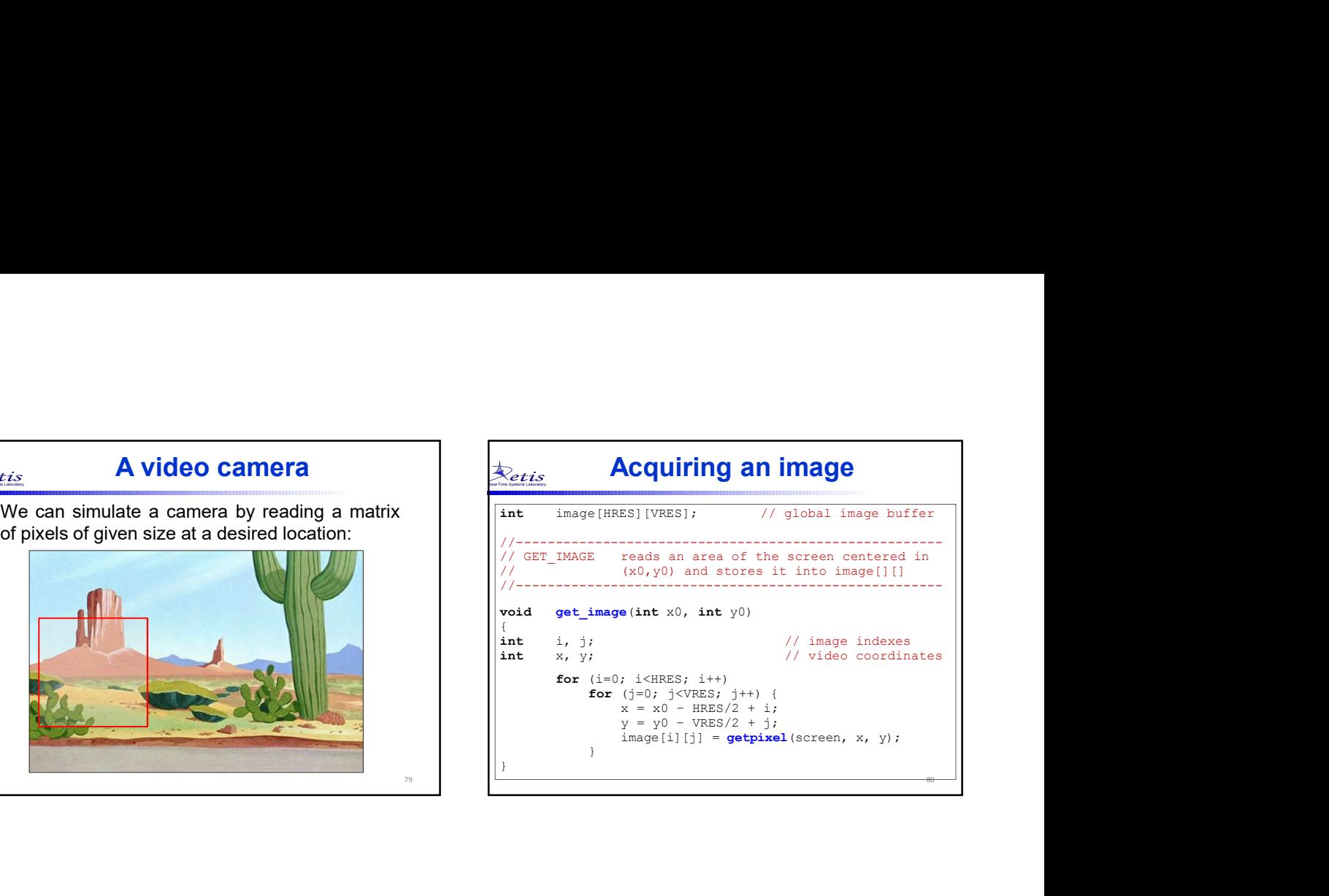

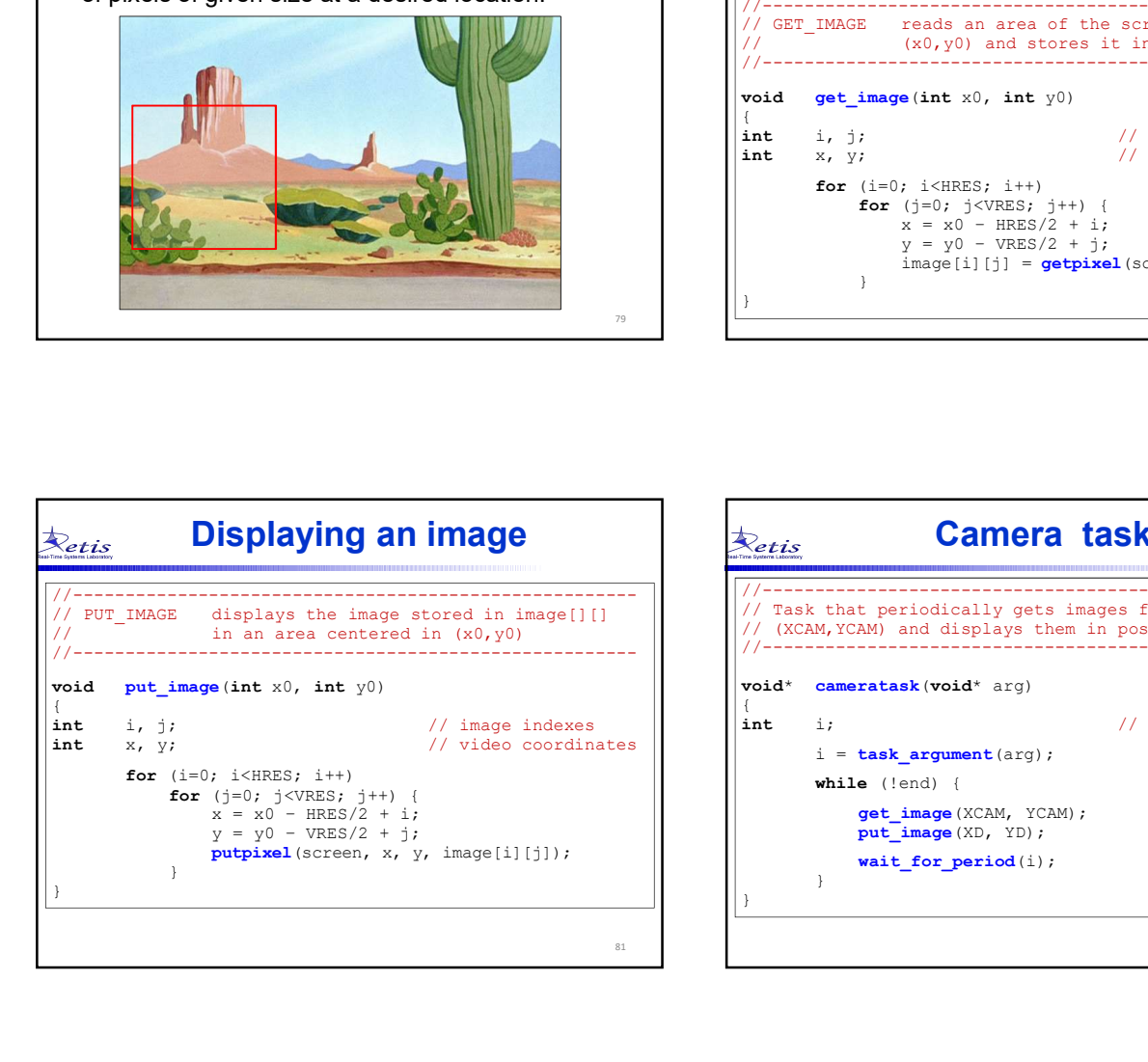

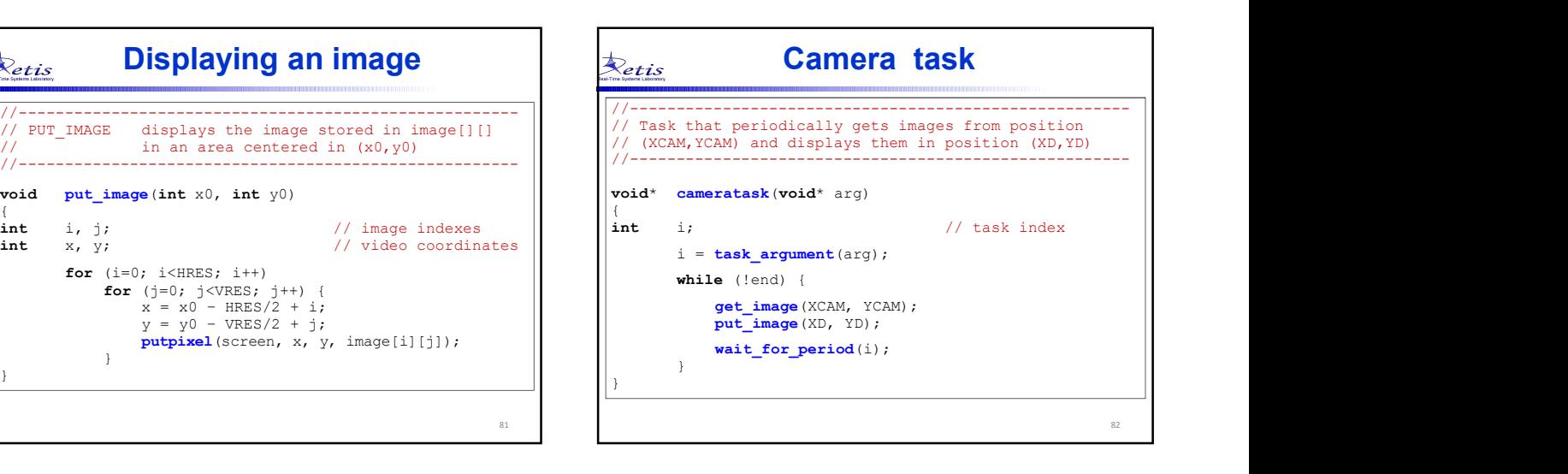

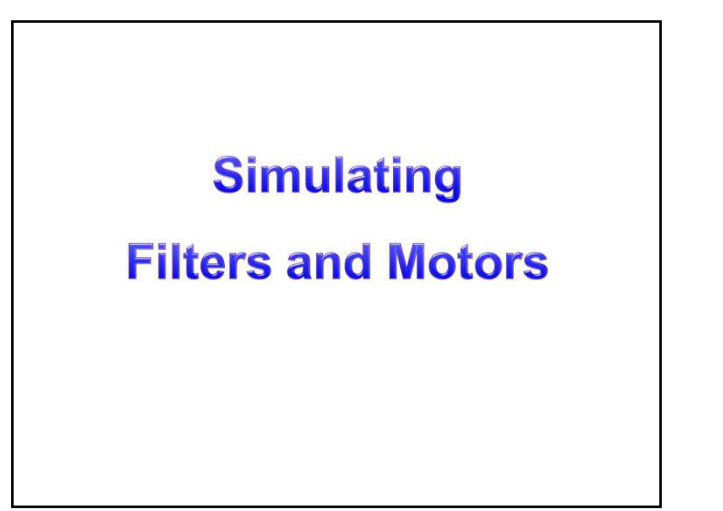

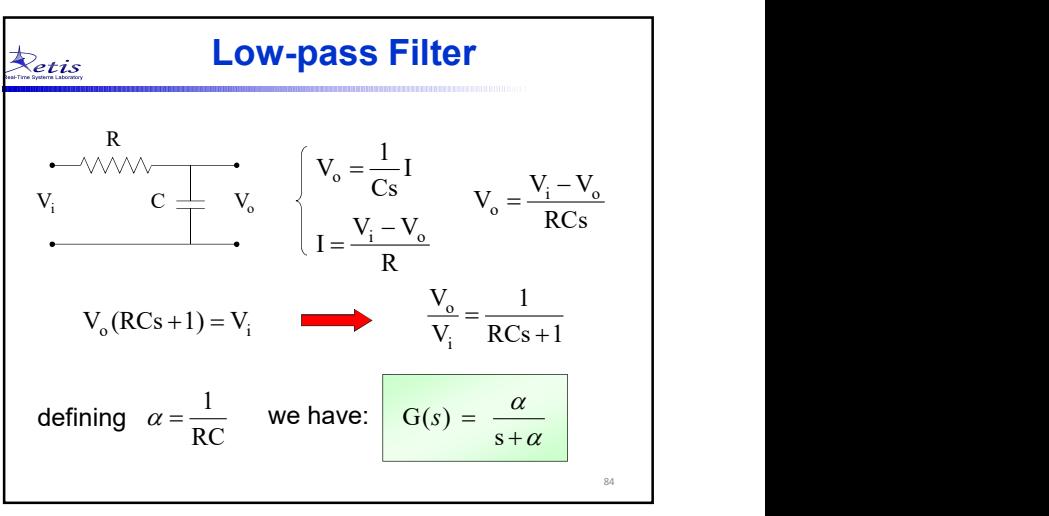

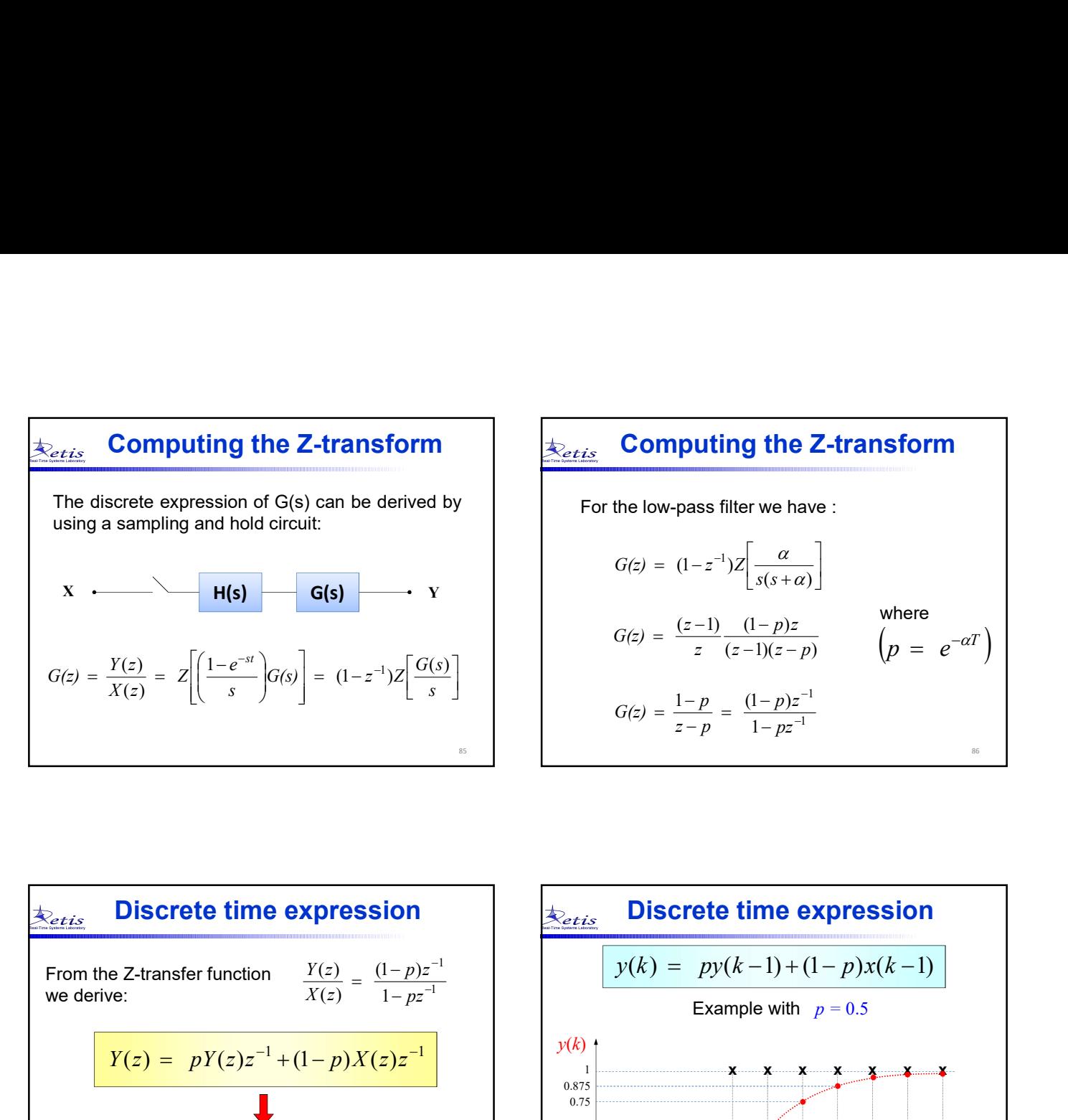

## Computing the Z-transform  $\qquad \qquad | \qquad \overline{\Leftrightarrow_{\mathit{etis}}} \quad$  Computing the Z-transform  $\qquad \qquad \mid$ **Computing the Z-transform**<br>
For the low-pass filter we have :<br>  $G(z) = (1-z^{-1})Z\left[\frac{\alpha}{s(s+\alpha)}\right]$ <br>  $(z-1) = (1-p)Z$  where  $\overline{\phantom{a}}$  $\overline{\phantom{a}}$  $\lfloor$ L  $= (1-z^{-1})Z \frac{a}{s(s+1)}$  $(1-z^{-1})Z \frac{\alpha}{s(s+\alpha)}$ α α  $G(z) = (1 - z^{-1})Z \frac{1}{s(s)}$  $(z-1)(z-p)$  $(z-1)$   $(1-p)$  $(z - 1)(z - p)$  $p)z$  $G(z) = \frac{(z-1)}{z} \frac{(1-p)z}{(z-1)(z-1)}$  $=\frac{(z-1)}{z}\frac{(1-p)z}{(z-1)(z-p)}$  where<br>  $\begin{pmatrix} p = e^{-\alpha T} \end{pmatrix}$ 1 1 1  $1-p$   $(1-p)$  $\equiv$  $\overline{\phantom{0}}$ - $\frac{-p}{-p} = \frac{(1-2)}{1-1}$  $= \frac{1-}{1}$ pz  $p)z$  $G(z) = \frac{1-p}{z-p}$

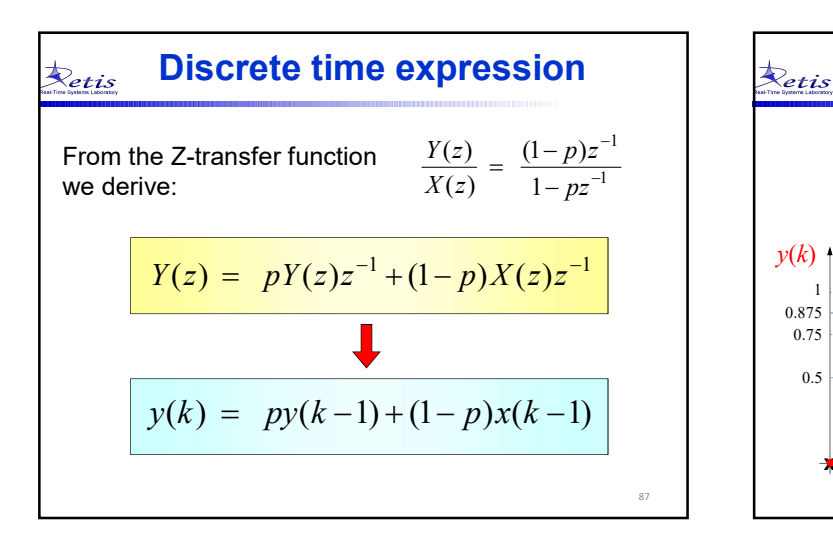

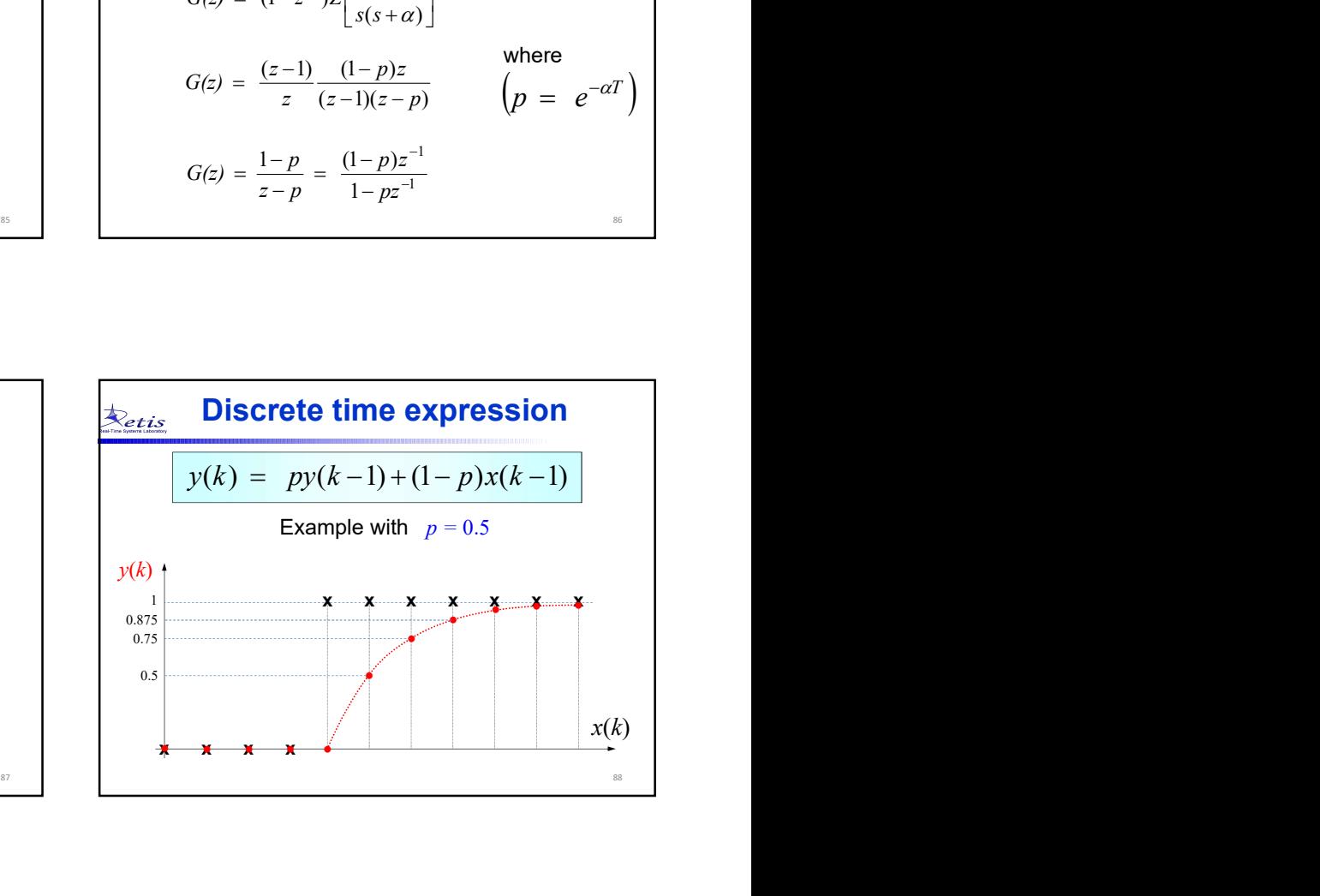

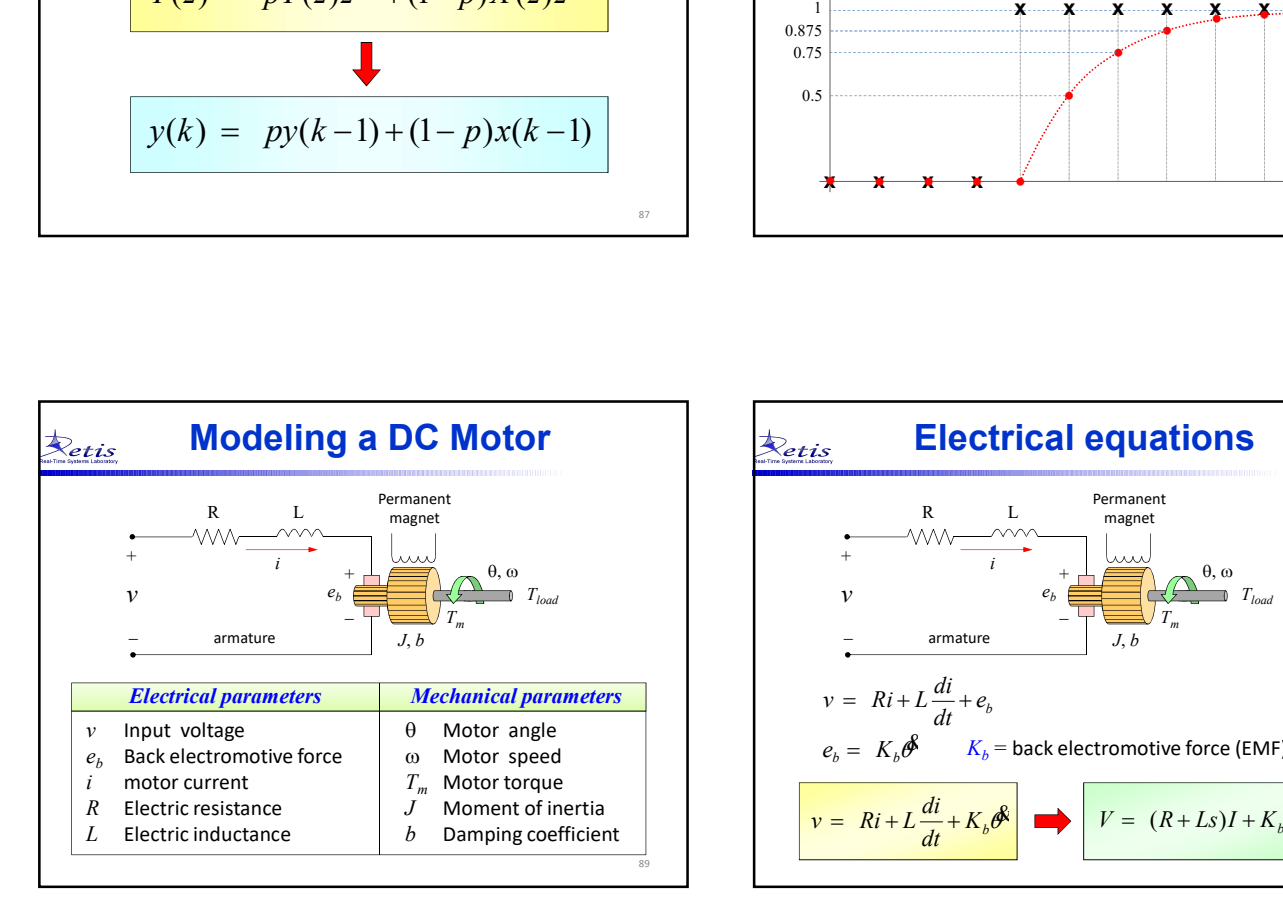

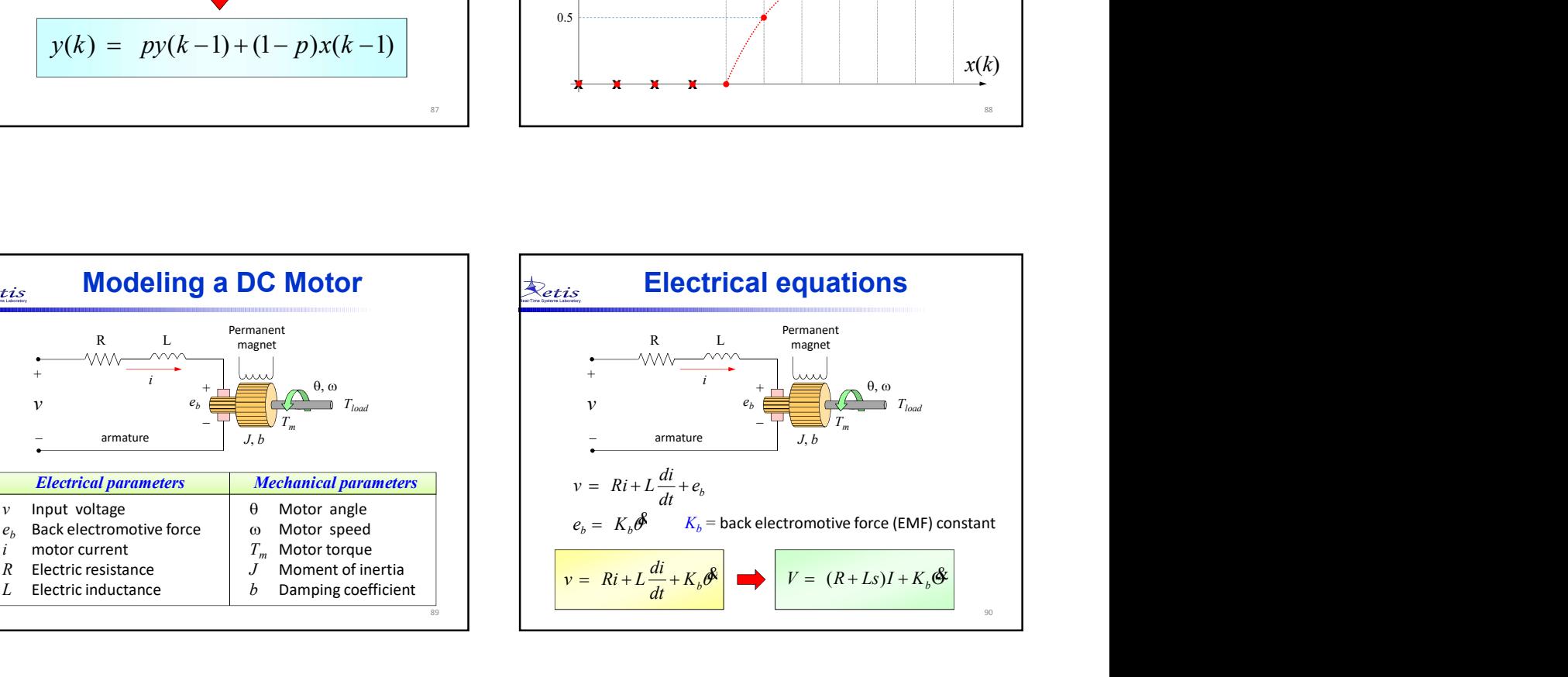

86 and the contract of the contract of the contract of the contract of the contract of the contract of the contract of the contract of the contract of the contract of the contract of the contract of the contract of the con

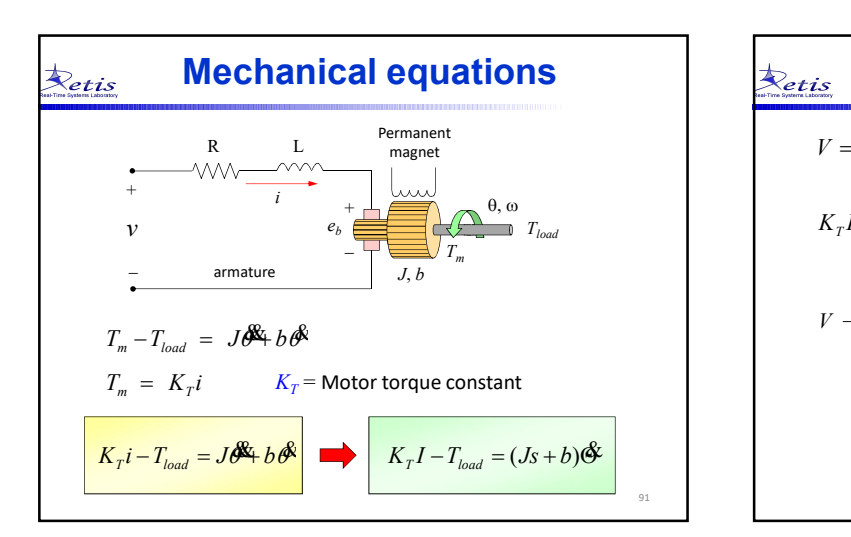

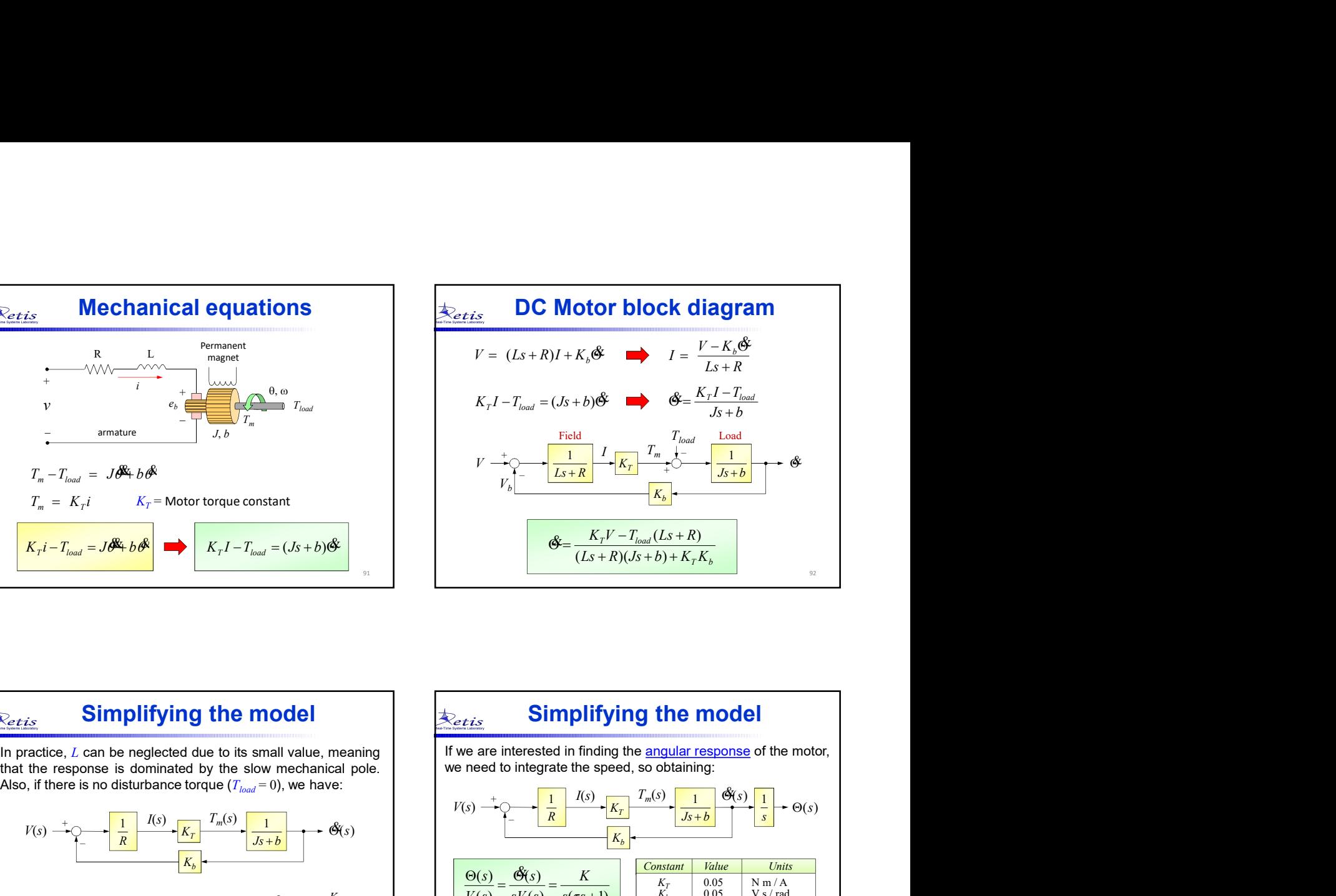

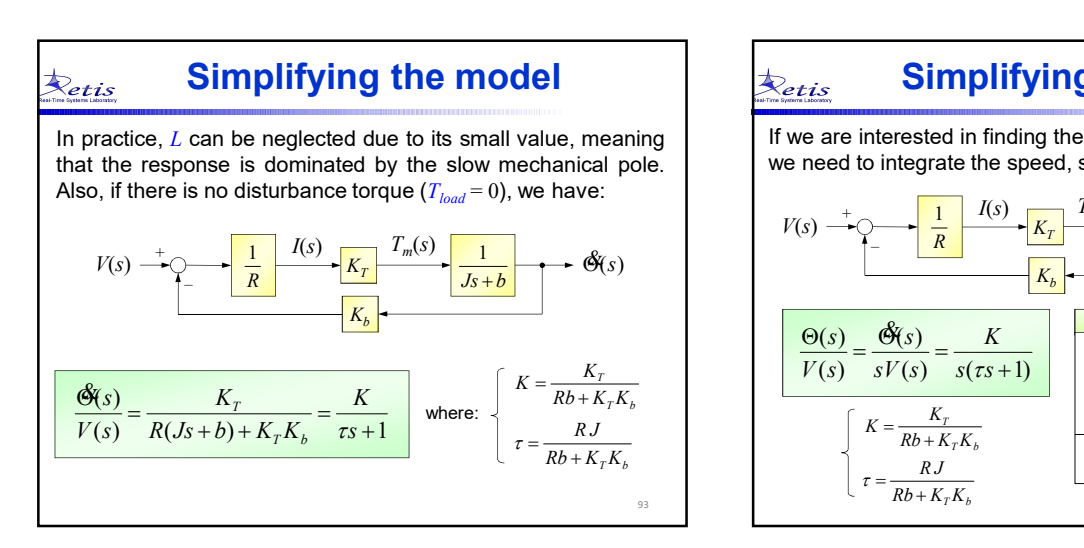

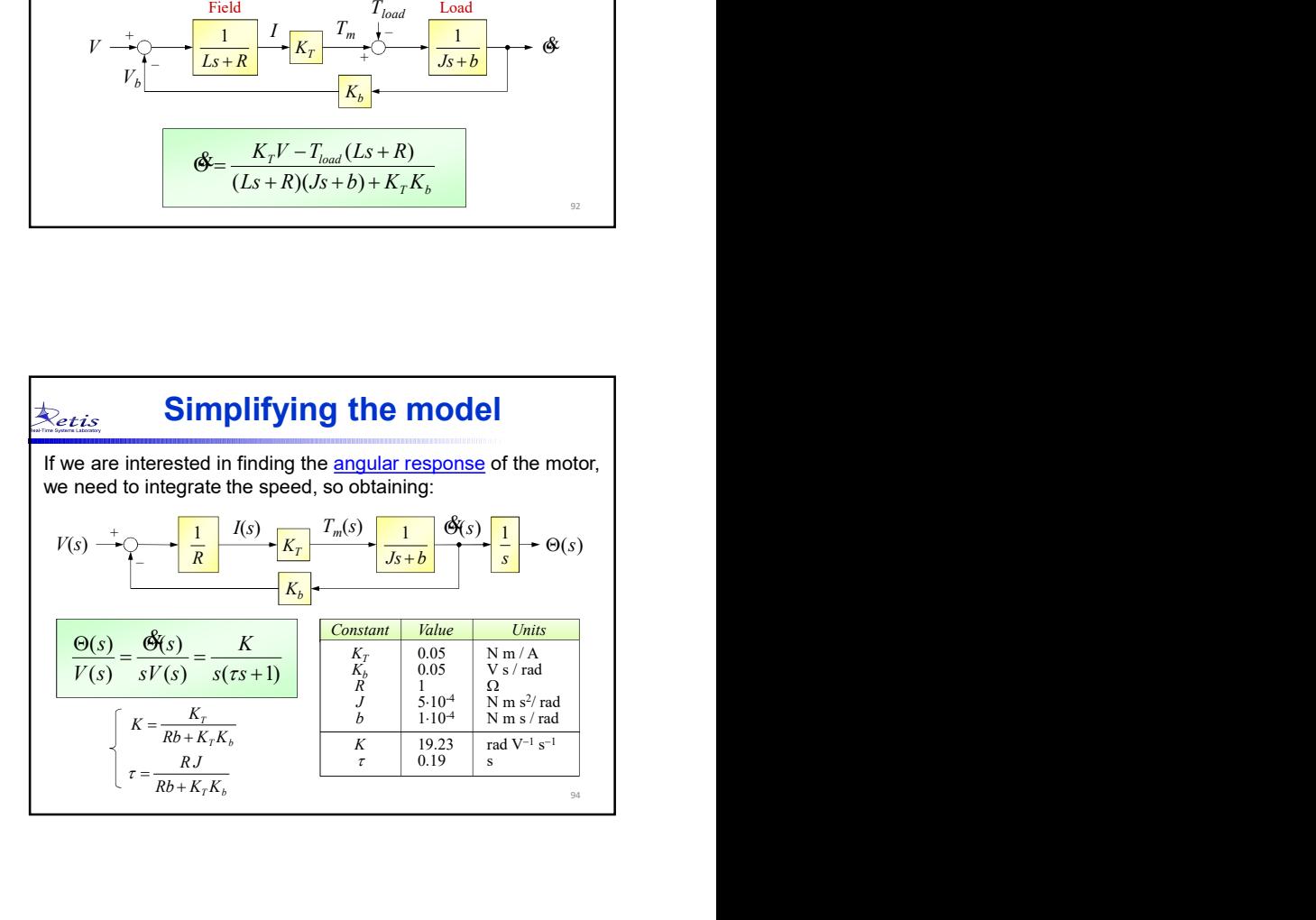

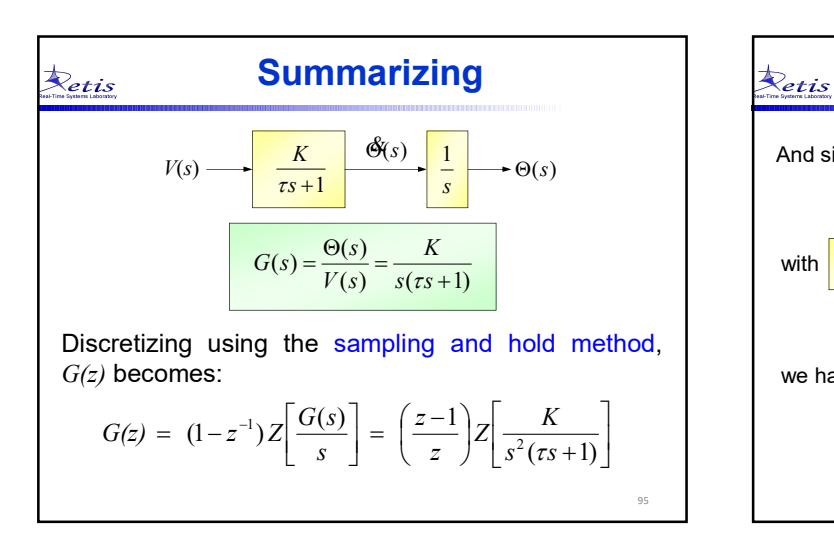

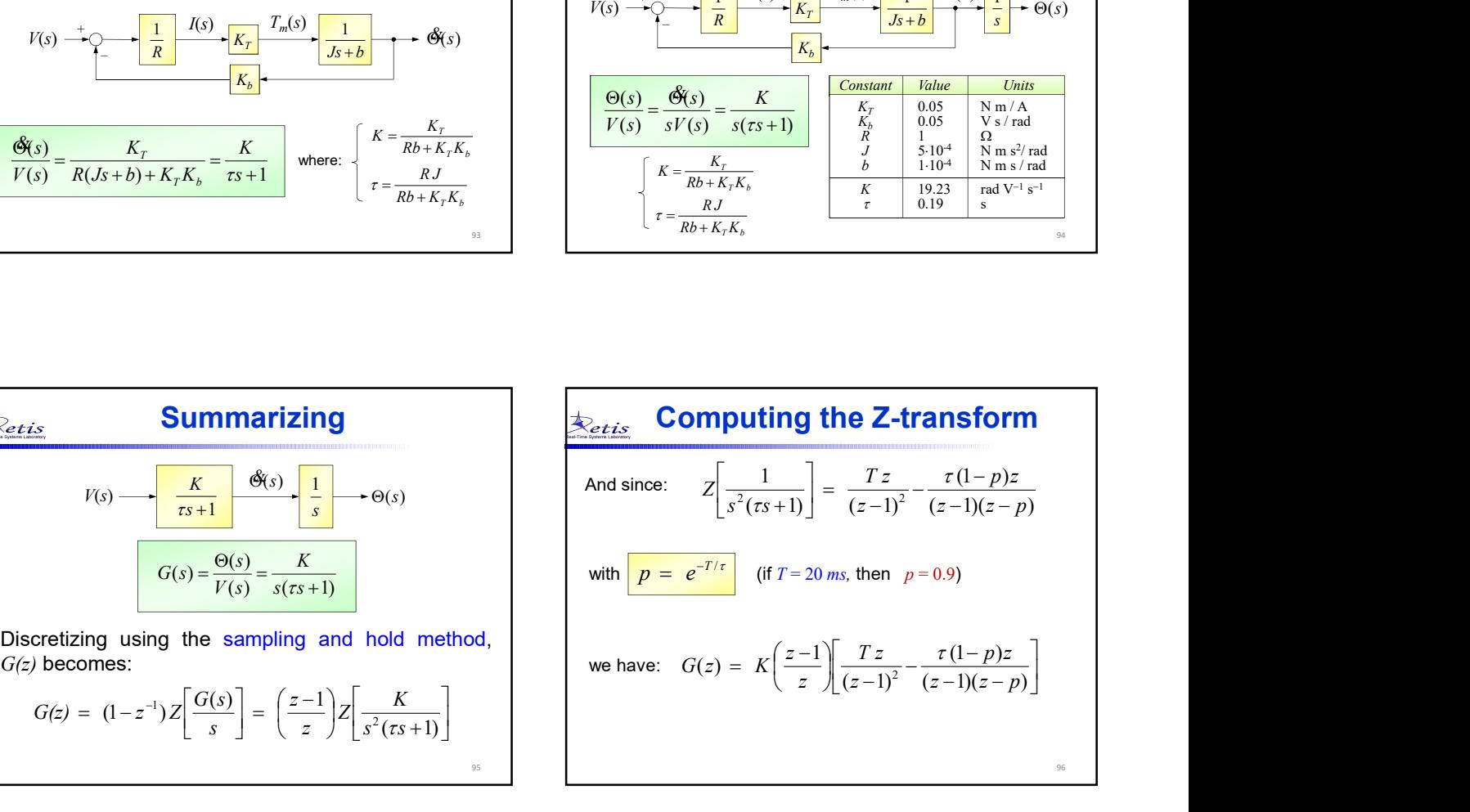

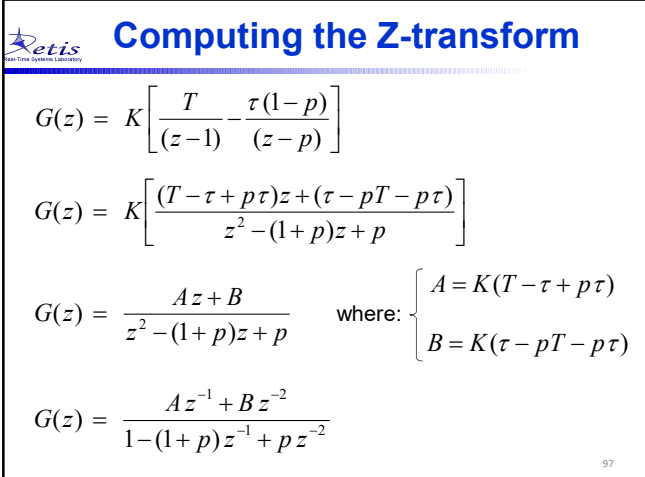

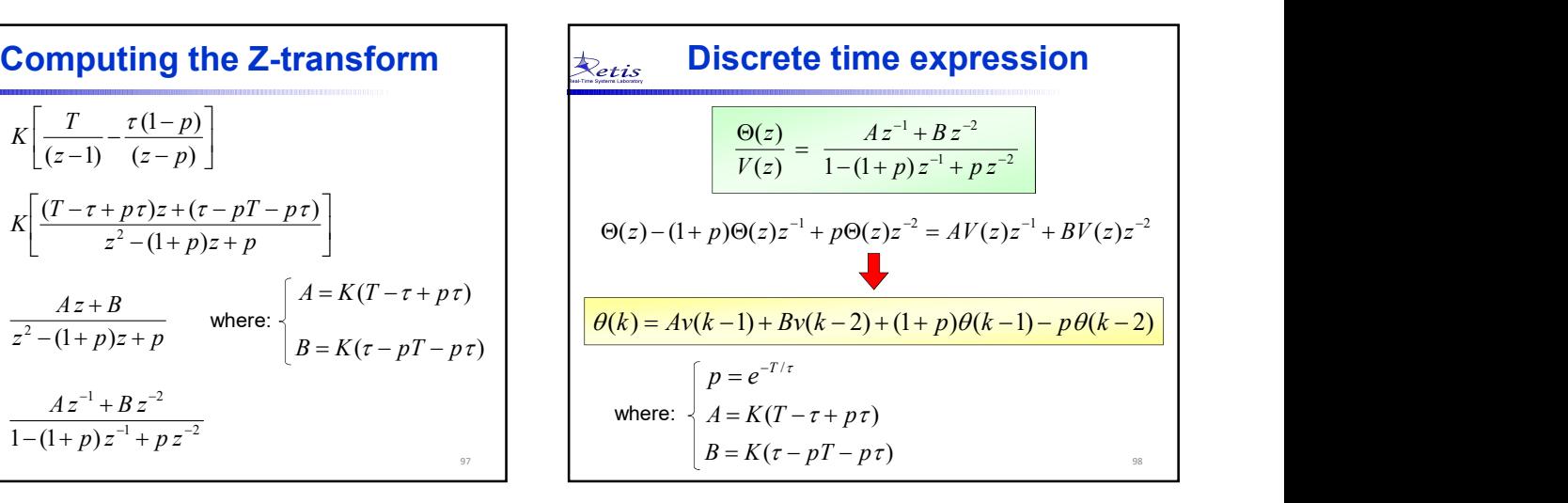

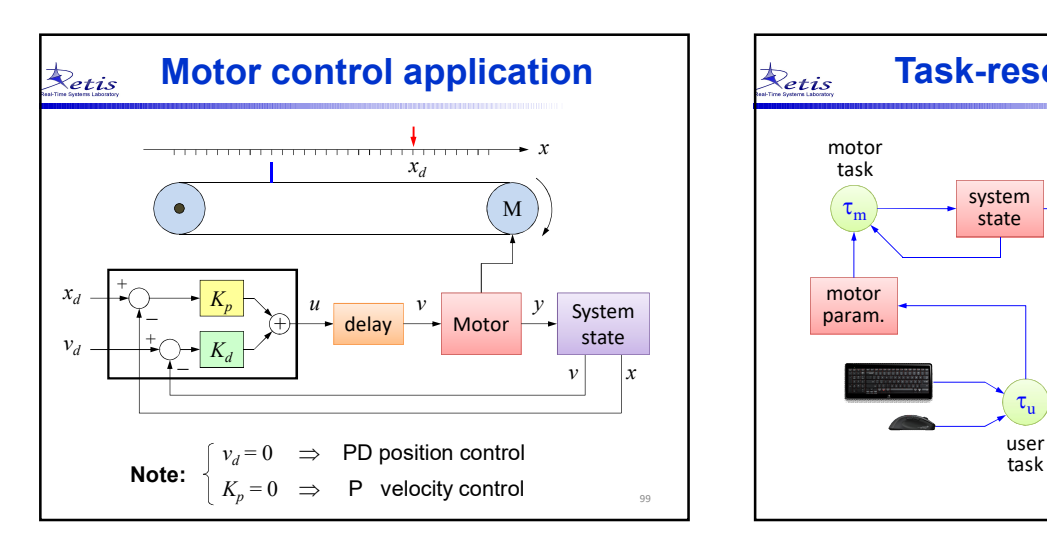

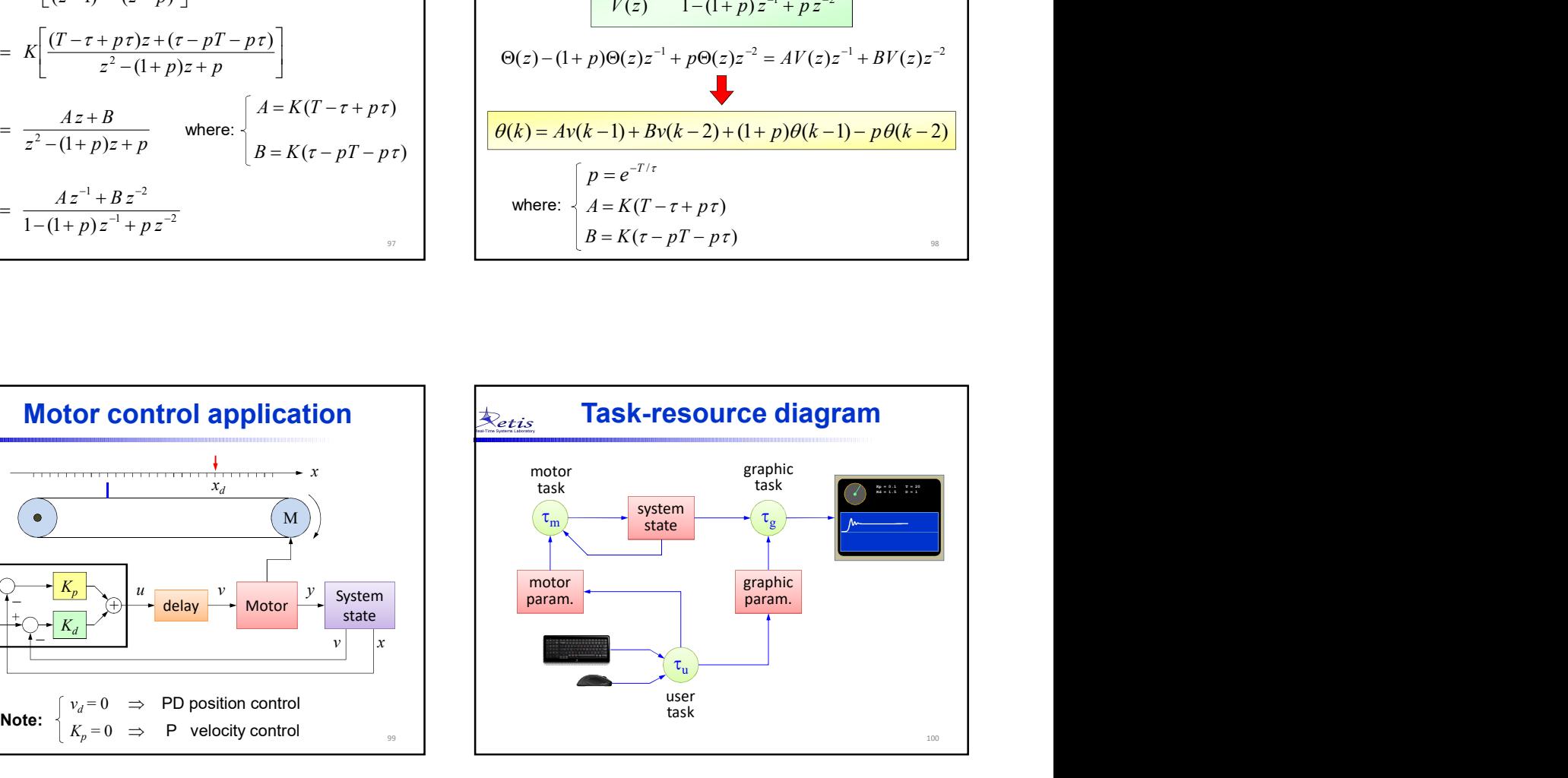

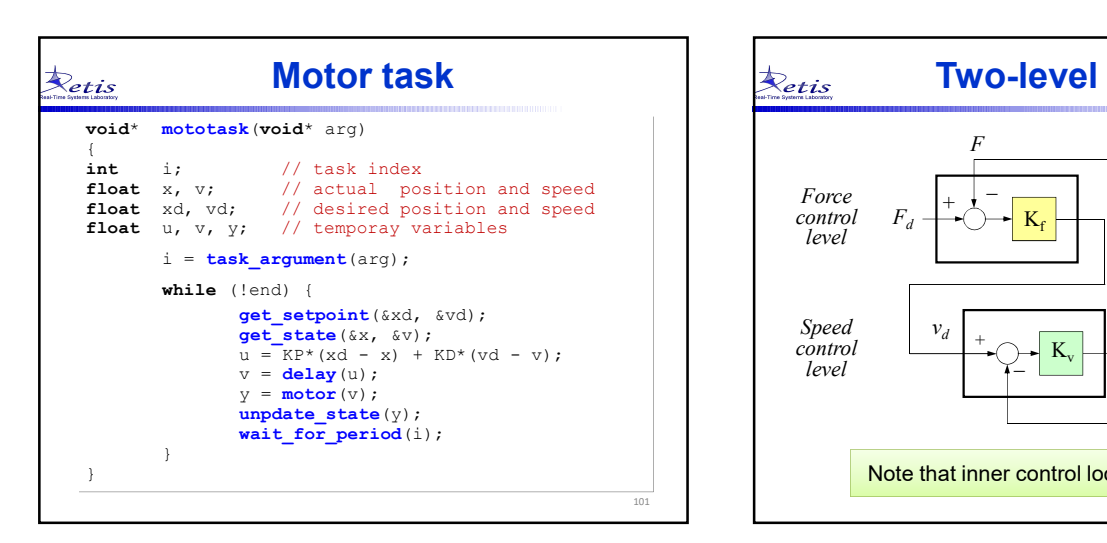

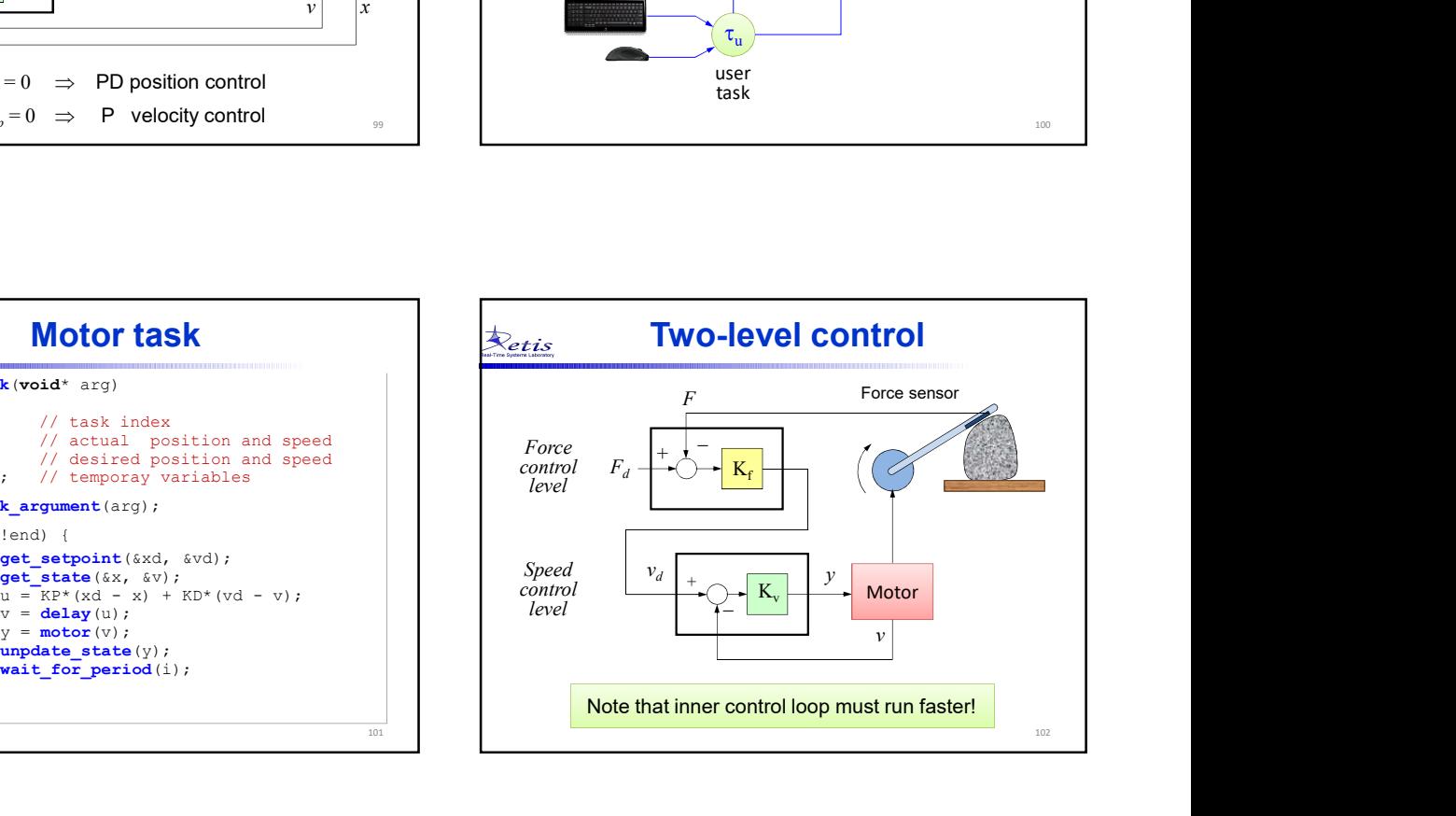

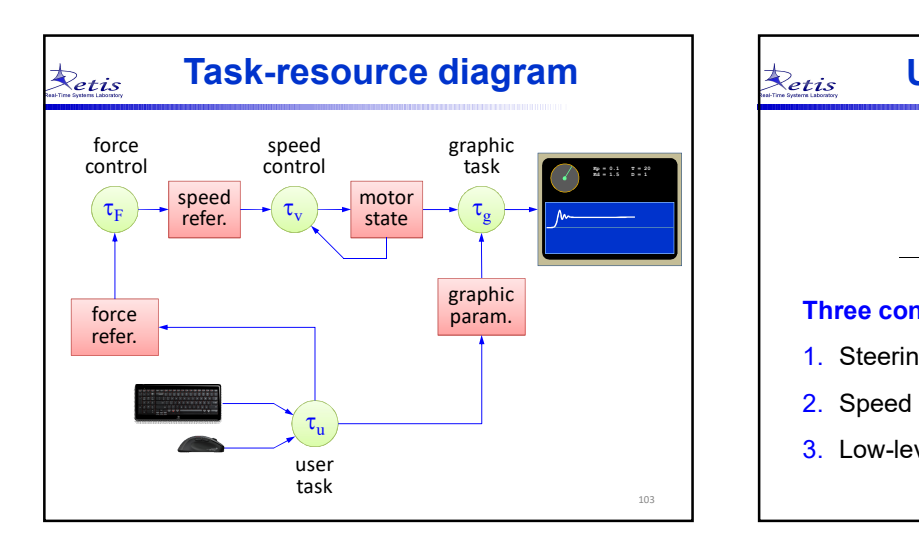

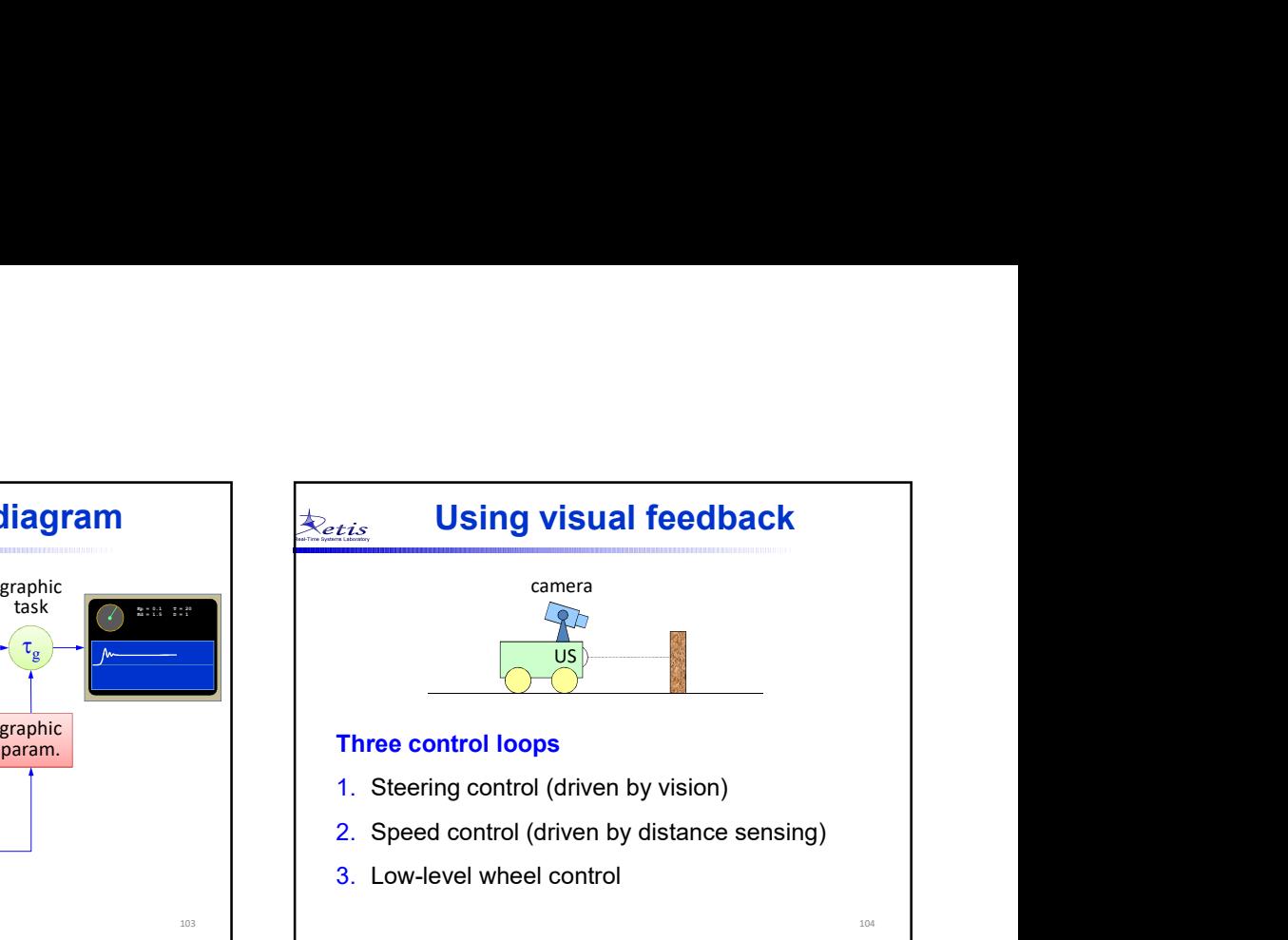

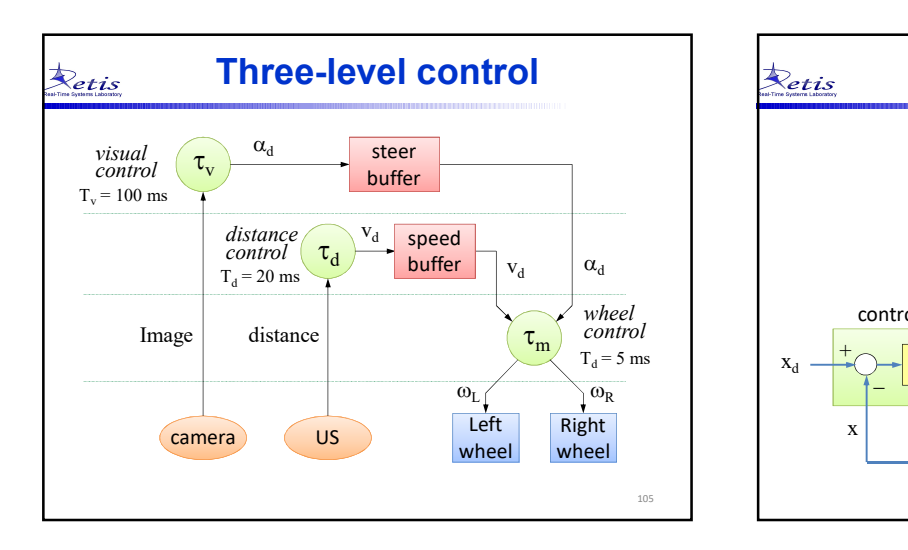

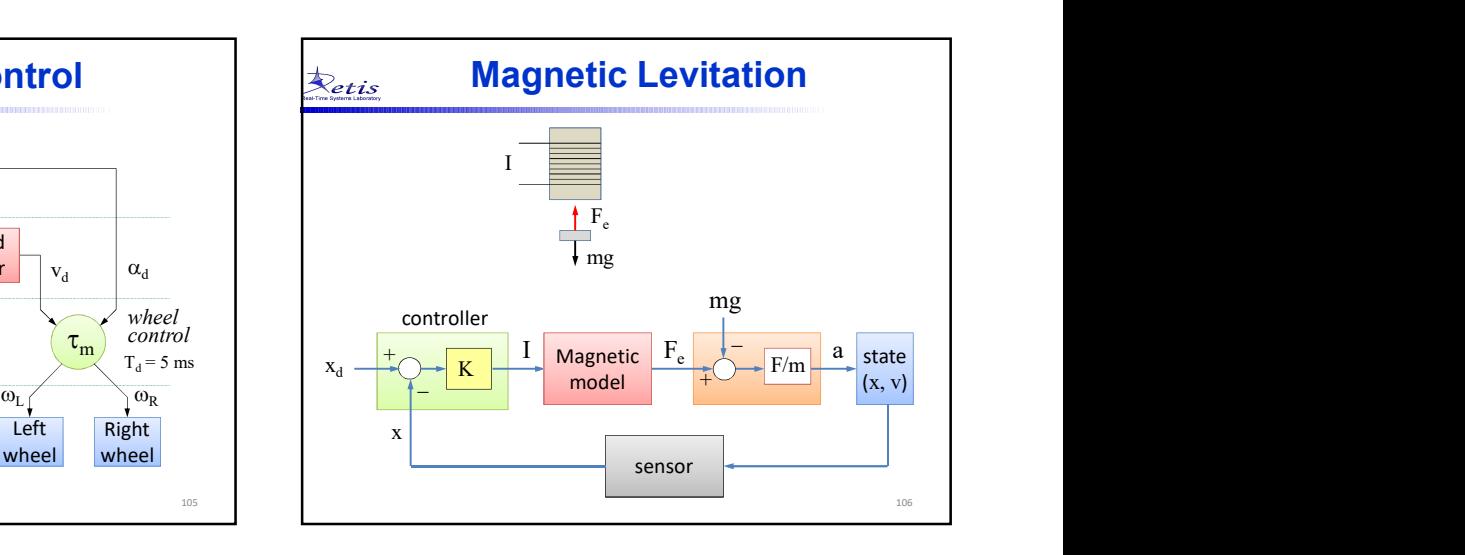

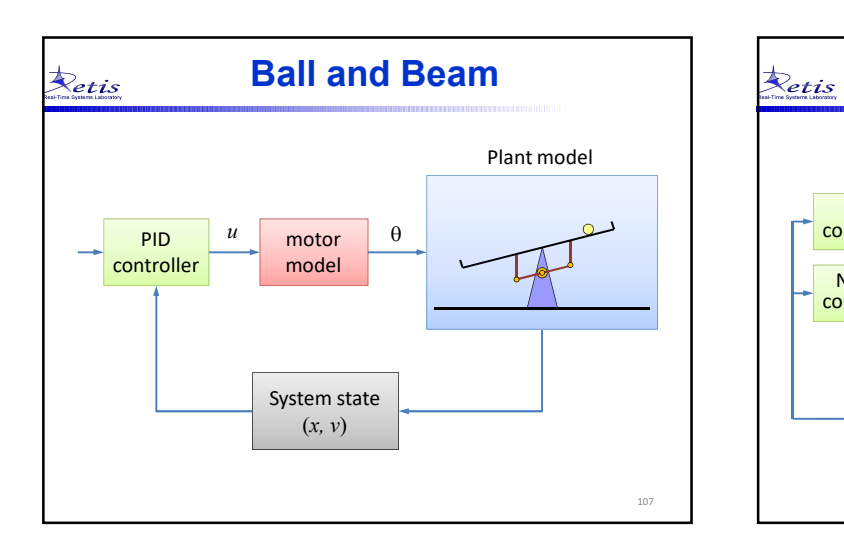

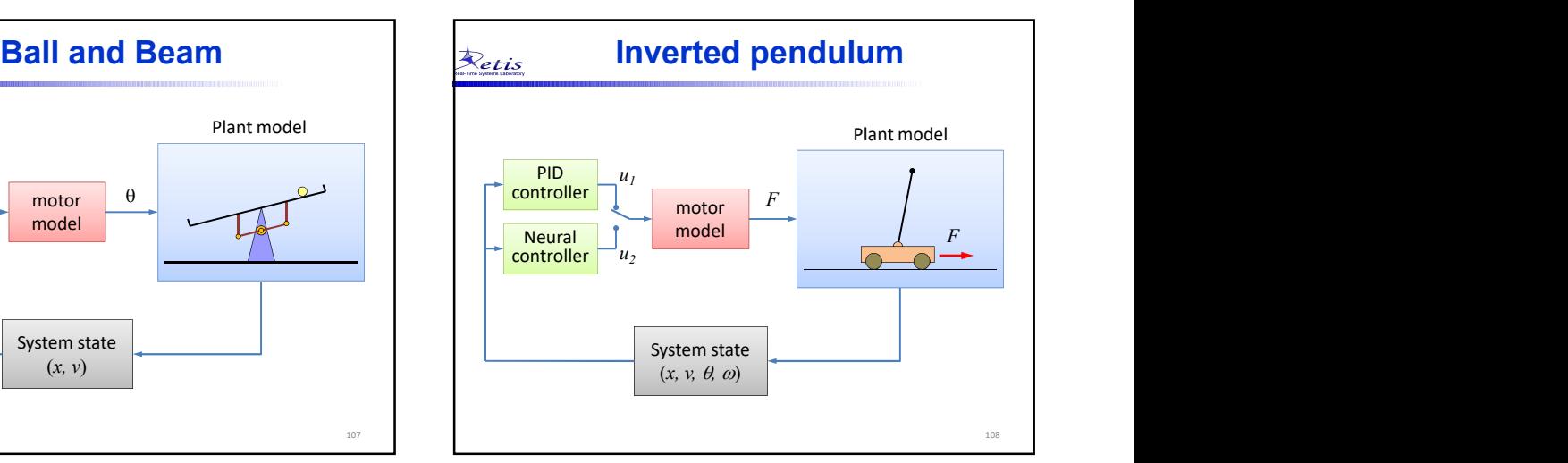

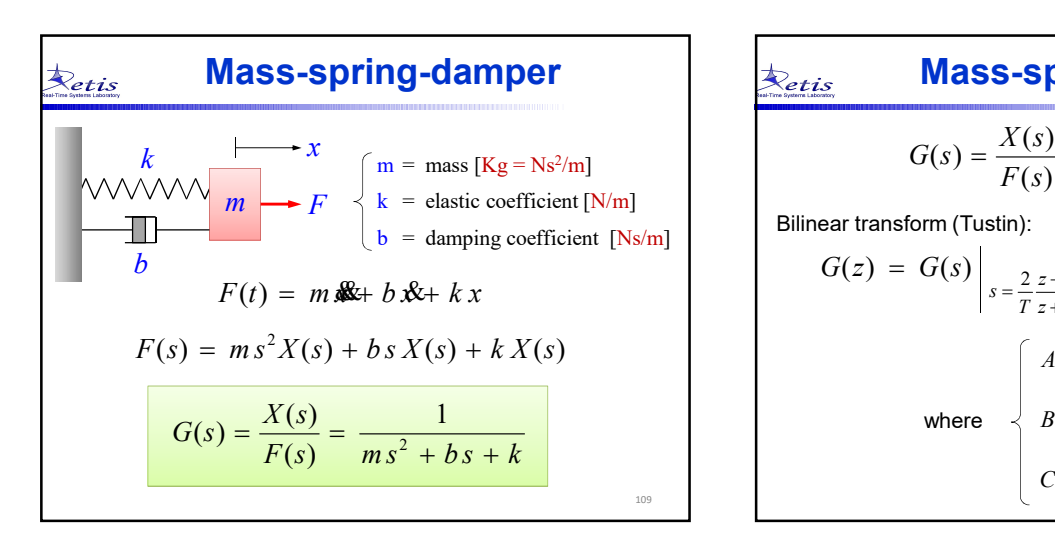

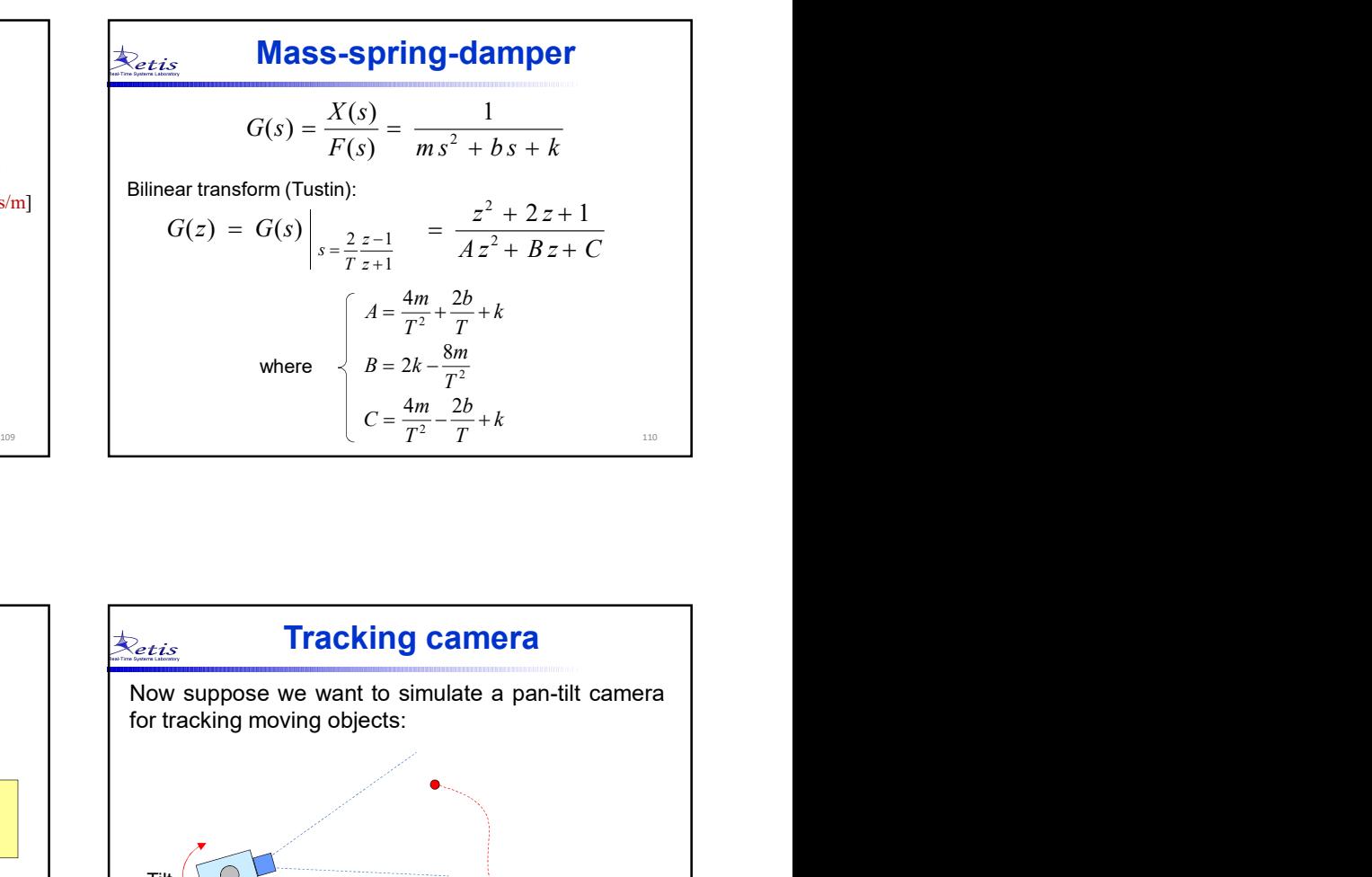

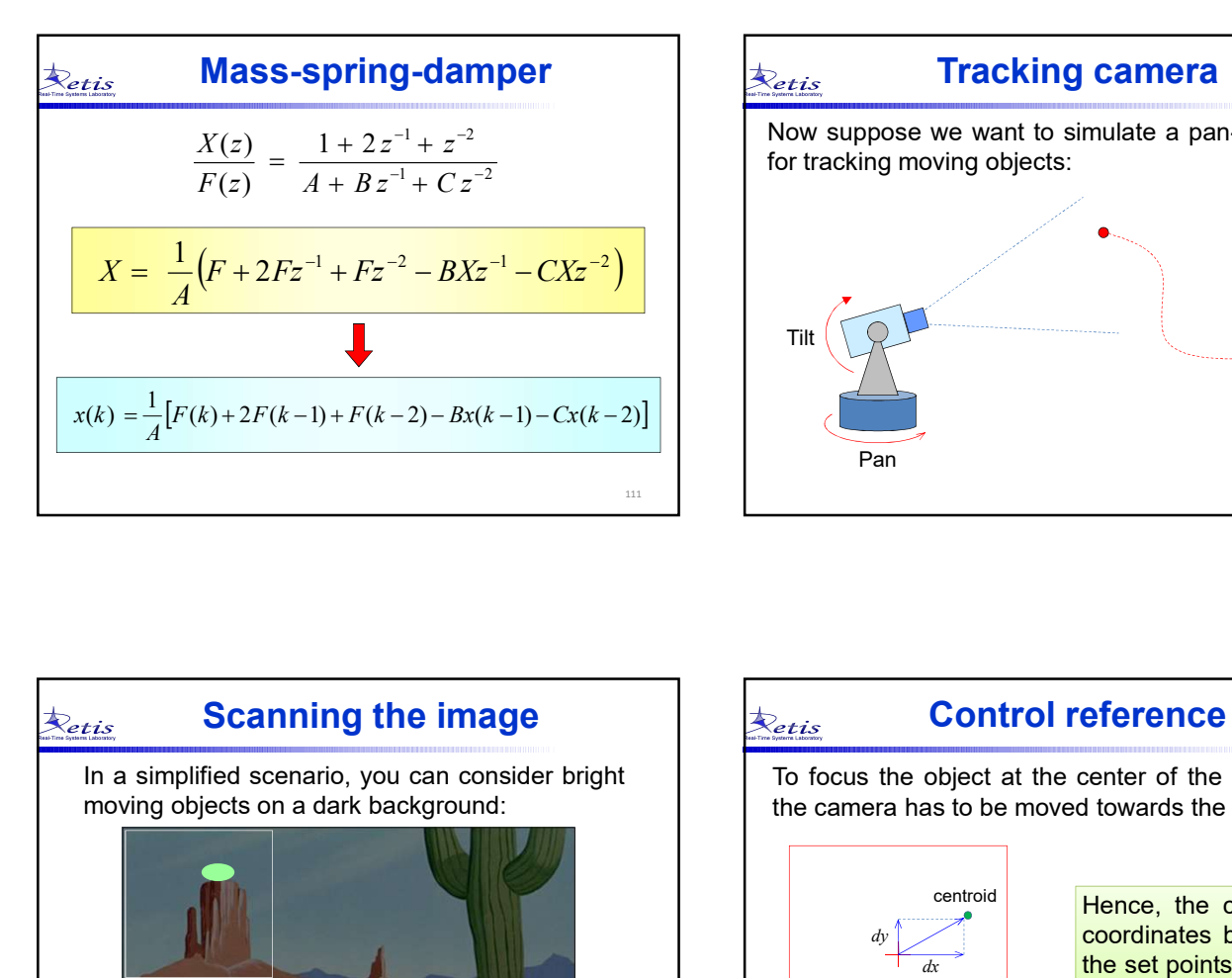

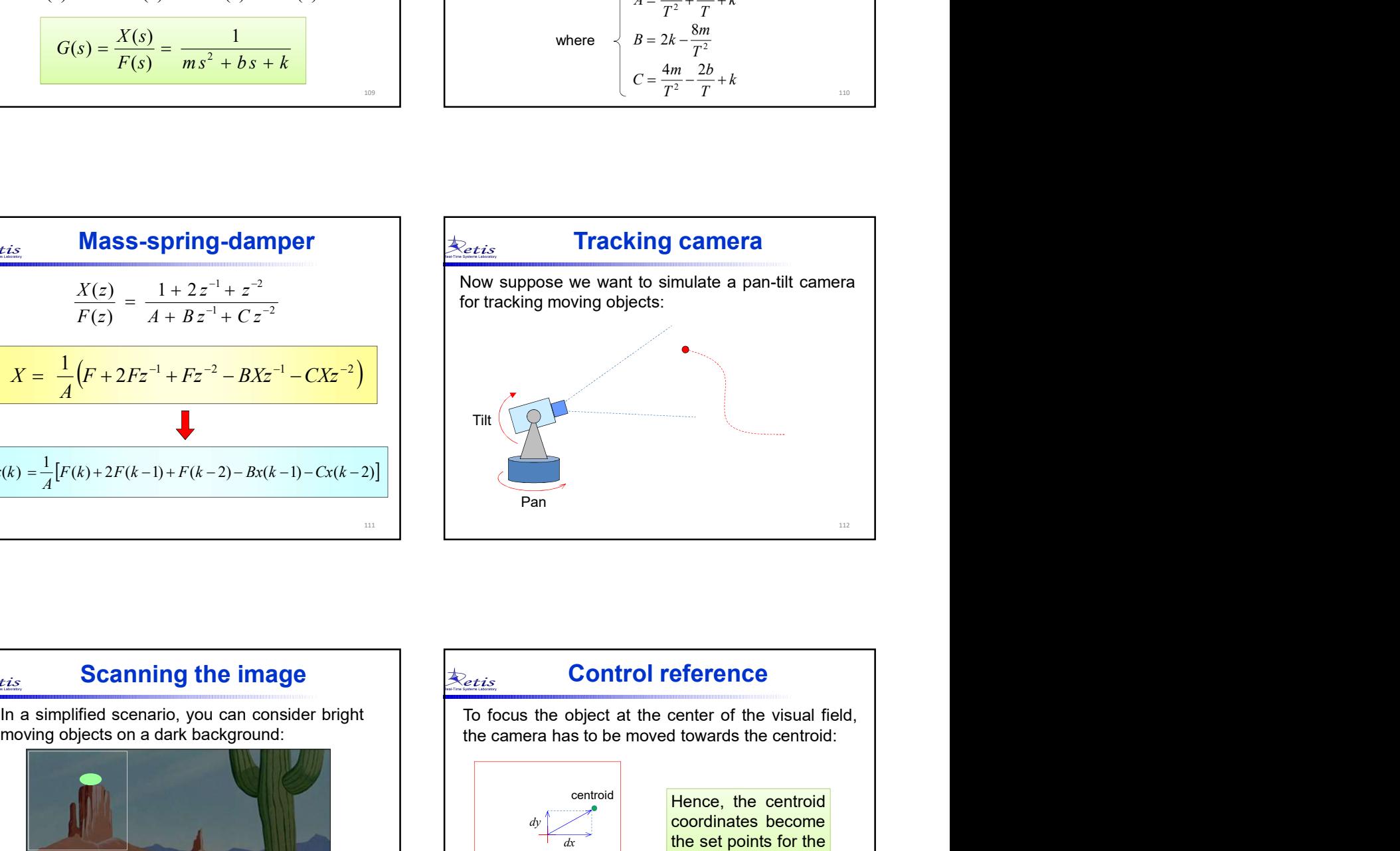

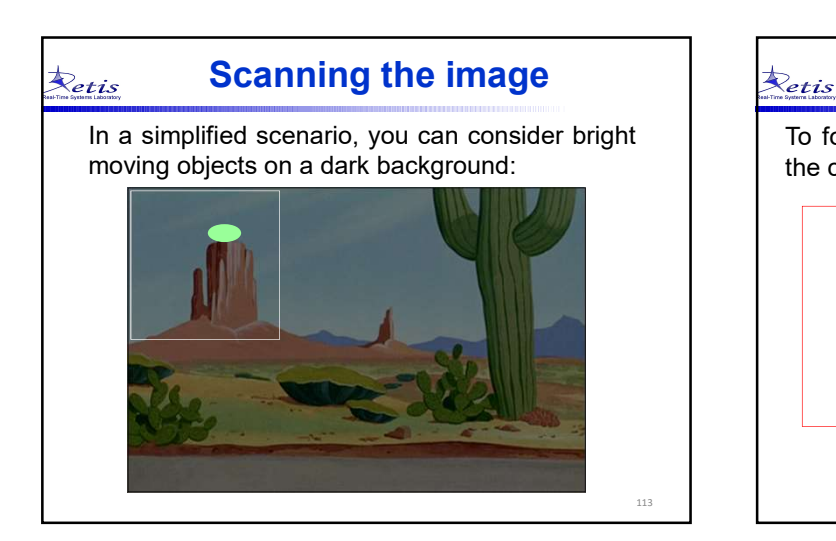

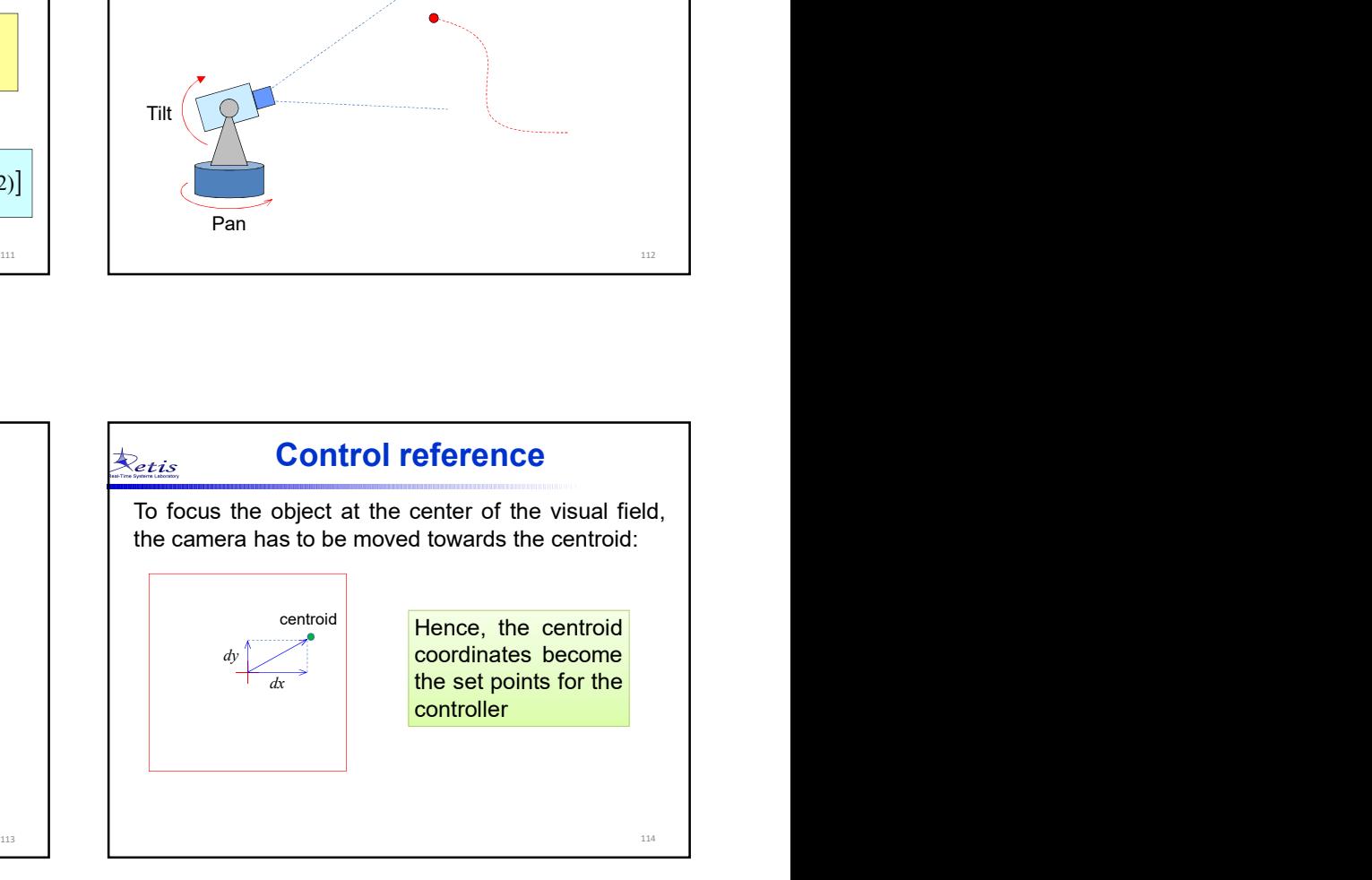

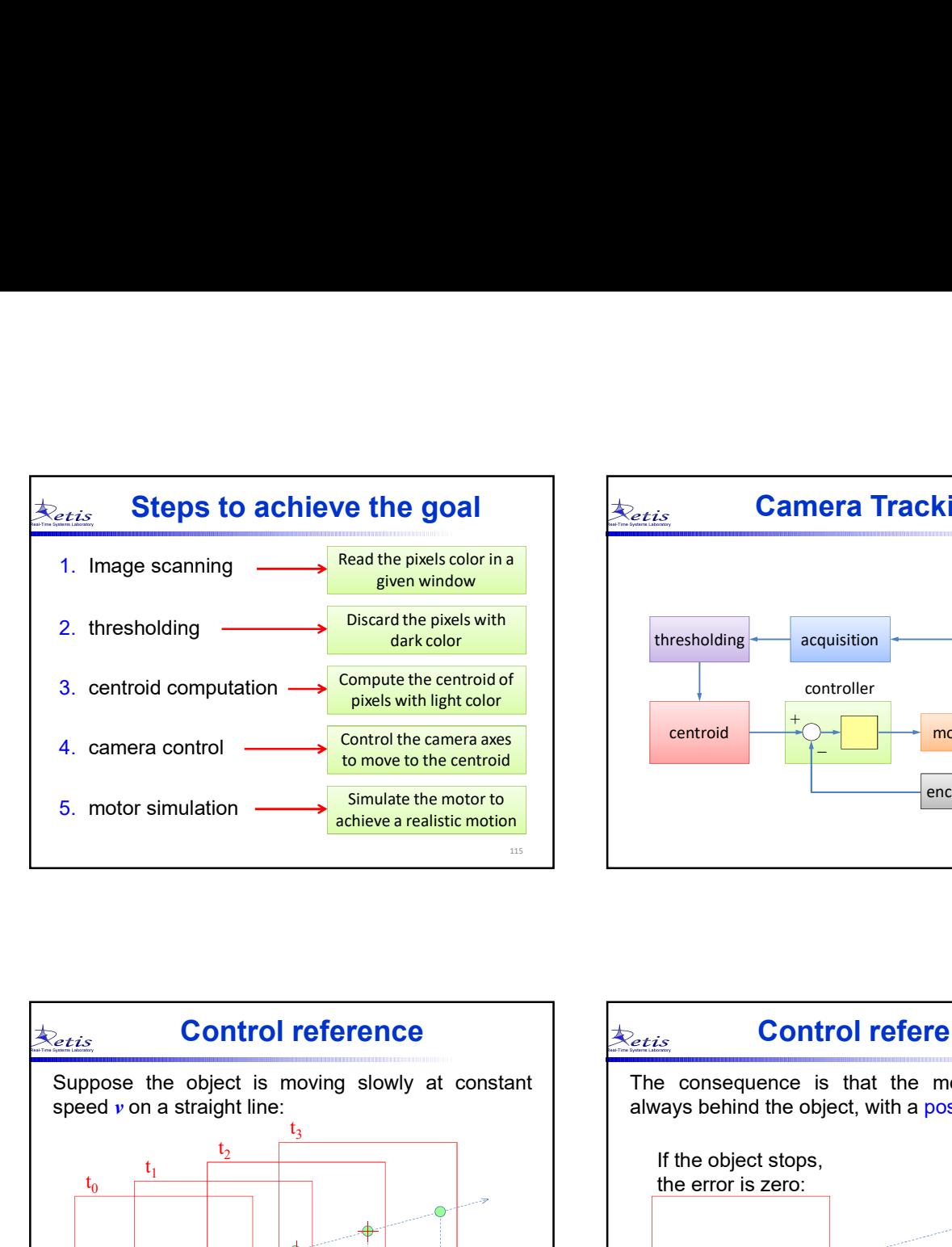

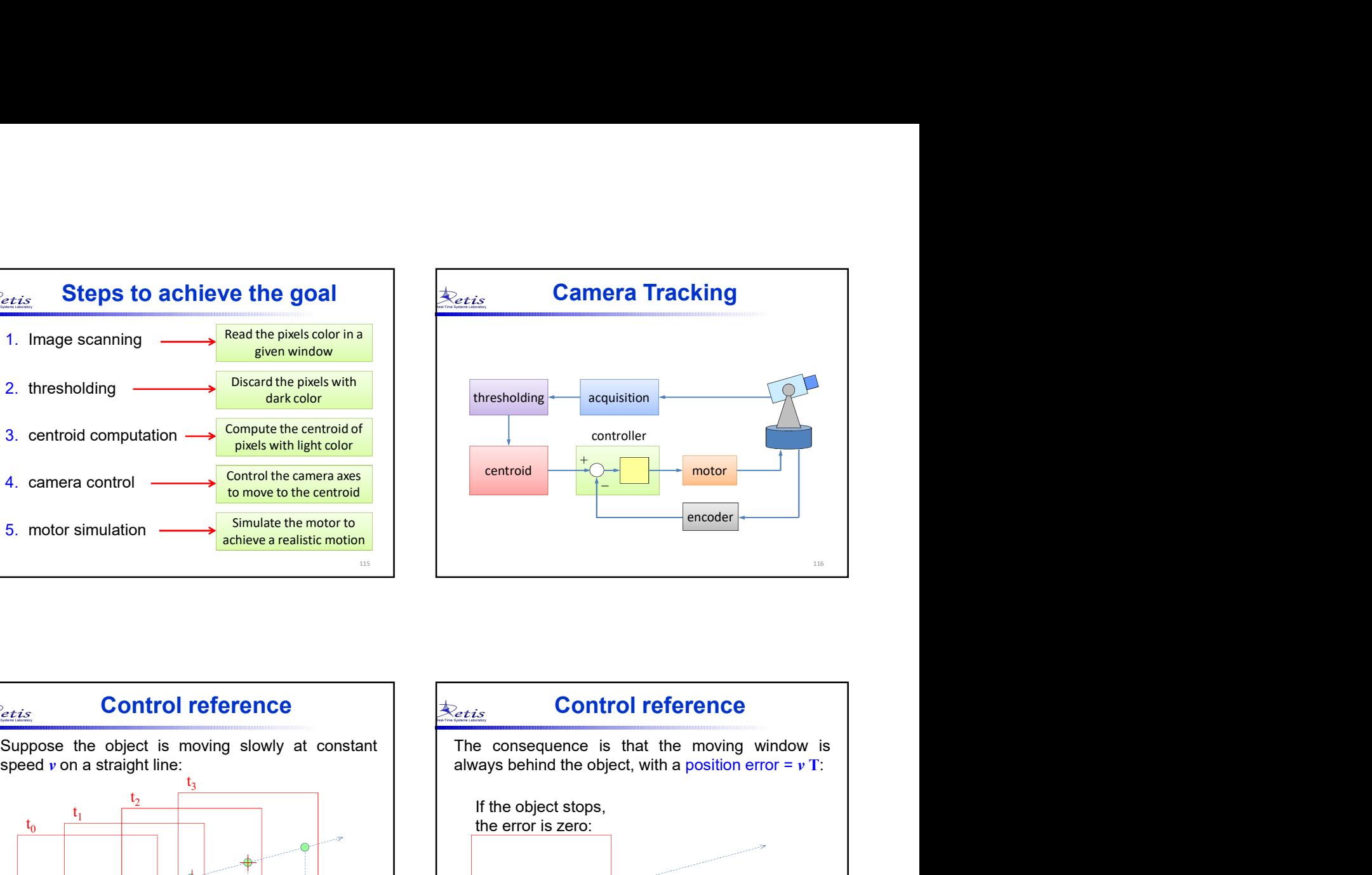

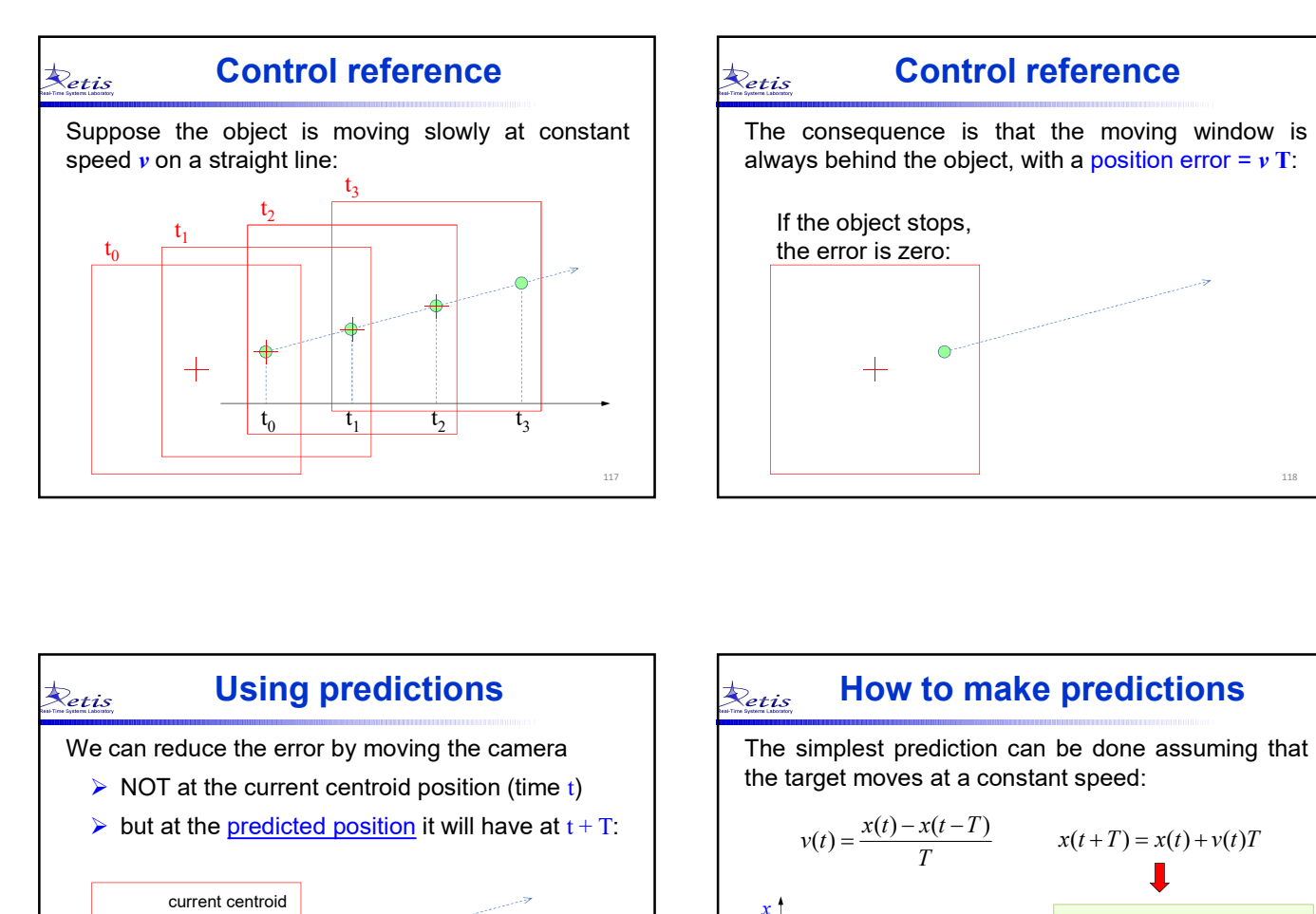

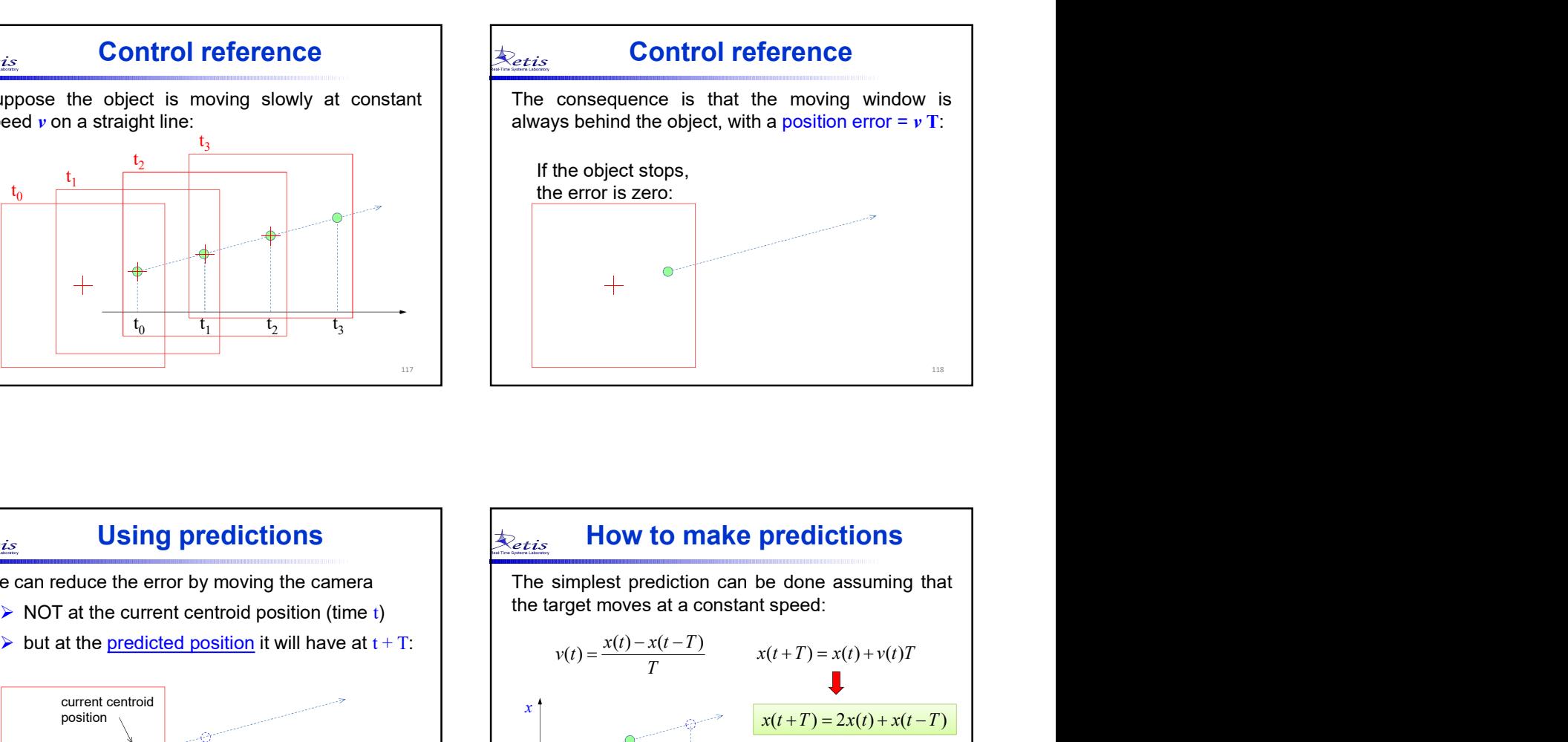

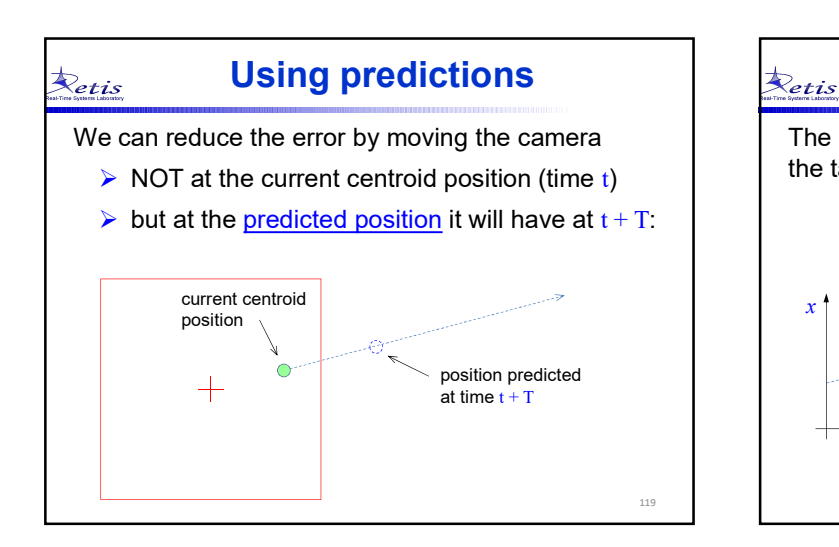

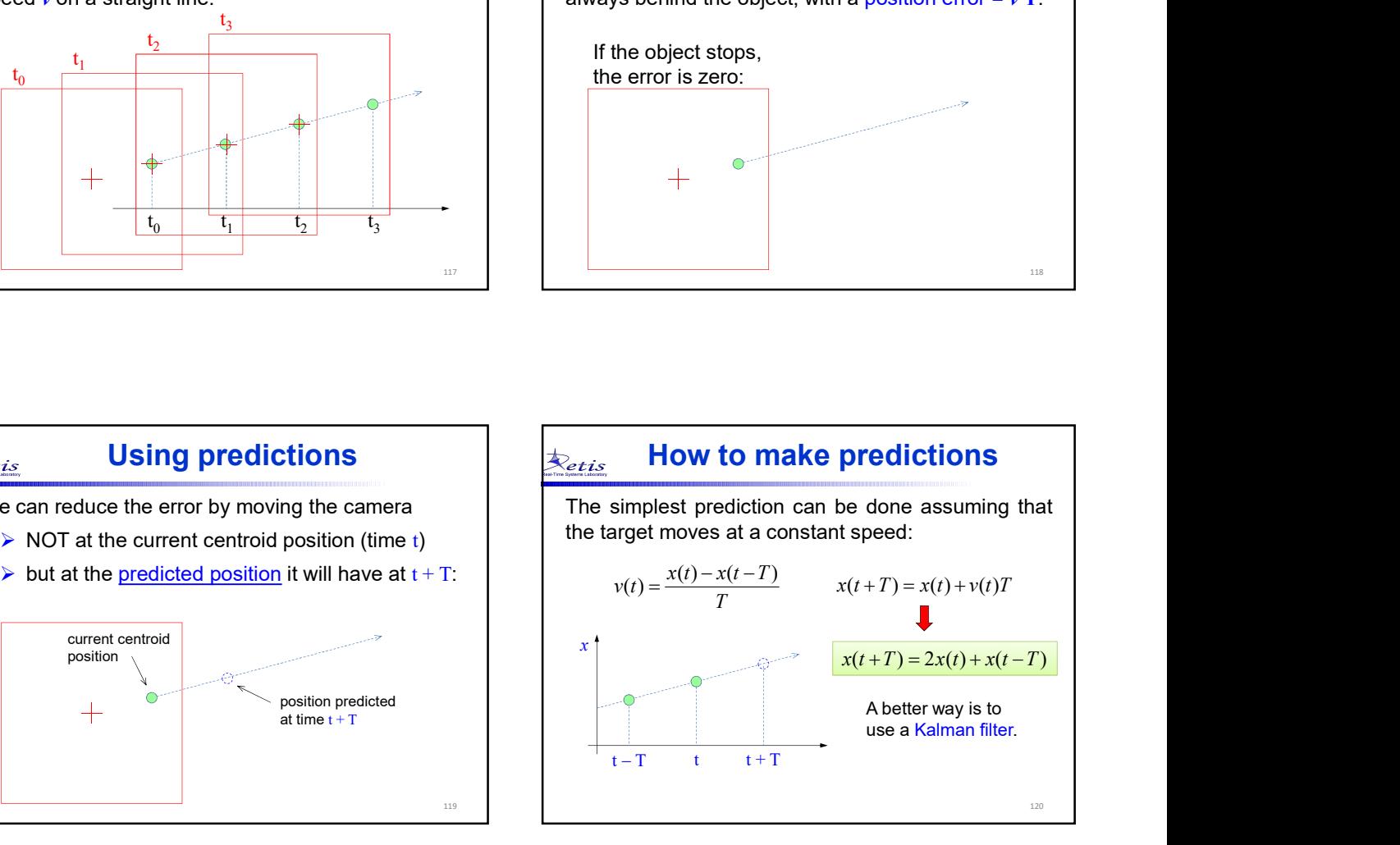